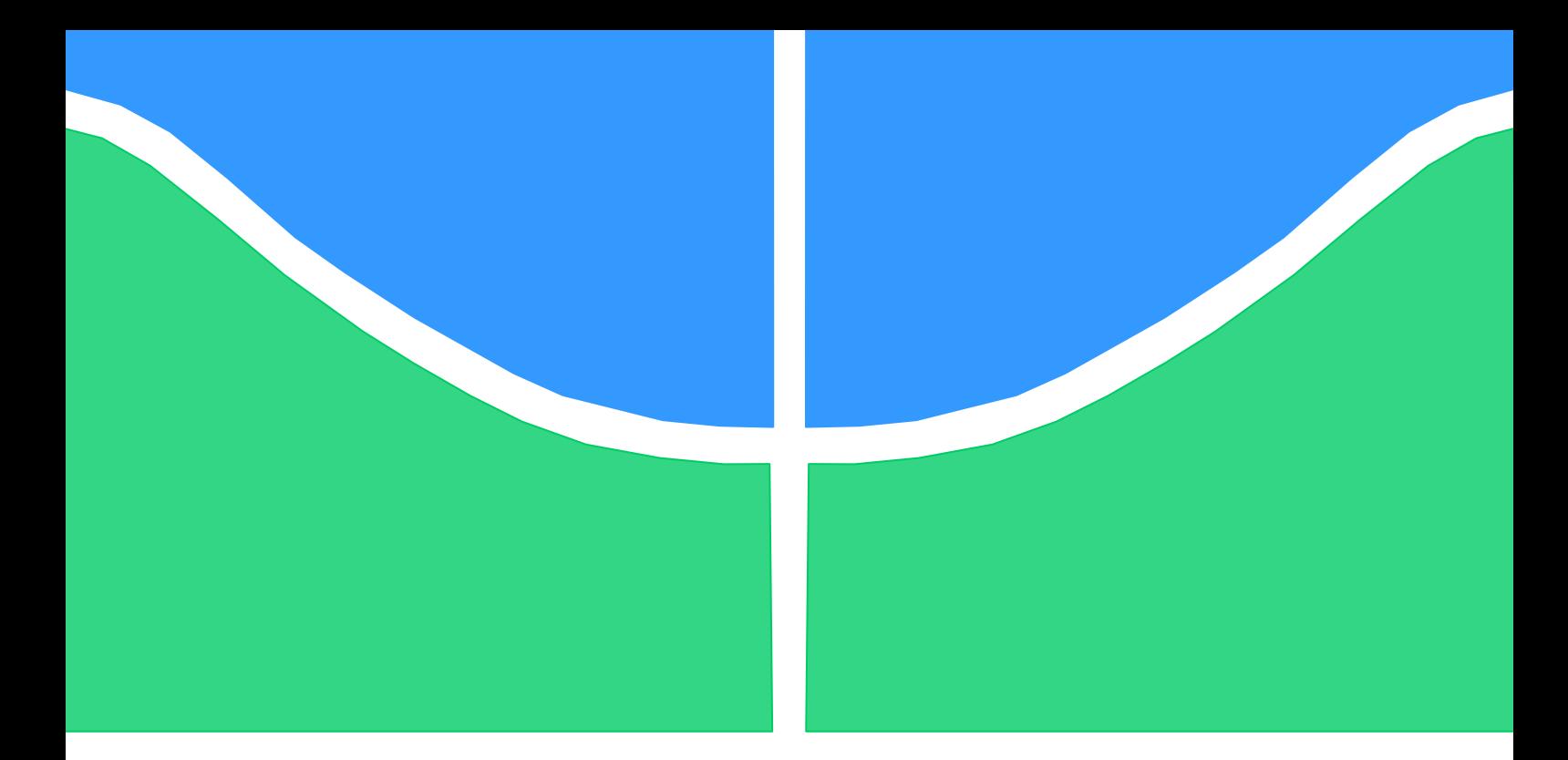

# **PROJETO DE GRADUAÇÃO**

**Projeto aerodinâmico-estrutural e de estabilidade de um Mini-VANT para imageamento giroestabilizado utilizando técnicas analíticas e numéricas no âmbito da chamada pública MCT / FINEP – CTAERO – VANT – 01 / 2009**

> Por, **Lucas da Silva Vieira**

**Brasília, 25 de Junho de 2012**

## **UNIVERSIDADE DE BRASILIA**

FACULDADE DE TECNOLOGIA DEPARTAMENTO DE ENGENHARIA MECANICA

UNIVERSIDADE DE BRASILIA Faculdade de Tecnologia Departamento de Engenharia Mecânica

## PROJETO DE GRADUAÇÃO

# **Projeto aerodinâmico-estrutural e de estabilidade de um Mini-VANT para imageamento giroestabilizado utilizando técnicas analíticas e numéricas no âmbito da chamada pública MCT / FINEP – CTAERO – VANT – 01 / 2009**

POR,

**Lucas da Silva Vieira**

Relatório submetido como requisito parcial para obtenção do grau de Engenheiro Mecânico.

### **Banca Examinadora**

Prof. Manuel Nascimento Dias Barcelos Jr., UnB/ FGA (Orientador)

Dianne Magalhães Viana, UnB/ ENM

Taygoara Felamingo de Oliveira, UnB/ ENM

Brasília, 25 de Junho de 2012

### **Agradecimentos**

*Agradeço primeiramente a Deus, por ter me concedido todas as oportunidades que me trouxeram até aqui; a minha mãe e ao meu pai que me deram todo o suporte necessário para realizar os meus sonhos; a minha irmã, aos meus familiares e aos meus amigos que me apoiaram durante toda a jornada; à equipe Draco Volans pelo período de experiência, grandes amizades, e contato com o mundo aeronáutico; aos meus professores que me transmitiram todo o conhecimento necessário para realização deste trabalho; e ao professor Manuel, meus sinceros agradecimentos pela confiança depositada neste trabalho, constante apoio e dedicação.*

*Lucas da Silva Vieira*

#### **RESUMO**

Aeronaves do tipo VANT têm sido cada vez mais utilizadas em diversos setores da Sociedade como: defesa militar, segurança publica, busca e salvamento, sensoriamento remoto, controle de plantações entre outros. Neste trabalho é desenvolvida uma metodologia de otimização multidisciplinar, para concepção do projeto conceitual de um mini-VANT, atendendo as especificações propostas pela chamada pública MCT/FINEP-CTAEROVANT-01/2009. A otimização, implementada no software comercial modeFRONTIER, analisa diversas configurações, buscando conceber uma aeronave com a menor massa e que atenda as restrições impostas. Os resultados são comparados com o protótipo já construído dentro do grupo de trabalho VANT/UnB, que foi estabelecido como modelo de referência, procurando reduzir a sua massa e aperfeiçoar as suas características.

**Palavras-chave**: VANT, otimização multidisciplinar, projeto conceitual, modeFRONTIER.

#### **ABSTRACT**

The use of UAV aircraft has been increased in many sectors of society such as military defense, public security, search and rescue, remote sensing, agriculture control among others. This work develops a multidisciplinary optimization methodology to create the conceptual design of a mini-UAV, meeting the specifications proposed by the public call MCT/FINEP-CTAEROVANT-01/2009. The optimization, implemented in the commercial software modeFRONTIER, analyses several configurations, looking for an aircraft with less mass, and that meets the restrictions. The results are compared with the prototype already built into the UAV Working Group / UNB, which was established as a reference model, seeking to reduce its mass and improve their characteristics.

**Keywords**: UAV, multidisciplinary optimization, conceptual design, modeFRONTIER.

.

# **SUMÁRIO**

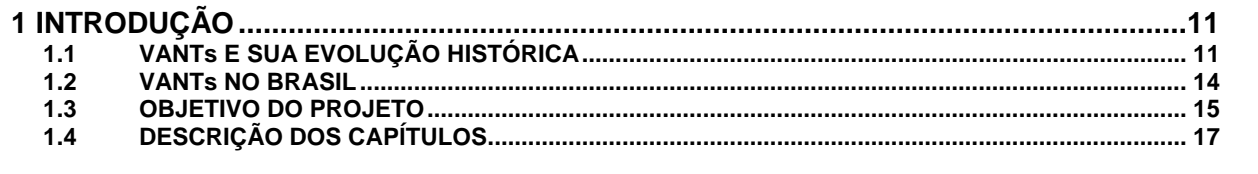

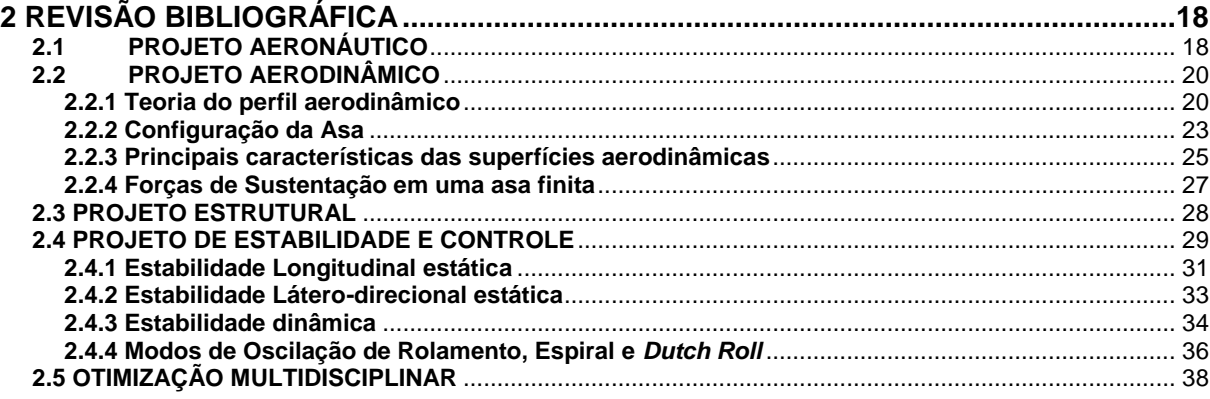

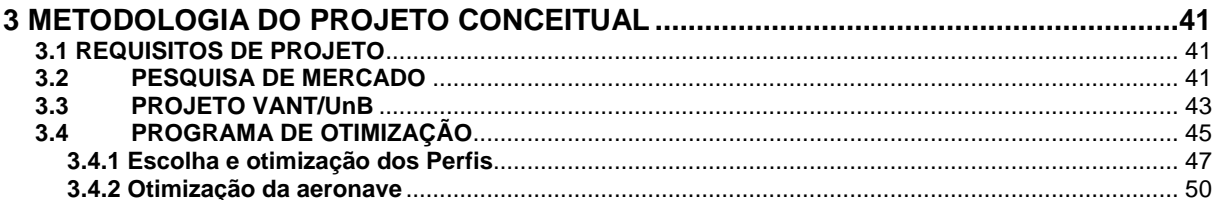

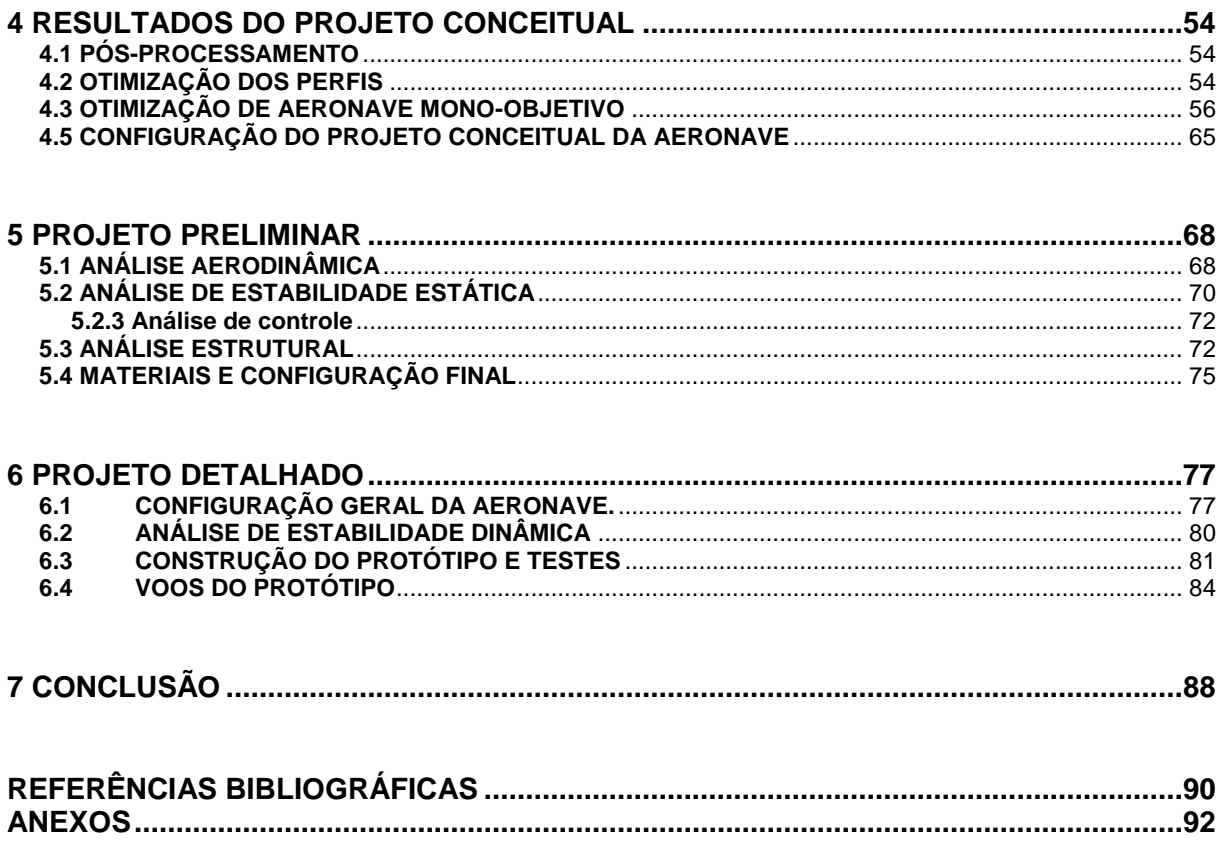

## **LISTA DE FIGURAS**

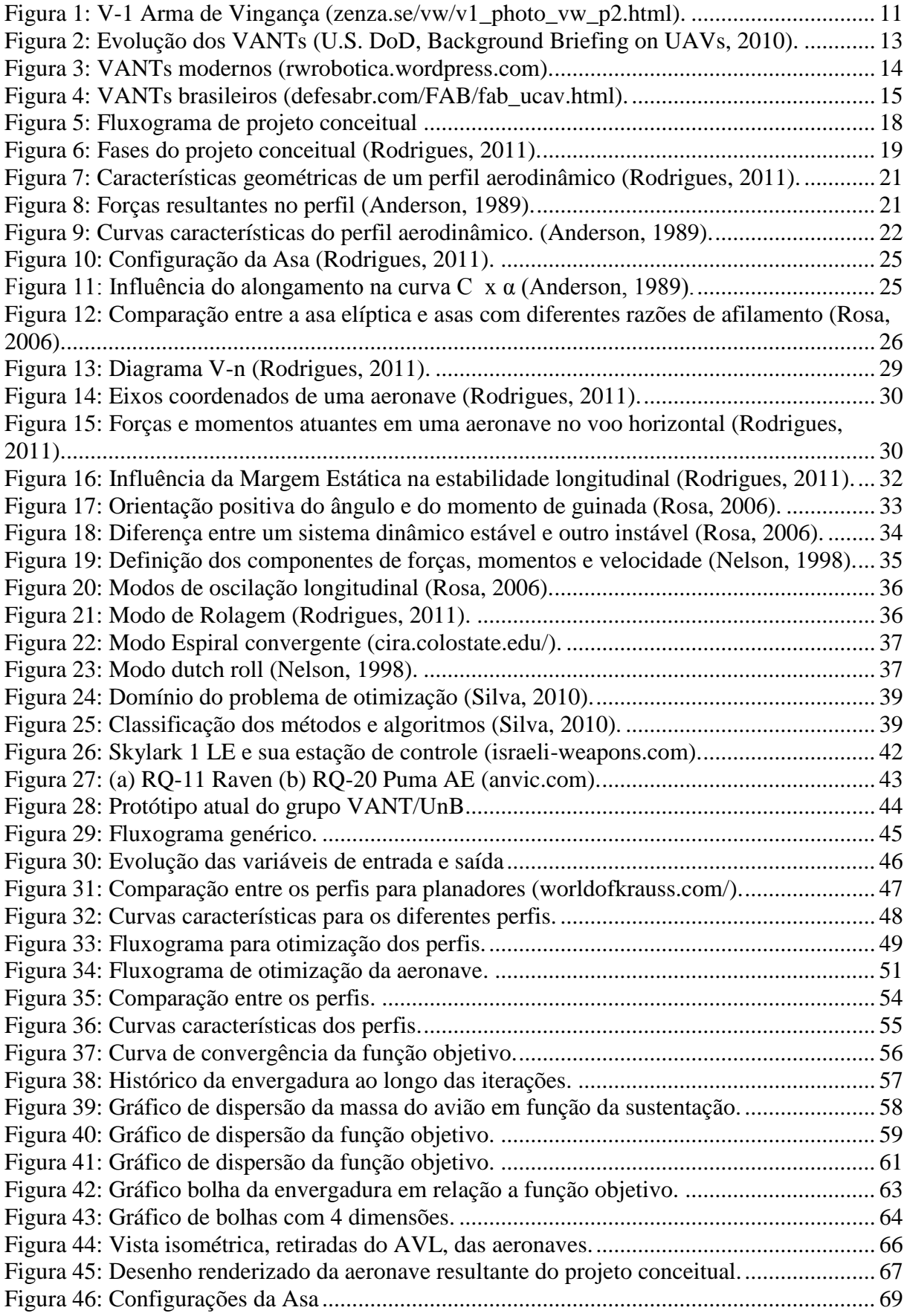

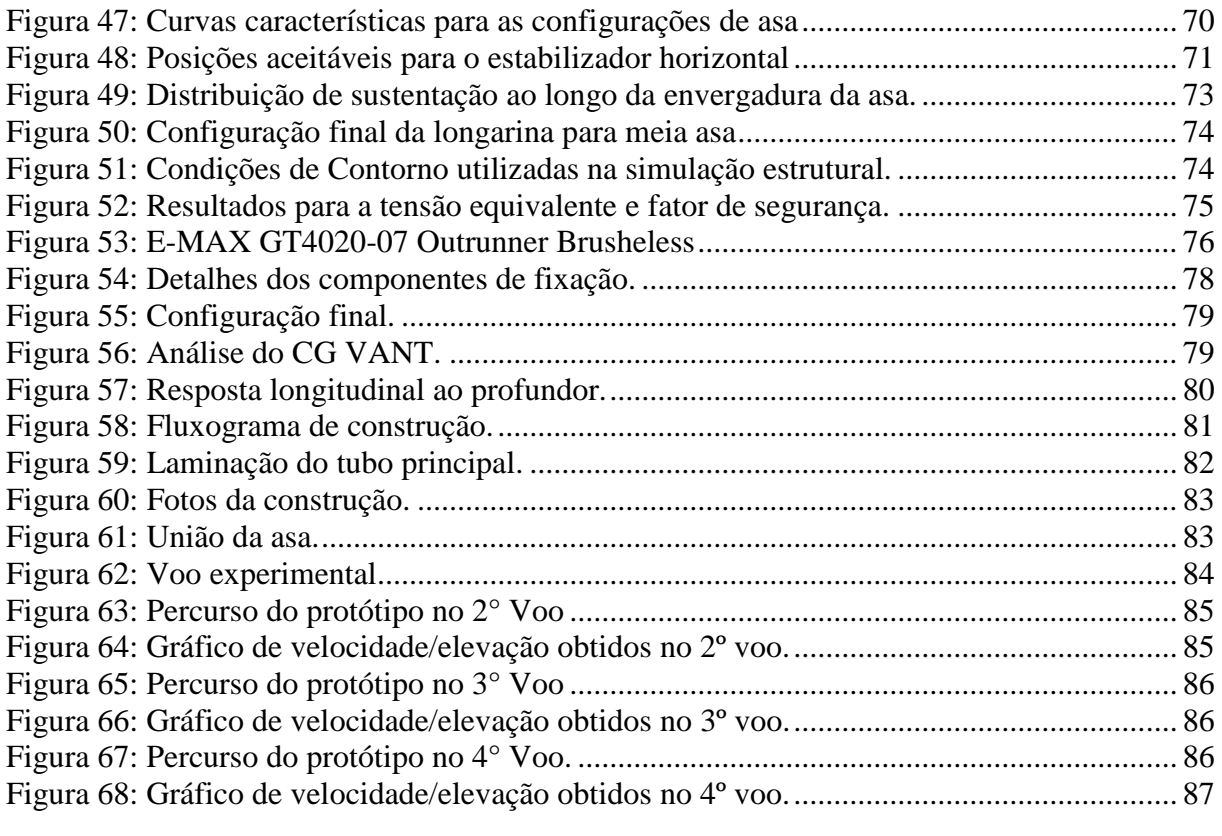

## **LISTA DE TABELAS**

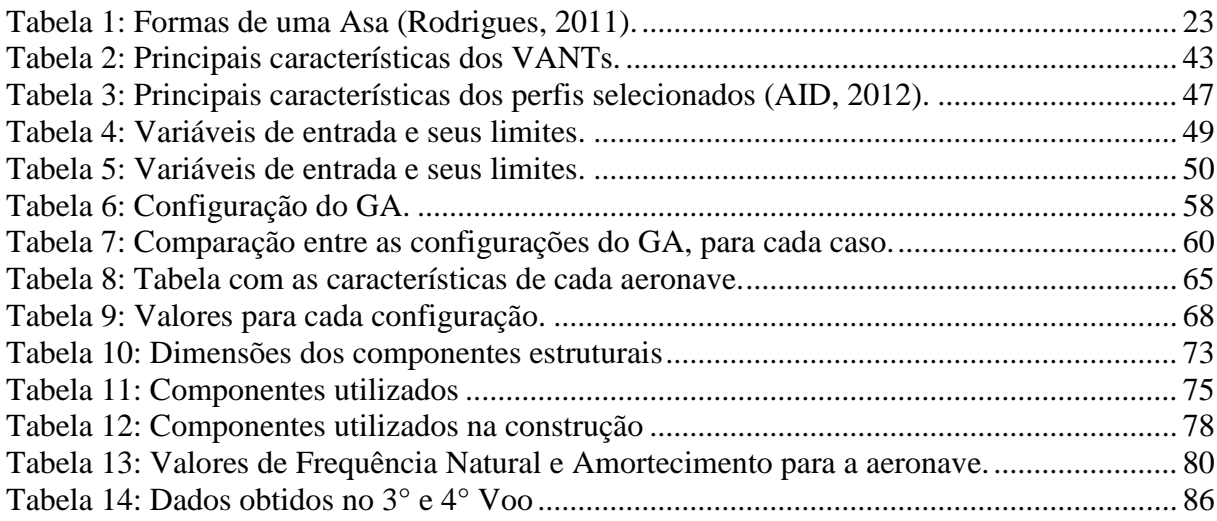

# **LISTA DE SÍMBOLOS**

#### **Símbolos Latinos**

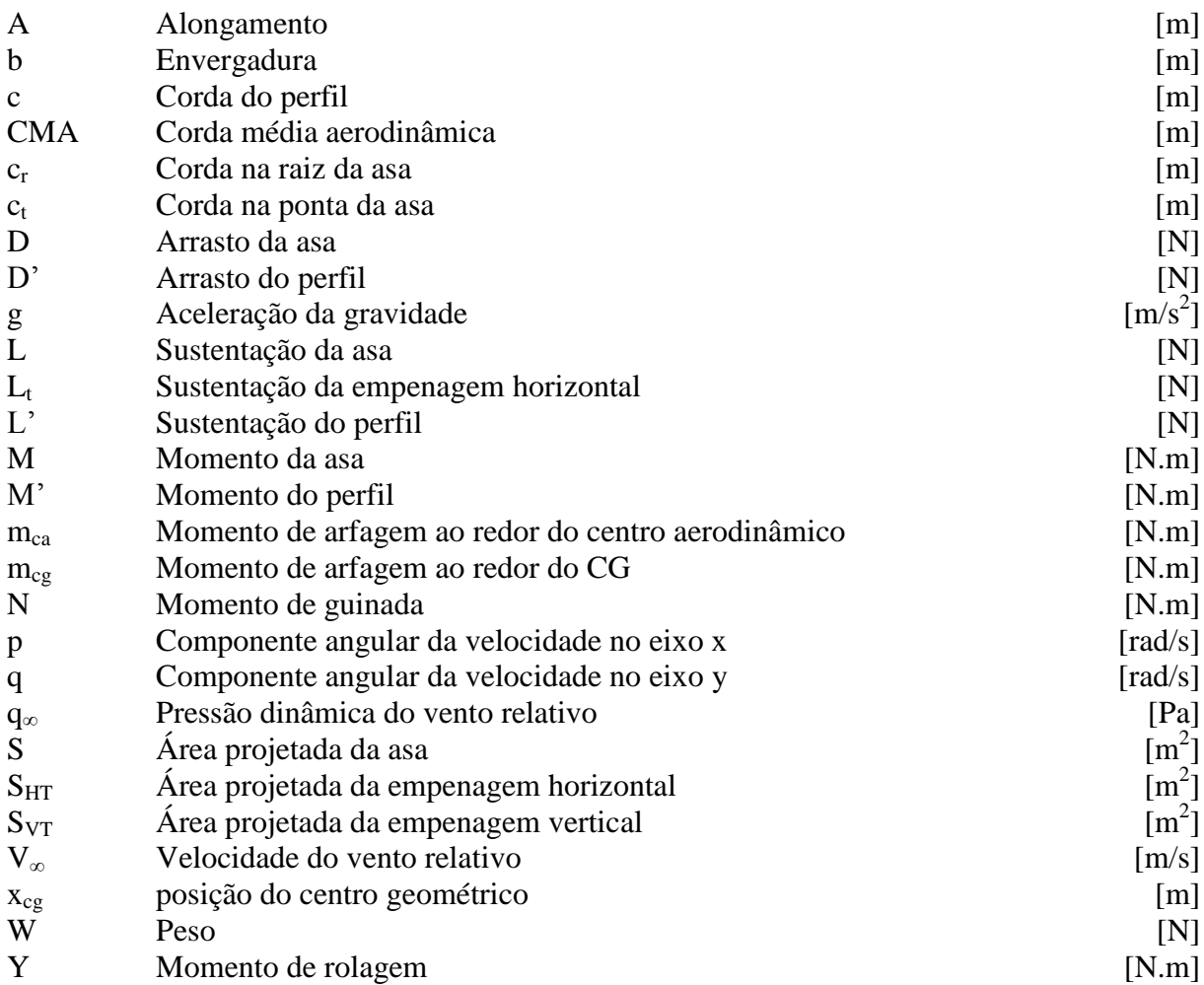

## **Símbolos Gregos**

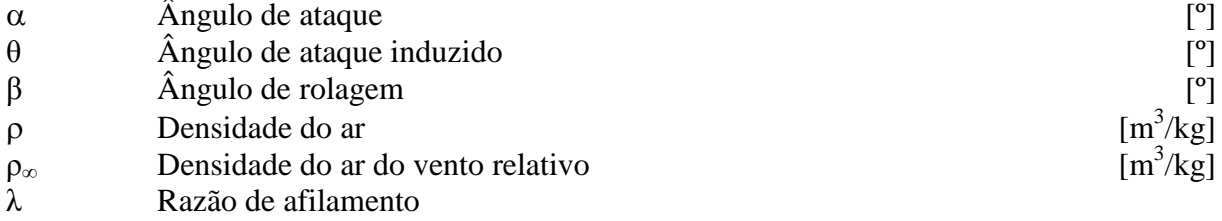

#### **Grupos Adimensionais**

- $C_D$  Coeficiente de arrasto da asa<br>  $C_d$  Coeficiente de sustentação do
- $C_d$  Coeficiente de sustentação do perfil<br>
C<sub>L</sub> Coeficiente de sustentação da asa
- Coeficiente de sustentação da asa
- 
- $C_1$  Coeficiente de sustentação do perfil<br>
C<sub>mcg</sub> Coeficiente de momento de arfagem  $C_{\text{mcg}}$  Coeficiente de momento de arfagem ao redor do centro geométrico  $C_N$  Coeficiente de momento de guinada
- Coeficiente de momento de guinada
- $C_Y$  Coeficiente de momento de rolagem
- M<sup>∞</sup> Número de Mach
- *Re* Número de Reynolds

### **Sobrescritos**

¯ Valor médio

## **Siglas**

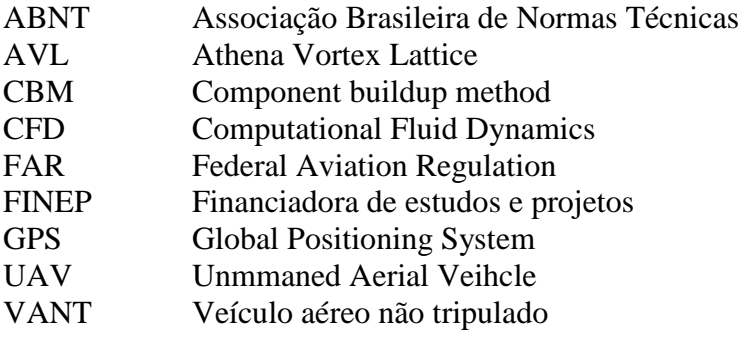

# **1 INTRODUÇÃO**

#### <span id="page-10-1"></span><span id="page-10-0"></span>**1.1 VANTs E SUA EVOLUÇÃO HISTÓRICA**

VANT, veículo aéreo não tripulado, é um termo utilizado para descrever qualquer tipo de aeronave que não necessita de um piloto a bordo. Os VANTs podem ser aeronaves com controle remoto, ou podem voar de forma autônoma com base em planos préprogramados de voo, ou mais complexos sistemas de automação dinâmica (DAP, 2002).

O conceito de veículo aéreo não tripulado surgiu inicialmente na Guerra Civil Americana e foi utilizado também na Segunda Guerra Mundial, pelo Japão e Estados Unidos. Desde então, esse tipo de ferramenta tem sido aperfeiçoada, ganhando maior destaque, não só no ramo militar, mas também no uso comercial. Por exemplo: controle de tráfego aéreo, agricultura, segurança pública, entre outros (LIST, 2003). Estima-se que o mercado mundial de VANTs atingirá a marca de U\$ 13,6 bi até 2014 (Forecast, 2005).

Os primeiros relatos do voo de um VANT datam de 1908. O termo VANT foi traduzido do inglês UAV (Unmanned aerial vehicle). Termo desenvolvido pela marinha americana, que fez alguns testes durante a Primeira Guerra Mundial. Embora não os tenha utilizado de fato na guerra. Durante a Segunda Guerra Mundial, os alemães desenvolveram o V-1, Arma de Vingança 1, VANT simples mas que ficou conhecido como "bomba voadora" (Fig. 1), o que serviu de pretexto para lançamentos de programas para desenvolvimento de VANTs pós-guerra nos Estados Unidos (Bone e Bolkcom, 2003).

<span id="page-10-2"></span>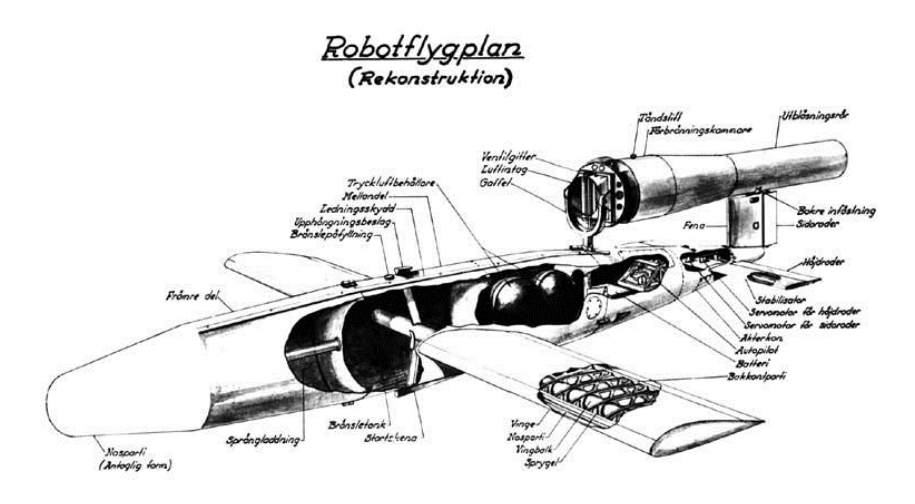

Figura 1: V-1 Arma de Vingança (zenza.se/vw/v1\_photo\_vw\_p2.html).

As características do V-1 são impressionantes, mesmo atualmente. Ele era propulsionado por um motor pulso-jato: alcançava a velocidade de 640 Km/h, carregava 840 quilogramas de explosivos, tinha uma autonomia de 241 quilômetros, envergadura de 6 metros e comprimento de 7,6 metros. Durante a guerra foi responsável pela morte de 900 pessoas e mais de 35.000 feridas, (Jansson, 2012).

Outro país que desenvolveu um VANT com o advento da Segunda Guerra Mundial foi a Inglaterra. Na década de 1930, batizado de *Queen Bees* (Abelhas Rainha), eram utilizados como alvo para a prática de tiro. Foram fabricados mais de 400 veículos desse tipo. Os EUA também começaram a construir VANTs para prática de tiro ao alvo, convencindo por Reginald Denny, um ator famoso e entusiasta do modelo de controle remoto do final da década de 1930, amigo do ministro de Defesa. De 1939 e durante Segunda Guerra Mundial, mais de 15.000 foram produzidos (DeGarmo, 2004).

Durante a Guerra Fria, um novo papel foi incorporado aos VANTs: o de vigilância, e que ainda hoje perdura como uma das suas principais aplicações. O AQM-34, mais conhecido como Firebee, foi um dos resultados de grandes avanços na tecnologia de controle de sistemas não tripulados. Ele foi usado com sucesso nas guerras da Córeia e Vietnã.

Duas décadas depois, vários países já contemplam programas de desenvolvimento de VANTs, porém, nenhum deles tão bem sucedido como Israel, resultando na comercialização de vários novos veículos para outros países dentre eles, os Estados Unidos e também mais recentemente o Brasil.

O interesse em VANTs continua a crescer em todo o mundo. O recente avanço na tecnologia de processamento de dados, desenvolvimento de software, materiais cada vez mais leves, equipamentos de navegação global, como GPS e sensores de posição e a miniaturização de componentes, reforçam a capacidade de densenvolvimento de projetos nessas áreas. Hoje, pelo menos 32 países têm um programa para desenvolvimento de VANTs. Destes, os EUA estão liderando em termos de tamanho, variedade e sofisticação desses sistemas, seguidos por Israel, que tem um mercado muito forte na área militar. Alguns dos quais foram comprados pelos EUA, não só para esse fim, mas também para segurança interna. Outros países com significativos programas de desenvolvimento de VANTs incluem o Japão, Córeia do Sul, Austrália, França, Inglaterra, Itália, Alemanha e Suécia. Aliás, em termos de VANTs operacionais, o Japão lidera o mundo com quase 2.000 VANTs que estão sendo utilizados para pulverização agrícola e plantio nos campos. De todos os tipos de VANTs a grande maioria, aproximadamente 90%, são militares e em grande parte desenvolvendo o papel de vigilância (DeGarmo, 2004).

Tipicamente, o VANT é menor do que uma aeronave tripulada usada para a mesma função e o seu custo em geral é consideravelmente mais barato. Os custos operacionais são menores, desde os custos de manutenção, custos de combustível. Os custos de trabalho dos operadores são geralmente mais baixos, levando em consideração também que não existe nenhum risco de vida associado. A Figura 2 apresenta uma montagem do Departamento de Defesa dos EUA com a evolução dos VANTs.

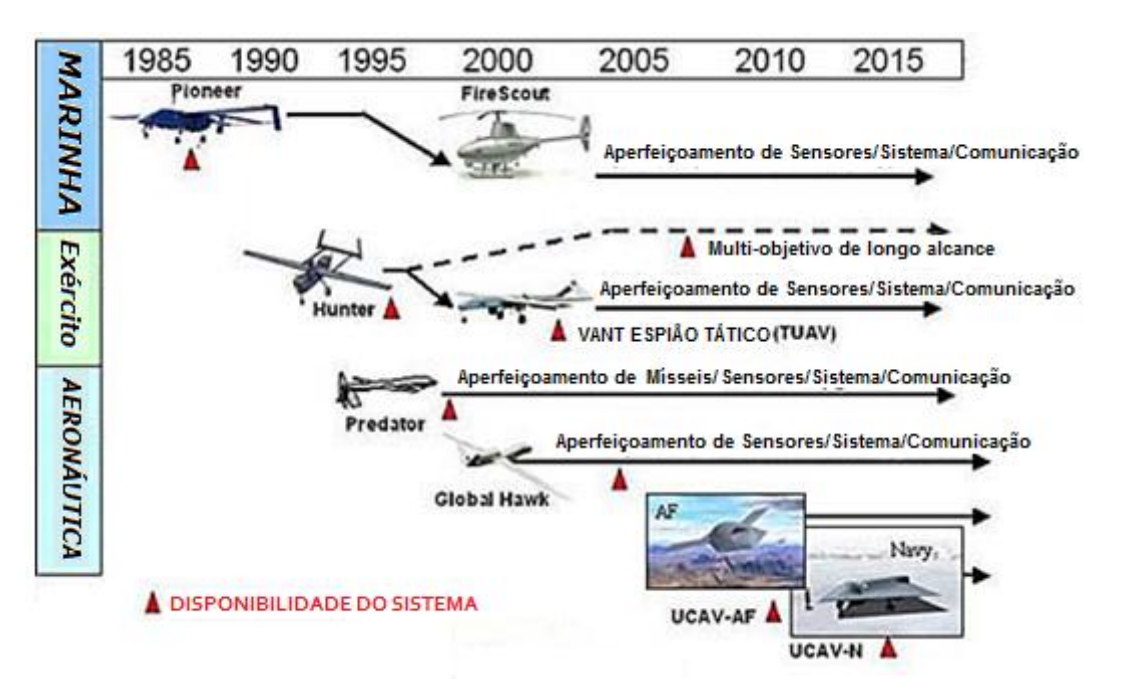

Figura 2: Evolução dos VANTs (U.S. DoD, Background Briefing on UAVs, 2010).

<span id="page-12-0"></span>Atualmente, podem-se destacar alguns VANTs que obtiveram um reconhecimento internacional como resultado de programas bem sucedidos:

- RQ-4 Global Hawk (Fig. 3(a)) é um VANT, a serviço da Força Área dos Estados Unidos: de alta altitude, longas missões, algumas com mais de 28 horas, projetado para fornecer ampla cobertura de vigilância e reconhecimento. Completou seu primeiro voo em 1998 e foi oficialmente lançado em 2001. Tem uma envergadura de 39,8 metros e um comprimento de 14,5 metros. A sua massa é de 6.781 quilogramas e pode carregar até 1.360 quilogramas. Seu sistema propulsor é composto por um motor Rolls Royce, modelo Allison AE3007H (*Unmanned Systems Roadmap 2007-2032, 2010)*.
- MQ-1 Predator (Fig. 3(b)) Foi desenvolvido em 1994 e desde 1995 é utilizado em missões de vigilância no Iraque, Bósnia, Kosovo e Afeganistão. Em 2001, a Força Aérea do EUA instalou uma mira de alta precisão, adicionando a ele a habilidade de lançar mísseis em terra. Alcançou a

marca de 170.000 horas de voo em 2006, sendo 80% delas em combate. Tem uma envergadura de 16,8 metros e um comprimento de 8,2 metros. A sua massa é de 512 quilogramas e pode carregar até 204 quilogramas. Seu sistema propulsor é composto por um motor de combustão interna Rotax 914F de 4 cilindros (*Unmanned Systems Roadmap 2007-2032, 2010)*.

 AAI RQ-2 Pioneer (Fig. 3(c)) – desenvolvido por Israel, o precursor dos VANTs da era moderna, foi utilizado pela Marinha dos Estados Unidos na Guerra do Golfo e Iraque em missões de reconhecimento. É utilizado também por Israel e pela Força Aérea da República de Singapura. Tem uma envergadura de 5,2 metros e um comprimento de 4 metros. A sua massa é de 205 quilogramas, alcança velocidades de 200 km/h e possui autonomia de 5 horas. Seu sistema propulsor é composto por um motor de combustão interna modelo UEL AR741 (*Unmanned Systems Roadmap 2007-2032, 2010)*.

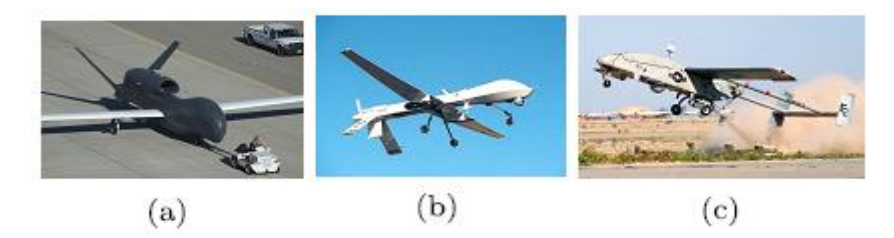

Figura 3: VANTs modernos (rwrobotica.wordpress.com).

#### <span id="page-13-1"></span><span id="page-13-0"></span>**1.2 VANTs NO BRASIL**

No Brasil, hoje, são conduzidos diversos projetos de desenvolvimento de VANTs tanto pela iniciativa privada, como pelas universidades federais: USP, USC, ITA, UFMG, UFRN e UnB. Além disso, o governo federal através do Ministério da Defesa estabeleceu suas diretrizes para o setor através da Portaria Nº 606/MD de 11/06/2004, publicada no DOU Nº 112 em 14/06/2004. Atualmente, os Ministérios da Defesa e da Ciência e Tecnologia comandam uma Comissão de Coordenação Nacional do Programa VANT.

O primeiro VANT, de que se tem registro no Brasil, foi o BQM1BR, fabricado pela extinta CBT (Companhia Brasileira de Tratores), de propulsão a jato. A CBT encomendou ao CTA (Centro Tecnológico da Aeronáutica), o desenvolvimento de uma pequena turbina que possuísse cerca de 30 kg de empuxo para ser instalada no VANT de 3,89 metros de comprimento 3,38 metros de envergadura, estrutura metálica com 92,5 kg. Atingiria 530 km/h com autonomia estimada em 45 minutos (Paula ,2009) . Foi construído apenas um protótipo, que hoje está exposto no museu da TAM, em São Carlos, conforme mostra Fig. 4(a).

Outro VANT brasileiro, batizado de Gralha Azul, Fig. 4(b), é desenvolvido pela EMBRAVANT (Empresa Brasileira de Veículo Aéreos Não Tripulados). É uma aeronave de 4 metros de envergadura, com capacidade de transportar uma carga de até 40 kg, com autonomia de 3 horas. É uma aeronave operada por rádio-controle, conta com um sistema de navegação e controle autônomo e um sistema de monitoração remota através de uma estação móvel de solo (INCUBAERO, 2011).

A Embrapa (Empresa Brasileira de Pesquisa Agropecuária), junto com a empresa AGX Tecnologia e o Instituto de Ciências Matemáticas e Computação da Universidade de São Paulo (ICMC-USP), são responsáveis pelo projeto ARARA (Aeronave de Reconhecimento Autônoma e Remotamente Assistida), que foi concebida com o intuito de sobrevoar plantações e captar imagens, que podem ser usadas por produtores rurais (Bernini et al, 2011).

O mais recente VANT em operação no Brasil, pertence à Marinha do Brasil e foi utilizado na Operação Amazônia em 2011. O Carcará (Fig. 4(c)), desenvolvido pela empresa carioca Santos Lab, tem 1,8 metro de envergadura, é equipado com uma câmera de 360° e pode voar durante uma hora e meia, num raio de, aproximadamente, 8 quilômetros, com velocidade máxima de 75 quilômetros por hora.

O grupo VANT/UnB, do qual esse projeto faz parte, é liderado pelo prof. Geovany A. Borges com a participação de pesquisadores da área de Controle e Automação do PGEA, além de pesquisadores da UnB campus do Gama (FGA) e do Instituto Tecnológico de Aeronáutica (ITA). Outro VANT é desenvolvido pelo Departamento de Engenharia Civil e Ambiental em parceria com o Departamento de Produção Mineral, do Ministério de Minas e Energia, para fiscalizar a extração ilegal de minério.

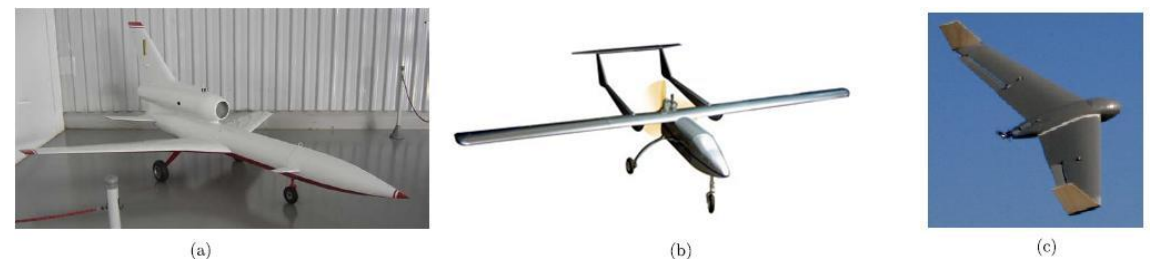

Figura 4: VANTs brasileiros (defesabr.com/FAB/fab\_ucav.html).

#### <span id="page-14-0"></span>**1.3 OBJETIVO DO PROJETO**

De acordo com a perspectiva histórica, aqui traçada, é possível constatar que o uso de VANTs no campo militar já é uma realidade e demonstra um grande potencial, conforme se observa nos documentos do Departamento de Defesa dos EUA (U.S Army UAS Center of excellence, 2010). No âmbito civil os VANTs também ganharam um espaço importante, principalmente no cenário nacional, com diversas aplicações: que vão desde o monitoramento de fronteiras, da produção agrícola e de controle ambiental a aplicação nos grandes centros urbanos, para vigilância e combate ao tráfico em favelas.

Deste modo o governo brasileiro através da FINEP (Financiadora de estudos e projetos) lançou um edital com o objetivo de criar um VANT com 100% de tecnologia nacional, que se adeque aos requisitos: ser lançado a mão, não necessitar de pista de pouso, ter uma carga total de até 05 kg, dimensão linear máxima de 3m, alcance mínimo de 20 km, autonomia mínima de 60min, ser capaz de ser transportado, montado e operado por uma equipe de duas pessoas, possuir controle embarcado, piloto automático, câmera com zoom ajustável, giro estabilizado e com apontamento, enlace de comunicação, estação base, sistema de supervisão de operação na estação base e deve se tornar um produto comerciável (FINEP, 2009).

Portanto, este trabalho visa o desenvolvimento do projeto de uma aeronave que atenda aos requisitos supracitados e que seja capaz de transportar a tecnologia embarcada necessária para o imageamento giro-estabilizado de curto alcance. As principais áreas do projeto conceitual de uma aeronave serão abordadas, buscando uma otimização entre eficiência aerodinâmica, baixo peso estrutural, garantindo a estabilidade estática e dinâmica da aeronave.

Na área estrutural, seguindo a tendência nas áreas de engenharia aeronáutica, serão utilizados materiais compósitos, que têm como característica a excelente relação entre resistência mecânica e peso. Na área aerodinâmica o principal objetivo é obter a maior sustentação possível, minimizando o arrasto, buscando assim maximizar a relação sustentação-arrasto da aeronave. Para tanto serão utilizadas ferramentas de análise tanto de origem teórica como numérica no âmbito da mecânica estrutural computacional e da dinâmica dos fluidos computacional.

Os diversos parâmetros que determinam as características, aerodinâmicas, estruturais e de estabilidade de uma aeronave apresentam uma relação de interdependência. Neste sentido a variação simultânea de cada parâmetro se faz necessária, sendo viabilizadas através do emprego de um processo de otimização multidisciplinar, usando algoritmos genéticos acoplados às ferramentas de análise teórica e numérica. Ao final espera-se desenvolver uma metodologia que possa ser aplicada ao projeto conceitual de mini-VANTs resultando em uma configuração final de aeronave com o menor peso estrutural, que atenda aos requisitos de projeto, possibilitando a instalação de todos os equipamentos necessários ao desempenho da sua função.

16

### <span id="page-16-0"></span>**1.4 DESCRIÇÃO DOS CAPÍTULOS**

O capítulo 1 apresenta a introdução do projeto, buscando uma imersão no contexto ao qual o projeto está sendo desenvolvido, abordando uma perspectiva histórica até os dias atuais. Também é apresentado o objetivo do projeto, assim como sua motivação.

O capítulo 2 trata da revisão bibliográfica sobre o projeto conceitual de aeronaves, as características especificas nas áreas de aerodinâmica, estruturas e estabilidade, além de tratar sobre otimização em projeto mecânico utilizando algoritmos genéticos.

O capítulo 3 contém a metodologia utilizada para a tomada de decisões, detalhamento dos parâmetros de projeto, das análises feitas e das ferramentas utilizadas. Também são detalhados os aspectos do desenvolvimento do projeto conceitual da aeronave utilizados no trabalho.

O capítulo 4 traz os resultados alcançados pelo programa de otimização, comparando aspectos inerentes ao mesmo e efetuando as análises necessárias para a definição das características da aeronave relativas ao projeto conceitual.

Os capítulos 5 e 6 mostram as rotinas seguidas no desenvolvimento do projeto preliminar e detalhado com os resultados obtidos. São exibidas as informações dos voos realizados com o protótipo e detalhes de sua construção.

O capítulo 7 finaliza mostrando as conclusões obtidas e as sugestões para continuação do projeto.

# **2 REVISÃO BIBLIOGRÁFICA**

#### <span id="page-17-1"></span><span id="page-17-0"></span>**2.1 PROJETO AERONÁUTICO**

O projeto de uma aeronave envolve várias áreas que estão inter-relacionadas. Raymer (1992) afirma que esse é um projeto iterativo e é dividido em três fases, projeto conceitual, preliminar e detalhado. O projeto se inicia com a análise dos requerimentos, que são restrições aliadas aos objetivos que a aeronave deverá atender. A partir dessas restrições e das tecnologias disponíveis, é desenvolvido o projeto conceitual. Segundo Pahl e Beitz (1996), o projeto conceitual está dividido em uma série de etapas com o objetivo de gerar uma concepção, isto é, determinar a proposta de solução que irá satisfazer a função global. A Figura 5 apresenta um fluxograma do ciclo de desenvolvimento do projeto conceitual.

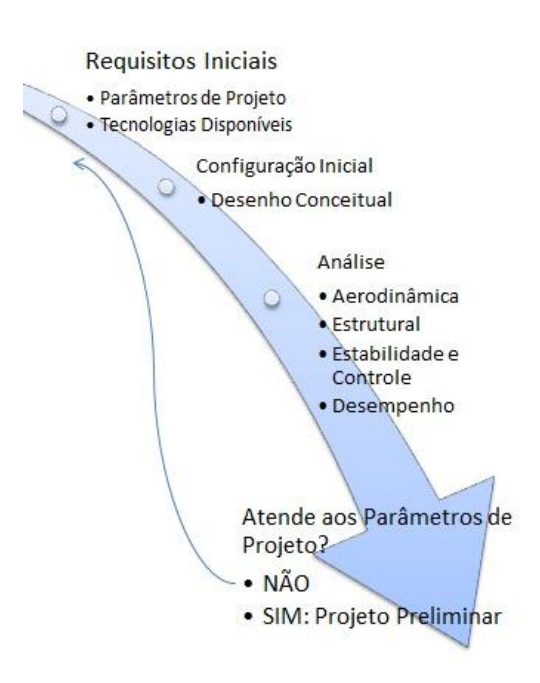

Figura 5: Fluxograma de projeto conceitual

Todas essas partes devem ser efetuadas em diferentes níveis de detalhamento, ou seja, ao nível da aeronave como um todo (nível macro), ao nível de sistemas e montagens e ao nível de peças e seus detalhes (nível micro). Isso se chama projeto com foco cíclico, macro – micro – macro (Rosa, 2006).

Esse tipo de desenvolvimento de um projeto é fundamental, uma vez, que na evolução de macro para micro e na volta à macro, é necessário avaliar os efeitos das decisões tomadas a nível micro, sobre a aeronave. O ciclo se inicia a nível macro, com as características gerais da aeronave, descendo para as diferentes áreas que compõem uma aeronave. O processo é assim do tipo top-down, porém sofrendo realimentação para os níveis mais altos. Este ciclo é executado várias vezes durante o projeto, até que os projetos conceitual e preliminar estejam concluídos (Rosa, 2006).

O projeto conceitual de uma aeronave é um projeto complexo, pois envolve a definição de vários parâmetros multidisciplinares, nas áreas de aerodinâmica, propulsão, estabilidade e controle, entre outras. Segundo Kovács (1986) é uma das mais importantes, entretanto menos compreendida fase do projeto aeronáutico. Nesta fase é importante o estudo das soluções de mercado já existentes, de forma a montar uma base de dados, que servirá como norte nas decisões iniciais do projeto. Ao final dessa fase já é possível obter um esboço da aeronave, com os princípios de solução de cada área. O projeto conceitual gera assim uma configuração da asa, empenagens e fuselagem que devem ser refinadas e detalhadas nas próximas etapas do processo de projeto (Raymer, 1992).

No projeto preliminar, uma ou mais potenciais aeronaves selecionadas no projeto conceitual estarão sujeitas a avaliações mais rigorosas. Cada área de projeto: aerodinâmica, estruturas, estabilidade e controle e desempenho, é responsável por verificar e validar, através de testes e simulações, as suposições assumidas no projeto conceitual, assim como dimensionar minunciosamente os componentes da aeronave. O projeto preliminar é responsável pela estimativa de massa, performance, análise de carga e projeto estrutural. Assim é possível obter a configuração final da aeronave (Roskam 1997; Raymer 1992).

Segundo Romano (2003), o projeto detalhado faz a interface entre o projeto e a produção, representando a parte de preparação para a construção. A análise de cada peça, dos componentes principais que compõem a aeronave, é voltada para a construção, visando facilitar a mesma. São definidos os encaixes e detalhes que assegurem a correta fabricação do conjunto. Ao final as soluções adotadas são testadas, garantindo assim a fidelidade do projeto. O resultado principal dessa etapa são os desenhos de fabricação, lista de materiais e memoriais descritivos. A Figura 6 apresenta uma ilustração do nível de detalhamento de cada fase do projeto.

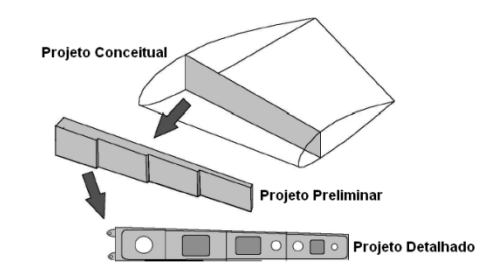

<span id="page-18-0"></span>Figura 6: Fases do projeto conceitual (Rodrigues, 2011).

A etapa de construção de um protótipo pode ser feita de diferentes formas, usando diferentes materiais, dependendo do tipo e finalidade do protótipo. O primeiro protótipo a ser construído é o "protótipo funcional", que procura demonstrar a viabilidade da concepção: é o protótipo de demonstração e validação de conceito. Normalmente este pode ser feito com materiais mais simples, diferentes dos que serão usados na construção final. Estes protótipos funcionais são em geral muito trabalhados, alterados, para testar diferentes configurações ou dimensões geométricas, etc. Os protótipos de desempenho têm por objetivo testar as capacidades funcionais do projeto, sendo importante a configuração adotada e os equipamentos, não tanto os materiais e processos de fabricação. Estes protótipos são posteriores aos funcionais, pois permitem verificar a capacidade do projeto de desempenhar a função pretendida. Os protótipos funcionais verificam a funcionalidade do projeto de um modo qualitativo. Os protótipos de desempenho o fazem de forma quantitativa (Rosa, 2006).

#### <span id="page-19-0"></span>**2.2 PROJETO AERODINÂMICO**

A aerodinâmica é o estudo do movimento de fluido gasosos, relativo às suas propriedades, características e às forças que exercem em corpos sólidos neles imersos. Portanto o estudo dos fenômenos que envolvem a aerodinâmica é de fundamental importância para o projeto global da aeronave, uma vez que os parâmetros definidos para um bom projeto aerodinâmico influenciam a análise de desempenho e estabilidade da aeronave, assim como o cálculo estrutural (Rodrigues, 2011).

O projeto da superfície aerodinâmica constitui então, uma parte primordial no projeto conceitual, sendo a escolha dos perfis, da asa e empenagens, o primeiro passo. Os parâmetros geométricos das superfícies aerodinâmicas também são objetos de estudo para a compreensão e desenvolvimento das análises relativas à aerodinâmica e sua contribuição para a sustentação da aeronave.

#### <span id="page-19-1"></span>**2.2.1 Teoria do perfil aerodinâmico**

Um perfil aerodinâmico é uma superfície projetada com a finalidade de se obter uma reação aerodinâmica a partir do escoamento do fluido ao seu redor. A Figura 7 mostra um perfil aerodinâmico típicos e suas principais características geométricas. A linha de arqueamento média representa o ponto médio entre todos os pontos que formam as superfícies: a superior e a inferior do perfil. A espessura representa a altura do perfil medida perpendicularmente à linha da corda, que é a distância entre o bordo de ataque e o bordo de fuga (Rodrigues, 2011).

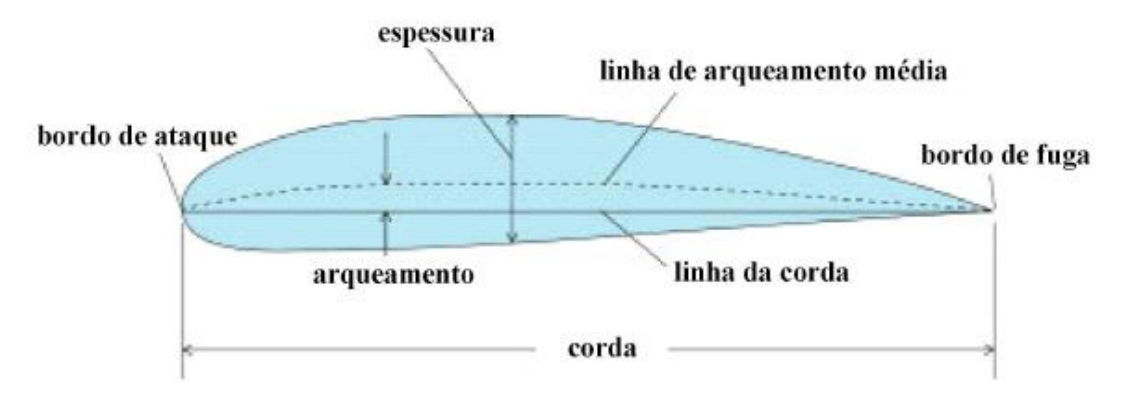

Figura 7: Características geométricas de um perfil aerodinâmico (Rodrigues, 2011).

O ângulo de ataque, α, é o termo utilizado pela aerodinâmica para definir o ângulo formado entre a linha de corda do perfil e a direção do vento relativo, V∞. Como consequências do escoamento sobre o perfil, são geradas a força de sustentação, L', a força de arrasto, D´ e o momento de arfagem, M', que por convenção são tomadas sobre o quarto de corda, conforme mostra Fig. 8 (Anderson, 1989).

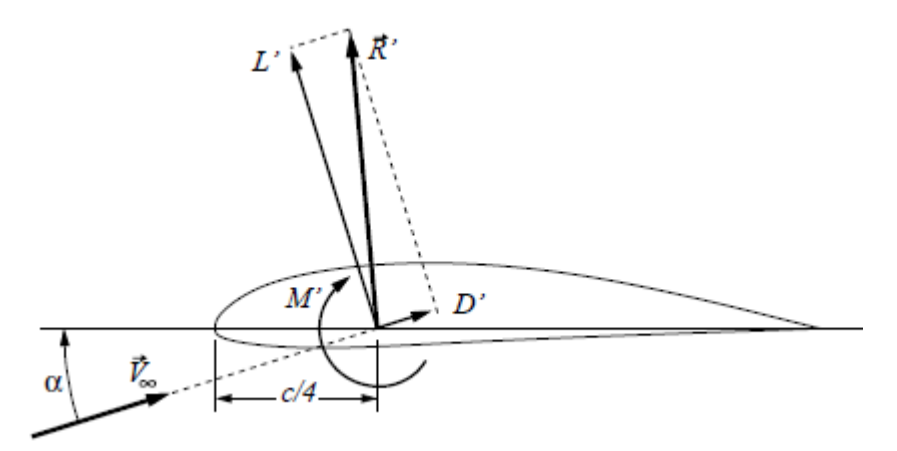

Figura 8: Forças resultantes no perfil (Anderson, 1989).

<span id="page-20-0"></span>Segundo Anderson (1989), as forças e o momento são convenientemente adimensionalisados usando a pressão dinâmica do vento relativo, dado pela Eq. 1 e a corda do perfil, gerando o coeficiente de sustentação C<sub>1</sub>, o coeficiente de arrasto C<sub>d</sub>, Eq. 3 e coeficiente de momento Cm, dados pelas Equações 2,3,4 respectivamente.

$$
q_{\infty} = \frac{1}{2} \cdot \rho_{\infty} V_{\infty}^2 \tag{1}
$$

$$
C_l = \frac{L'}{q_{\infty} \cdot c} \tag{2}
$$

$$
C_d = \frac{D'}{q_\infty c} \tag{3}
$$

$$
C_m = \frac{M'}{q_\infty c^2} \tag{4}
$$

A análise dimensional revela que esses coeficientes são função apenas do ângulo de ataque, do número de Reynolds, Re, do número de Mach, M<sup>∞</sup> e da geometria do perfil, conforme Eq. 5. Porém para baixas velocidades de escoamento, o número de Mach não têm importância significativa e para um dado perfil, nós temos a função descrita pela Eq. 6 (Anderson, 1989).

$$
C_l, C_d, C_m = f(\alpha, Re, M_\infty, geometric \, do \, perfil)
$$
\n<sup>(5)</sup>

$$
C_l, C_d, C_m = f(\alpha, Re) \tag{6}
$$

Para análise e comparação das diferentes geometrias dos perfis e suas características, é usual recorrer às curvas mostradas na Fig. 9. Para ângulos de ataque moderados, a curva  $C_1(\alpha)$  é praticamente linear, para um dado ângulo de ataque mais elevado, a curva alcança o seu valor máximo, conhecido como C<sub>lmáx</sub> e então decresce. Para ângulos de ataque além do  $C<sub>lmáx</sub>$ , o perfil é dito como estolado e exibe uma grande quantidade do escoamento descolado. Outra curva importante relaciona o  $C_l(C_d)$ , e é chamada de polar de arrasto. Essa curva analisa a performance do perfil. Podemos obter a razão (C<sub>l</sub>/Cd)<sub>máx</sub>, traçando uma reta tangente a curva com início na origem, e observar a faixa de baixo arrasto, a qual apesar do aumento da sustentação, o arrasto se mantém praticamente constante (Anderson, 1989).

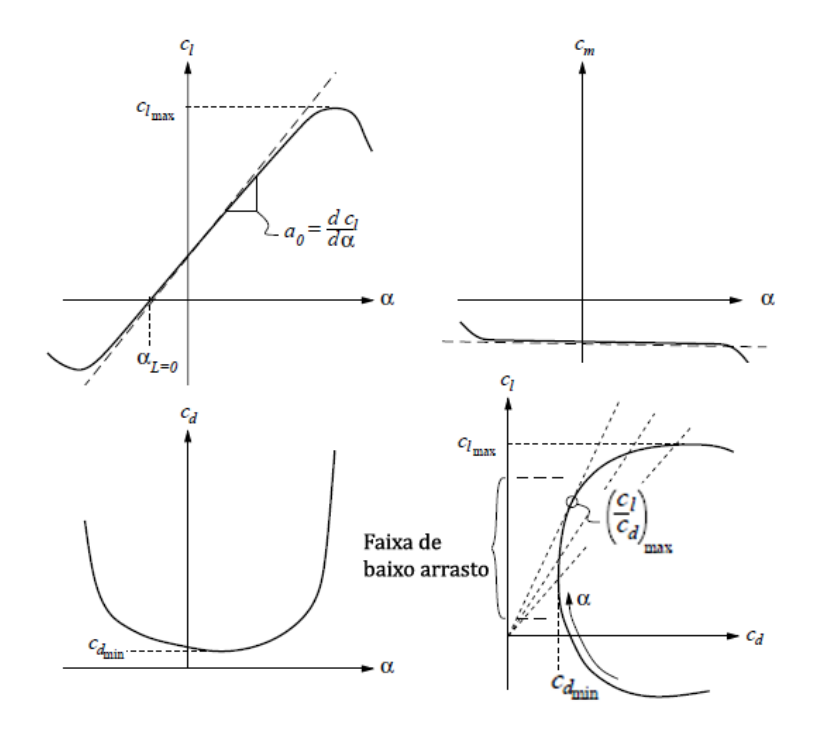

<span id="page-21-0"></span>Figura 9: Curvas características do perfil aerodinâmico. (Anderson, 1989).

#### <span id="page-22-0"></span>**2.2.2 Configuração da Asa**

A asa é formada pela composição de vários perfis aerodinâmicos. A configuração da asa exerce grande influência no seu desempenho, afetando a distribuição do coeficiente de sustentação local, a maneira como o estol se propaga, o arrasto induzido, entre outros fatores. Algumas características são utilizadas para definir a configuração da asa, dentre elas estão: o formato da asa, o alongamento, a razão de afilamento, torção e a corda média aerodinâmica.

As principais formas para uma asa, assim como suas principais características estão descritas na Tab. 1.

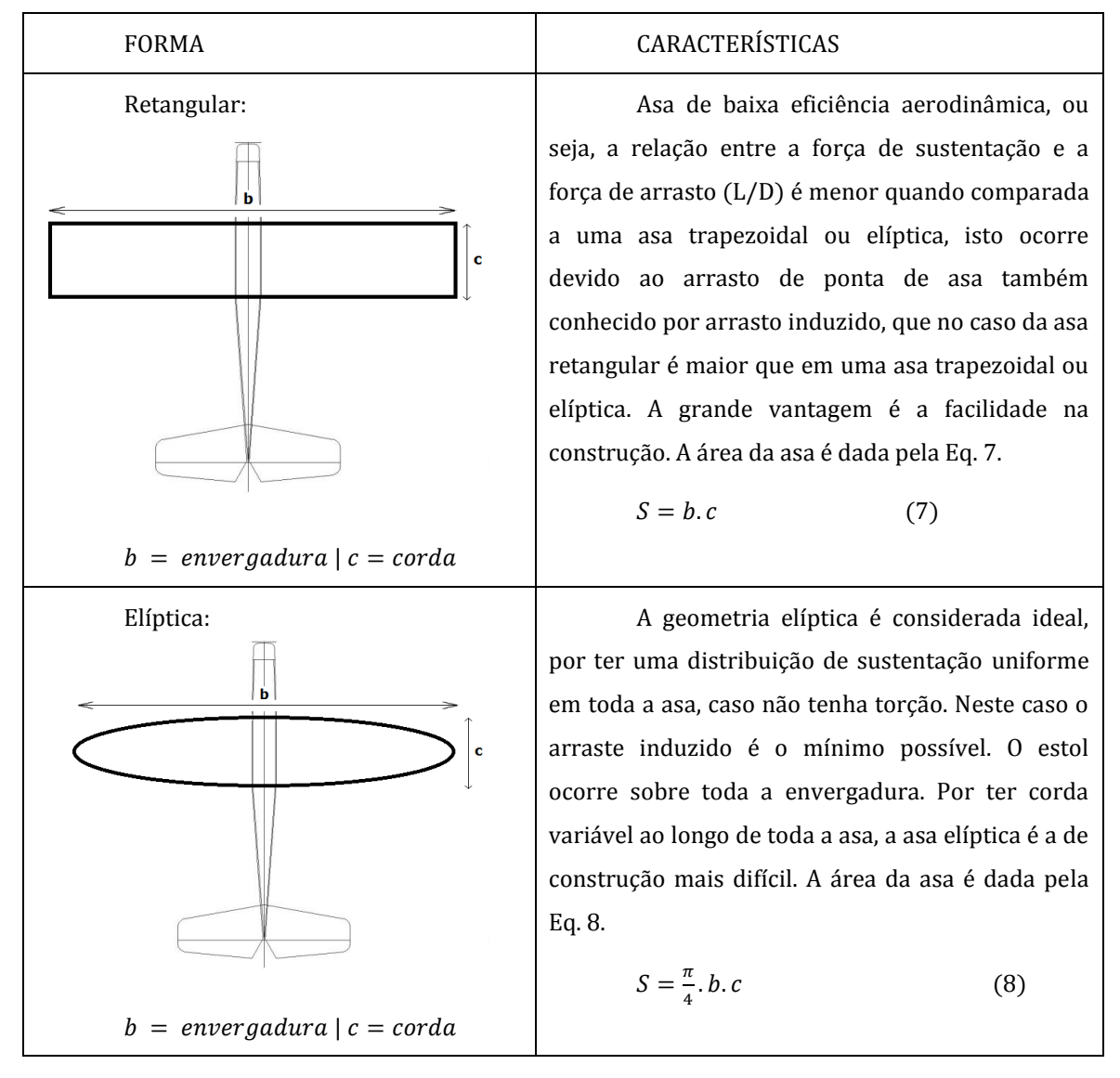

<span id="page-22-1"></span>Tabela 1: Formas de uma Asa (Rodrigues, 2011).

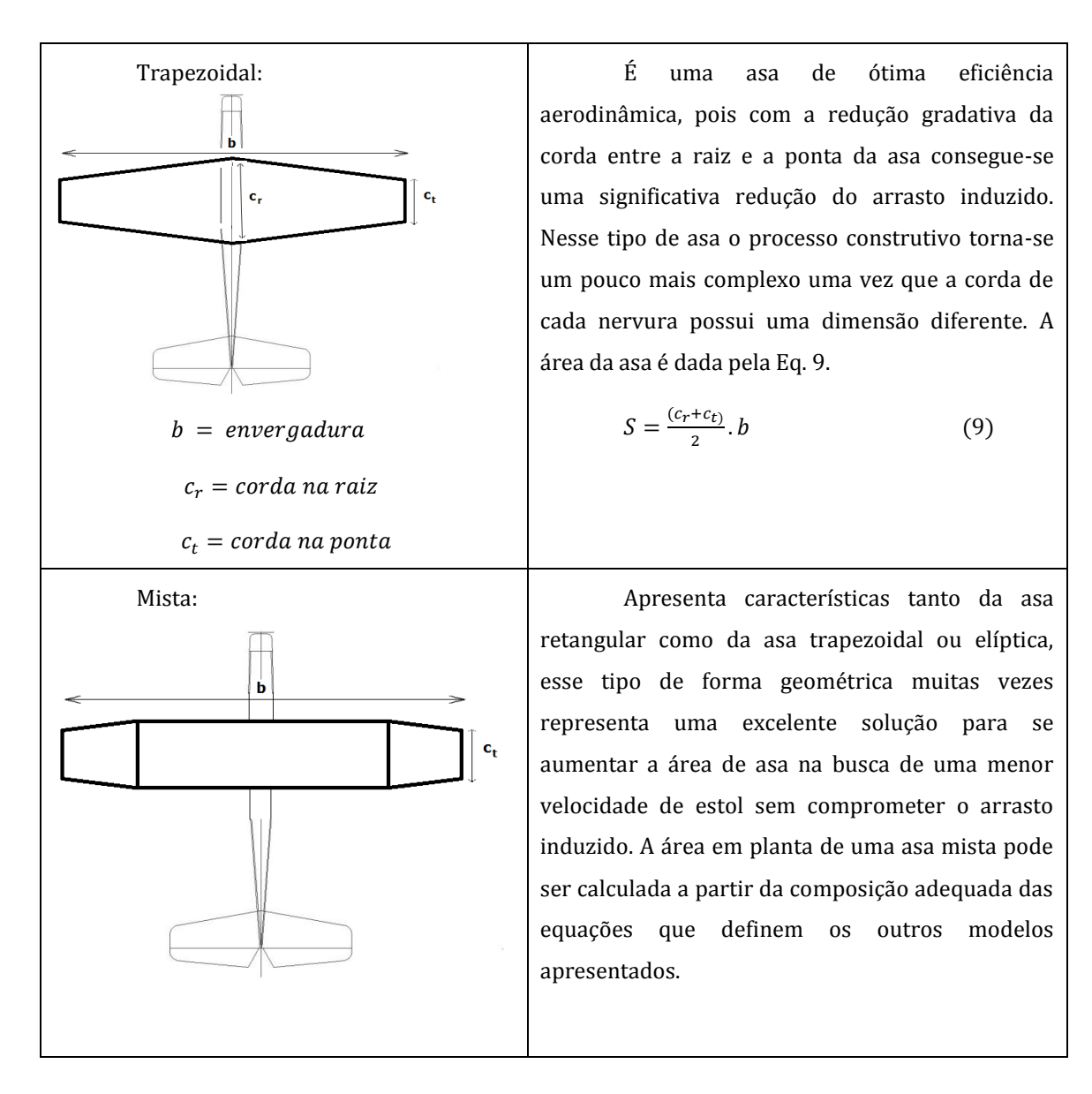

Outra característica relativa á configuração da aeronave é a posição de fixação da asa à fuselagem, sendo classificada em alta, média ou baixa. A asa alta, Fig. 10(a), possui melhor relação entre sustentação e arrasto, maior estabilidade lateral e menor comprimento de pista necessário para o pouso, devido a diminuição do efeito solo. A asa média, Fig. 10(b), é a configuração que minimiza o arrasto de interferência entre a asa e a fuselagem, porém exige uma estrutura reforçada na união com a fuselagem, uma vez que o momento fletor nessa parte é máximo. A asa baixa, Fig. 10(c), em oposição à asa alta, necessita de menor comprimento de pista para a decolagem, também devido ao efeito solo, apresenta melhor manobrabilidade de rolamento, porém possui menor estabilidade lateral. O efeito solo é um fenômeno que resulta em uma alteração do arrasto quando a aeronave realiza um voo próximo ao solo. Isso ocorre devido a redução do arrasto, pois o solo funciona como uma barreira que destrói a ação dos vórtices de ponta de asa (Rodrigues, 2011).

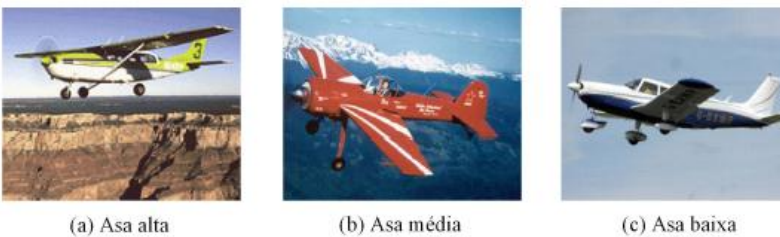

CESSNA C-182

Yak-55

Piper PA-32 Cherokee Six

Figura 10: Configuração da Asa (Rodrigues, 2011).

#### <span id="page-24-0"></span>**2.2.3 Principais características das superfícies aerodinâmicas**

O alongamento de uma superfície aerodinâmica é a razão entre o quadrado da envergadura e a área da mesma, representando pela Eq. (10). É uma das características mais importantes no projeto aerodinâmico da asa.

$$
A = \frac{b^2}{s} \tag{10}
$$

A Figura 11 mostra a influência do alongamento na curva  $C_L x \alpha$ . Isso se dá, pois quanto maior o alongamento menor a influência do arrasto induzido: energia transferida da asa para o ar devido aos vórtices de ponta de asa, que são gerados pela diferença de pressão entre o intradorso e o extradorso da asa (Anderson, 1989). O arrasto induzido diminuí a sustentação e aumenta o arrasto da aeronave.

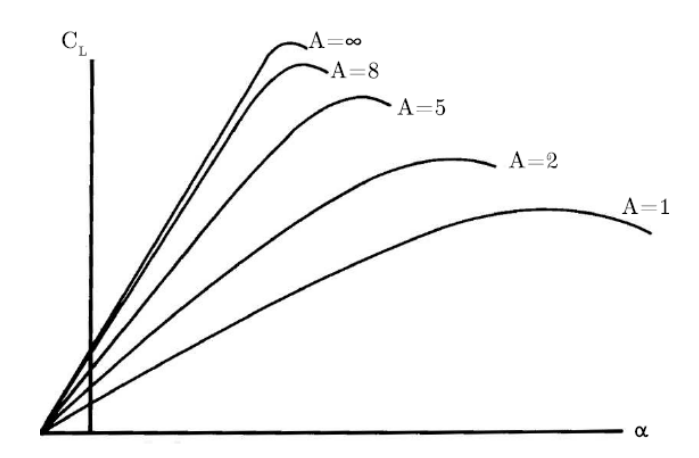

Figura 11: Influência do alongamento na curva C x α (Anderson, 1989).

<span id="page-24-1"></span>A razão de afilamento, λ, é definida como a razão entre a corda na ponta da superfície aerodinâmica,  $c_t$ , e da corda na raiz da mesma  $c_t$ . O  $C_l$  de uma asa com razão de afilamento de 0,6 diminuí cerca de 10% em relação à asa retangular. O afilamento, portanto, é usado na tentativa de projetar uma asa mais semelhante possível aquela de formato elíptico, que apesenta o menor arrasto induzido (Raymer, 1999: Rosa, 2006). A Figura 12 mostra com clareza o efeito do afilamento na distribuição de sustentação.

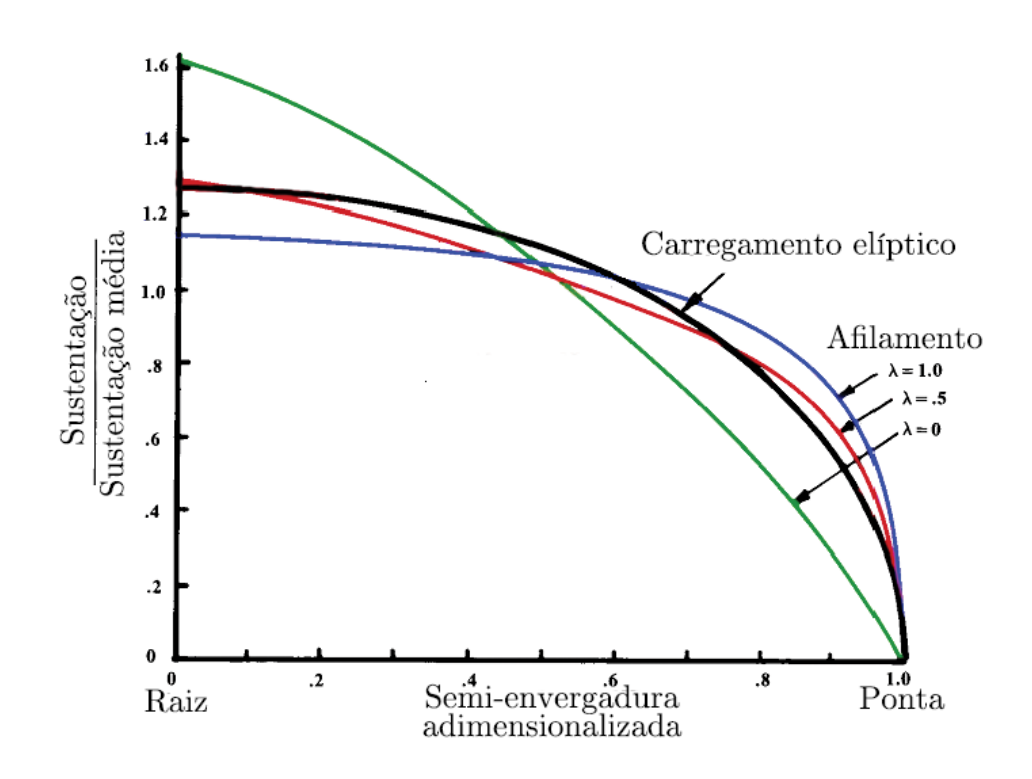

<span id="page-25-0"></span>Figura 12: Comparação entre a asa elíptica e asas com diferentes razões de afilamento (Rosa, 2006).

Em uma configuração trapezoidal temos uma característica chamada corda média aerodinâmica (CMA). A CMA é definida como o comprimento de corda que quando multiplicada pela área da asa, pela pressão dinâmica e pelo coeficiente de momento ao redor do centro aerodinâmico da asa, fornece como resultado o valor do momento ao redor do centro aerodinâmico do avião, calculada pela Eq. 11.

$$
CMA = \frac{2}{3} \cdot c_r \cdot \left(\frac{1 + \lambda + \lambda^2}{1 + \lambda}\right) \tag{11}
$$

A torção na asa se dá, quando as seções mais próximas à ponta da superfície aerodinâmica possuem um ângulo de incidência menor, quando comparadas às seções mais internas. Isto é usado comumente para evitar o estol de ponta de asa, o que consequentemente acarretaria na perda do controle de rolamento da aeronave. É o último recurso do projetista para modificar as características aerodinâmicas das superfícies de sustentação (Rosa, 2006).

Todas essas características apresentadas anteriormente também podem ser aplicadas as empenagens: superfícies aerodinâmicas que se encontram na parte terminal da fuselagem, leme (superfície vertical) e profundor (superfície horizontal). O leme funciona como controlador direcional do avião, faz com que o nariz vire para esquerda ou direita (guinada). O profundor tem como principal função o controle longitudinal (controle de arfagem) e a trimagem da aeronave. Trimagem é a regulagem ou correção no

controle, de pequenas perturbações que podem ocorrer durante o voo. Quando o bordo de fuga do profundor se deflete para baixo, ou para cima, ele gera um momento ao redor do centro de gravidade da aeronave, no sentido horário e anti-horário, respectivamente, se traduzindo no movimento de arfagem (Raymer, 1992; Anderson 1989).

#### <span id="page-26-0"></span>**2.2.4 Forças de Sustentação em uma asa finita**

Do mesmo modo que ocorre para o perfil, a asa finita também possui suas qualidades para geração de sustentação, arrasto e momento, porém os mesmos se diferenciam daqueles obtidos na análise de um perfil, pois os vórtices gerados na ponta da asa induzem mudanças na velocidade e no campo de pressão ao redor da asa.

Esses vórtices induzem uma componente de velocidade direcionada para baixo denominada downwash (w). Essa componente de velocidade induzida é somada vetorialmente à velocidade do vento relativo,  $V_{\infty}$ , de modo a produzir uma componente resultante de velocidade, chamada de vento relativo local. Esse efeito provoca na asa uma redução do ângulo de ataque, caracterizando o ângulo de ataque induzido e consequentemente uma redução do coeficiente de sustentação local da asa, quando comparada ao perfil aerodinâmico (Rodrigues, 2011).

A distribuição da sustentação, sobre a envergadura da asa, é afetada pelo ângulo de ataque induzido, se não fosse isso a sustentação seria diretamente proporcional à corda e, portanto a distribuição da sustentação seguiria exatamente a forma da asa. No caso da asa elíptica, como  $C_1$  é constante, a sustentação passa a ter uma distribuição também elíptica sobre a asa. No caso de outra geometria, a distribuição real é intermediária entre a distribuição sem *downwash* e a distribuição elíptica, sendo na prática tomada como a média entre as duas, conhecida como aproximação de Schrenk.

Portanto, é possível afirmar, que o coeficiente de sustentação de uma asa, sempre será menor que aquele calculado para o perfil, devido a menor capacidade de geração de sustentação da asa, em relação ao perfil, onde  $C_{Lmax} < C_{lmax}$ , porém, um benefício da asa finita em relação ao perfil, está relacionado ao ângulo de estol da asa, que é maior que o do perfil, proporcionando melhores características de estol a ela. A partir do  $C<sub>L</sub>$  da asa podemos calcular a força de sustentação gerada, a partir da Eq. 12.

$$
L = \frac{1}{2} \cdot \rho \cdot V_{\infty}^2 \cdot C_L \cdot S \tag{12}
$$

#### <span id="page-27-0"></span>**2.3 PROJETO ESTRUTURAL**

O projeto estrutural da aeronave deve levar em consideração os fatores operacionais da mesma (requisitos da missão) e fazer uso correto dos vários parâmetros obtidos durante os cálculos prévios de aerodinâmica, desempenho e estabilidade, uma vez que, a determinação correta das cargas atuantes nos vários componentes estruturais, permite o correto dimensionamento estrutural e a obtenção de uma estrutura resistente e leve, garantindo a eficiência estrutural.

O processo de cálculo estrutural tem como ponto de partida as seguintes informações, que devem estar disponíveis: geometria da estrutura a ser projetada, as propriedades mecânicas do material proposto para a estrutura, o envoltória de cargas previstas para a estrutura, os fatores de carga para a estrutura e o coeficiente de segurança recomendado.

Durante um voo, quer seja em condições de voo de cruzeiro, de manobras, ou devido a uma rajada de vento, a estrutura de uma aeronave está sujeita as cargas aerodinâmicas, devido às diferenças de pressão encontradas nas diversas partes do avião. A distribuição de pressão sobre a superfície da aeronave provoca esforços de cisalhamento, tração, compressão, torção e flexão, em diferentes pontos da estrutura. A partir do conhecimento desses esforços, o projetista pode dimensionar a estrutura completa da aeronave, utilizando-se os fundamentos da resistência dos materiais, através de uma solução analítica ou numérica, nas principais partes da aeronave.

As cargas limites e as cargas de projeto são muitas vezes definidas, especificando certos valores de fatores de carga. O fator limite de carga é um fator pelo qual os carregamentos básicos, em uma aeronave, são multiplicados de modo a obter as cargas limites. Para obtenção dos fatores de carga é necessário à construção do diagrama V-n, Fig. 13, segundo a norma americana FAR-23 (*Federal Aviation Regulations – Part 23*), aplicada mundialmente para o projeto de aviões e regida pela FAA (Federal Aviation Administration), agência reguladora americana. O diagrama V-n representa uma maneira gráfica para se verificar as limitações estruturais de uma aeronave, em função da velocidade de voo e do fator de carga n, a qual a aeronave está submetido. O diagrama é feito a partir de dois conjuntos de funções, o primeiro representa as cargas de manobra da aeronave e o segundo as cargas de rajada, para diferentes velocidades. O envelope de manobra, em azul, representa os limites aceitáveis sem que haja dano à estrutura da aeronave Ainda segundo a norma FAR, os aviões ditos "normais", devem ter um fator de carga limite que está abaixo de 3,8. Segundo Raymer (1992) os valores característicos para o mesmo tipo de aeronaves estão entre 2,5 e 3,8.

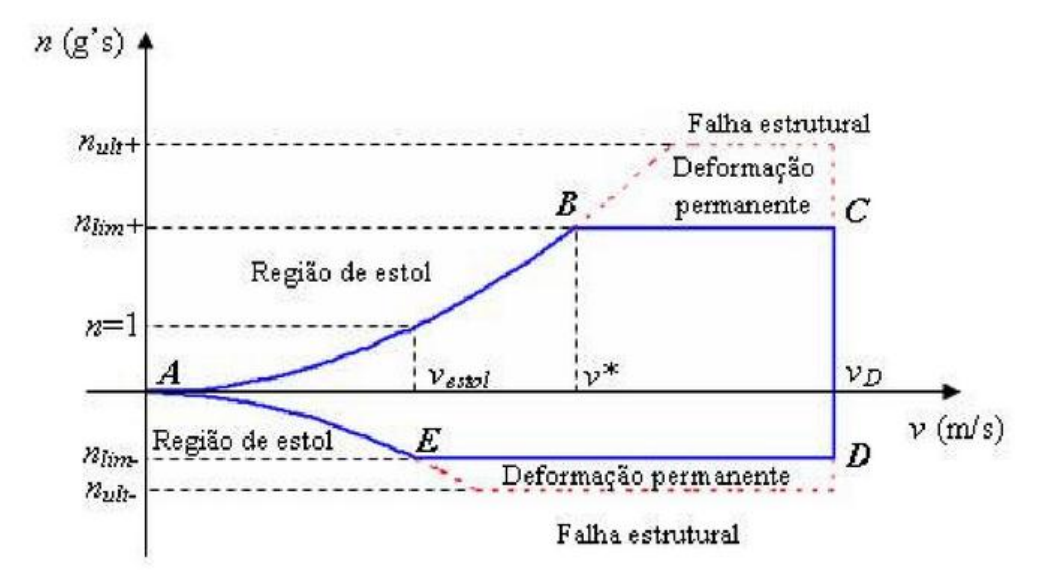

Figura 13: Diagrama V-n (Rodrigues, 2011).

<span id="page-28-1"></span>Desse modo, o fator de carga de projeto é um fator pelo qual os carregamentos básicos são multiplicados, para obter as cargas de projeto, por outras palavras, é o produto do fator limite de carga pelo fator de segurança. Projetar uma estrutura aeronáutica, requer uma atenção especial do engenheiro ou projetista, pois este tipo de componente pode apresentar solicitações complexas e pouco comuns, quando comparado a outras estruturas mais simples.

#### <span id="page-28-0"></span>**2.4 PROJETO DE ESTABILIDADE E CONTROLE**

O conceito básico de estabilidade está na capacidade do avião de quando perturbado, voltar ao estado original, ou ao equilíbrio previamente alcançado, buscando estabelecer a configuração das superfícies de sustentação e controle para voo horizontal. Já a análise de controle do avião depende da eficiência de atuação das superfícies de controle, ou seja, da intensidade das forças e momentos gerados e a resposta da aeronave a eles (Raymer, 1992; Rosa 2006).

Nesse estudo é importante o conhecimento dos movimentos da aeronave relativos aos seus eixos, conforme mostra a Fig. 14. O movimento em relação ao eixo vertical, produzido pela deflexão do leme, é chamado de guinada. O movimento em relação ao eixo longitudinal, produzido pela deflexão em sentido contrário dos ailerons, é chamado rolagem e o movimento em relação ao eixo transversal, produzido pela deflexão do profundor, é chamado arfada.

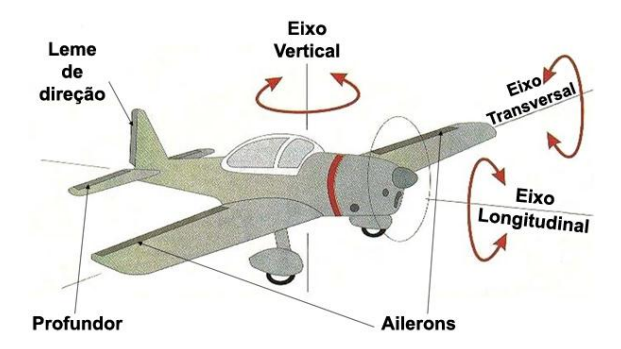

Figura 14: Eixos coordenados de uma aeronave (Rodrigues, 2011).

<span id="page-29-0"></span>Outro conceito importante no estudo da estabilidade e controle é a posição do centro de gravidade (CG) da aeronave, uma vez que todos os movimentos acima descritos são efetuados em torno dele, funcionando assim como uma espécie de origem no sistema de coordenadas acima descrito. O CG é determinado a partir da Eq. 13, que define a sua distância à linha adota como referência para os cálculos. A posição do CG é usualmente apresentada como uma relação de porcentagem da corda média aerodinâmica, pois ele sempre estará contido dentro dos limites da CMA. Por exemplo, se CG da aeronave está posicionado na metade da CMA, se diz que este está definido como 50% da CMA (Rodrigues, 2011).

$$
\bar{x}_{CG} = \frac{\sum W \cdot d}{\sum W} \tag{13}
$$

As forças e os momentos gerados pelas superfícies aerodinâmicas, em voo horizontal, com velocidade constante, são apresentados na Fig. 15. Na análise de estabilidade e controle, um ponto fundamental é apresentando pela Eq. 14, que representa o somatório dos momentos atuantes ao redor do CG. Nela são considerados o momento ao redor do centro aerodinâmico do perfil, as força de sustentação geradas pela asa e pela superfície horizontal da empenagem e a tração do motor. A força de arrasto gerada pela asa também é considerada enquanto a gerada pelas empenagens é desprezada devido ao seu valor insignificante quando comparada a da asa (Rosa, 2006; Rodrigues 2011).

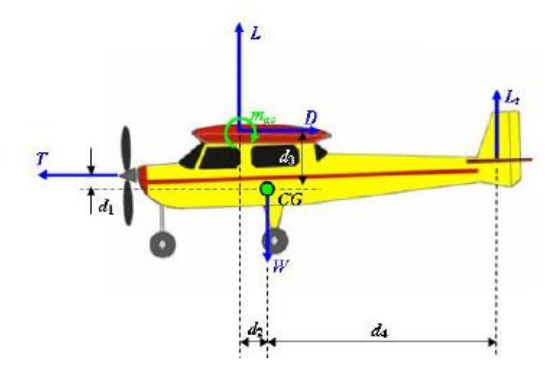

<span id="page-29-1"></span>Figura 15: Forças e momentos atuantes em uma aeronave no voo horizontal (Rodrigues, 2011).

$$
m_{CG} = -T \cdot d_1 + L \cdot d_2 + D \cdot d_3 - L_t \cdot d_4 + m_{ac} \tag{14}
$$

#### <span id="page-30-0"></span>**2.4.1 Estabilidade Longitudinal estática**

O estudo do movimento longitudinal é em geral, o mais importante, pois caracteriza a capacidade da aeronave de voar com controle de altitude, sendo portanto, o movimento que se deseja controlar para o voo de cruzeiro. Está intimamente ligado ao comportamento do ângulo de ataque, pois, como grande parte das aeronaves são simétricas em relação ao eixo longitudinal, pequenas variações no ângulo de ataque não tem influência sobre os movimentos de guinada e rolagem, sendo somente o movimento de arfada relevante nesse estudo. Nesse caso, se por alguma razão o ângulo de ataque variar, o avião deve ter a tendência de gerar um momento em sentido contrário, retornando ao equilíbrio (Rosa, 2006; Raymer, 1992).

Portanto é fundamental, o estudo da variação do momento, Eq. 14, com o ângulo de ataque. O coeficiente de momento é obtido através da adimensionalização do momento ao redor do CG, calculado através da Eq. 15. Uma aeronave só está em equilíbrio quando o momento ao redor do CG for igual à zero e consequentemente o seu coeficiente também.

$$
C_{mCG} = \frac{m_{CG}}{q_{\infty}.S. CMA}
$$
\n
$$
(15)
$$

Para uma aeronave que tenha o seu ângulo de ataque aumentando em relação a condição de equilíbrio, o momento deve ser negativo, diminuindo  $\alpha$ . Ao contrário, diminuindo o ângulo de ataque, em relação à condição de equilíbrio, o momento deve ser positivo, aumentando α e retornando ao equilíbrio A condição de estabilidade é então definida pelo sinal da derivada do momento, em relação ao ângulo de ataque, conforme Eq. 16 (Rosa, 2006)

$$
\frac{d\,\mathcal{C}_{mCG}}{d\alpha} < 0\tag{16}
$$

Para uma aeronave que esteja dentro da condição proposta pela Eq. 16, denominada estável, podemos aferir o quão estável ela pode ser. Pode-se perceber que a posição do CG interfere de forma significativa no valor da derivada  $\frac{a c_{m} c c}{d \alpha}$ . Logo se define a posição do CG, na qual a superfície horizontal ainda consegue exercer controle sobre a aeronave, como ponto neutro. Nesse ponto o valor da derivada se torna igual à zero, representando assim a condição mais crítica para a garantia da estabilidade longitudinal estática (Rodrigues, 2011).

A distância entre o CG da aeronave e o ponto neutro é denominada margem estática, ME, e representa um elemento importante para definir o grau de estabilidade da aeronave, sendo que o aumento demasiado da margem estática implica em complicações para a manobrabilidade da aeronave. A Figura 16 mostra essa relação, sendo que quanto maior a inclinação da curva no sentindo negativo, mais estável será a aeronave (Rodrigues, 2011).

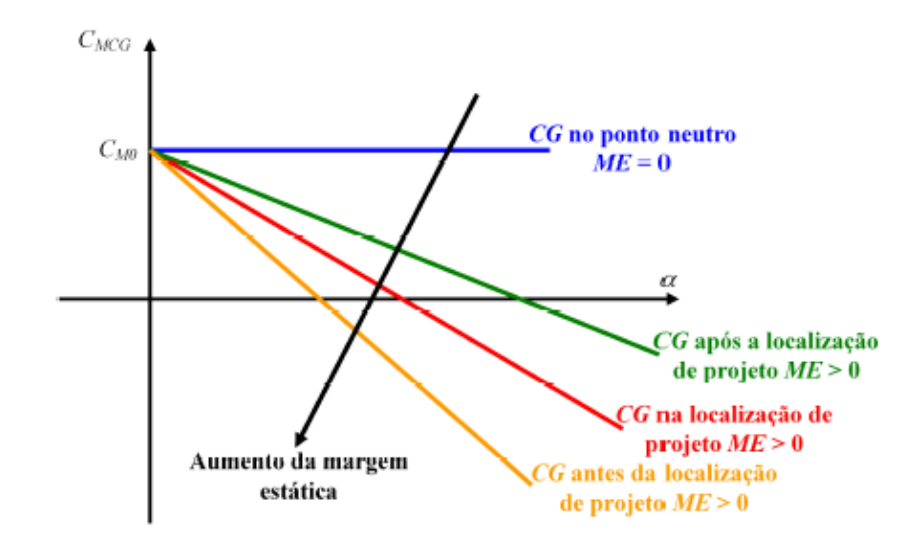

Figura 16: Influência da Margem Estática na estabilidade longitudinal (Rodrigues, 2011).

<span id="page-31-0"></span>Além disso, podemos obter uma característica importante no dimensionamento das empenagens e na sua posição em relação à asa e consequentemente da estabilidade longitudinal estática que é o chamado volume de cauda. Substituindo o termo  $m_{CG}$ , da Eq. 14 na Eq. 15 e desconsiderando o efeito do arrasto e do empuxo, obtemos a Eq. 17.

$$
C_{mCG} = C_L + C_M - C_{Lt} \cdot \frac{S_{HT} \cdot l_{HT}}{S \cdot CMA} \cdot n_t
$$
\n
$$
(17)
$$

Na equação acima, após a adimensionalização obtemos, portanto, o volume de cauda horizontal,  $\frac{3HT+HT}{S.CMA}$ , a sustentação na empenagem horizontal,  $C_{Lt}$ , e a eficiência de cauda,  $n_t$ , que representa o efeito provocado pela interferência da esteira de vórtices da asa sobre a empenagem. Esse termo está relacionado a pressão dinâmica atuante na empenagem, que é menor que a pressão dinâmica na asa, devido a redução da velocidade no escoamento incidente sobre a empenagem. Na expressão do volume de cauda horizontal  $S_{HT}$  é a área da empenagem horizontal e  $I_{HT}$  é a distância entre a empenagem horizontal e a asa. Segundo Nelson (1998) geralmente a eficiência de cauda corresponde a um valor compreendido entre 0,8 e 0,95.

#### <span id="page-32-0"></span>**2.4.2 Estabilidade Látero-direcional estática**

Como foi dito, o eixo longitudinal representa um eixo de simetria na aeronave, o que permite estudar a estabilidade relativa a ele em separado. Porém para os movimentos de guinada e rolagem isso não é possível, sendo a estabilidade do eixo transversal e vertical estudadas em conjunto devido a sua interdependência, gerando um acoplamento entre ambos.

Como na estabilidade longitudinal, a estabilidade lateral e direcional, tem por fundamento a restituição da aeronave ao estado de equilíbrio, através do momento de restituição no eixo de rotação. Quando ocorrem pequenas perturbações, o efeito de acoplamento pode ser desconsiderado (Nelson , 1998).

Considerando inicialmente a estabilidade direcional, ou seja, o movimento de guinada, a geometria do problema está descrito na Fig. 17. Nesse caso o avião está voando formando um ângulo β, ângulo de derrapagem com o vento relativo e para alinhar o avião com a direção do vento relativo, ou seja, reestabelecer um voo simétrico, deve existir um momento restaurador em torno do eixo vertical, comumente designado por N. Portanto o coeficiente de momento nesse caso é descrito conforme Eq. 19 (Nelson, 1998).

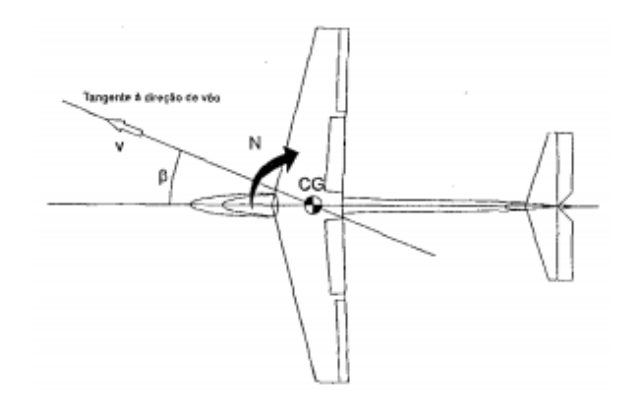

Figura 17: Orientação positiva do ângulo e do momento de guinada (Rosa, 2006).

<span id="page-32-1"></span>
$$
C_N = \frac{N}{q_\infty S. CMA} \tag{19}
$$

A estabilidade direcional tem uma contribuição significativa do momento criado pela empenagem vertical, que gera uma força transversal ao eixo do avião, gerando o momento restaurador. De modo análogo quando da contribuição da empenagem horizontal, permitindo especificar o volume de cauda horizontal, temos nesse caso o volume de cauda vertical, que é expresso de acordo com a Equação 20 (Rosa, 2006).

$$
c_{VT} = \frac{S_{VT} \cdot l_{Vt}}{S \cdot CMA} \tag{20}
$$

A estabilidade lateral também está associada à incidência do vento lateral, que cria outro movimento adicionalmente à guinada, que é o movimento de rolagem. O vento lateral altera a distribuição de sustentação na asa e gera um momento, nesse caso designado pela letra Y. Segundo Raymer (1992) para que seja possível assegurar a estabilidade látero-direcional é necessário que as condições estabelecidas pelas Eq. 21 sejam alcançadas. Assim como na estabilidade longitudinal, quanto maior for o módulo das derivadas dos Coeficientes de momento N e Y, em relação ao ângulo β, mais estável será o avião, porém menor será a manobrabilidade da aeronave e maiores serão os esforços demandados pelas superfícies de controle (Nelson , 1998).

$$
\frac{dN}{d\beta} > 0; \frac{dY}{d\beta} < 0 \tag{21}
$$

#### <span id="page-33-0"></span>**2.4.3 Estabilidade dinâmica**

A análise da estabilidade dinâmica está intimamente ligada ao intervalo de tempo decorrido após uma perturbação, ocorrida a partir da posição de equilíbrio e a forma como a aeronave retorna à condição de equilíbrio, se retornar. Algumas formas de caracterizar a resposta do sistema a excitação estão relacionadas ao tempo de resposta, pico de reposta e o tempo de amortecimento (Rosa, 2006). A Figura 18 apresenta a diferença entre um sistema com uma resposta dinâmica estável e outro instável.

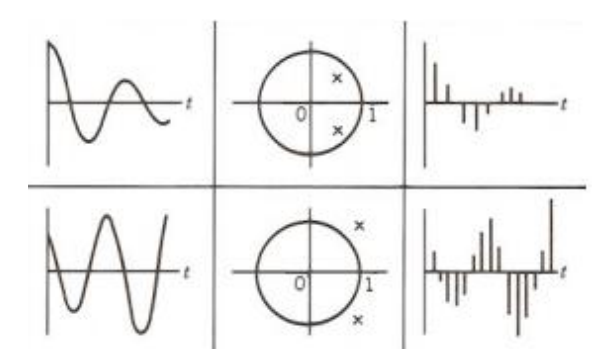

Figura 18: Diferença entre um sistema dinâmico estável e outro instável (Rosa, 2006).

<span id="page-33-1"></span>A análise dinâmica tem por principio o estudo da segunda lei de Newton aplicada para cada um dos seis graus de liberdade da aeronave, tratando os componentes lineares e angulares de velocidade, conforme Fig. 19. Isto resulta em equações de força e momento para cada eixo de rotação da aeronave. Porém essas equações não são lineares, sendo portanto de difícil solução. Através da linearização dessas equações, com algumas simplificações, é possível obter uma solução através de uma ferramenta computacional.

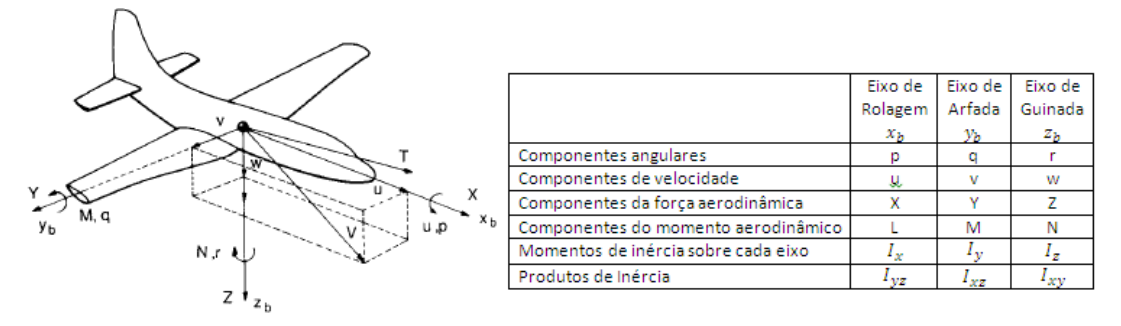

Figura 19: Definição dos componentes de forças, momentos e velocidade (Nelson, 1998).

#### <span id="page-34-0"></span>**2.4.4 Oscilação de Período Curto e Fugóide**

O modo de período curto é tipicamente uma oscilação amortecida de picada em torno do eixo transversal. Assim, sempre que a aeronave sofre uma perturbação a partir do seu estado de equilíbrio, o modo é excitado, manifestando-se como uma oscilação de segunda ordem, cujas principais variáveis são α, q e θ. De uma maneira geral, a frequência natural do modo de período curto está entre 1 rad/s e 10 rad/s, enquanto o amortecimento, apesar de estabilizador, apresenta um fator de amortecimento mais baixo do que o desejável. Uma característica importante deste modo de oscilação é o fator da velocidade da aeronave permanecer constante durante a perturbação, ou seja, u  $\approx 0$ . De fato, uma vez que o período do modo é curto, os efeitos da inércia asseguram que a resposta em termos de velocidade é desprezável dentro da escala temporal do modo (Roskam, 1995; Cook, 1997).

O modo fugóide é um movimento oscilatório amortecido clássico, que resulta numa curva senoidal descrita pelo centro de gravidade em torno da linha de referência inicial. Tendo em atenção que estão envolvidas inércias relativamente elevadas, o movimento é necessariamente lento, com frequências naturais tipicamente entre 0.1 rad/s e 1 rad/s. O amortecimento do movimento é também muito baixo, uma vez que a aeronave é projetada para que apresente resistência mínima. De fato, de uma maneira geral, uma vez excitado o modo fugóide, decorrerão muitos ciclos até que o movimento seja amortecido. Por esta razão, o movimento do modo fugóide é muitas vezes tratado como se fosse um movimento oscilatório não amortecido, sendo que a energia é conservada, existindo apenas trocas entre energia potencial e cinética e vice-versa. A Fig. 20 apresenta uma ilustração dos modos fugóide e de período curto respectivamente (Roskam, 1995; Cook, 1997).

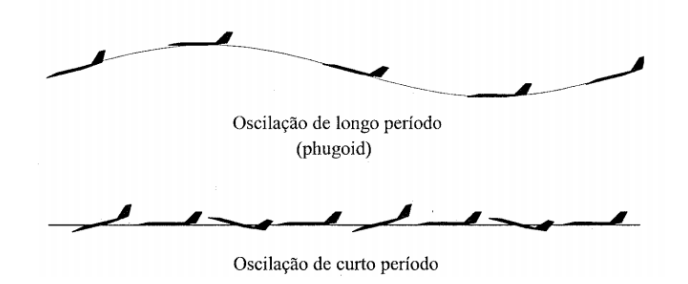

Figura 20: Modos de oscilação longitudinal (Rosa, 2006).

#### <span id="page-35-1"></span><span id="page-35-0"></span>**2.4.4 Modos de Oscilação de Rolamento, Espiral e** *Dutch Roll*

Os princípios aerodinâmicos que governam o comportamento do modo de rolamento estão esquematizados na Figura 21. Assuma-se que a aeronave está restrita para mover-se apenas com um grau de liberdade correspondente a um rolamento em torno do eixo longitudinal e que inicialmente a asa está nivelada. Considera-se um momento de rolamento positivo após a perturbação, que gera uma aceleração angular de rolamento também positiva. Com este rolamento, a asa direita sofre um acréscimo de sustentação, e a asa esquerda um decréscimo de sustentação. Esta sustentação diferencial, dá origem a um momento de rolamento de restituição de sinal negativo. A esta sustentação diferencial corresponde uma resistência diferencial induzida que provocaria um momento de guinada. Porém, este momento é usualmente pequeno, sendo pois desprezado. Assim, a taxa de rolamento aumenta exponencialmente até que o momento de restituição equilibre o de perturbação, estabelecendo-se uma taxa de rolamento constante (Anderson, 1989; Cook, 1997).

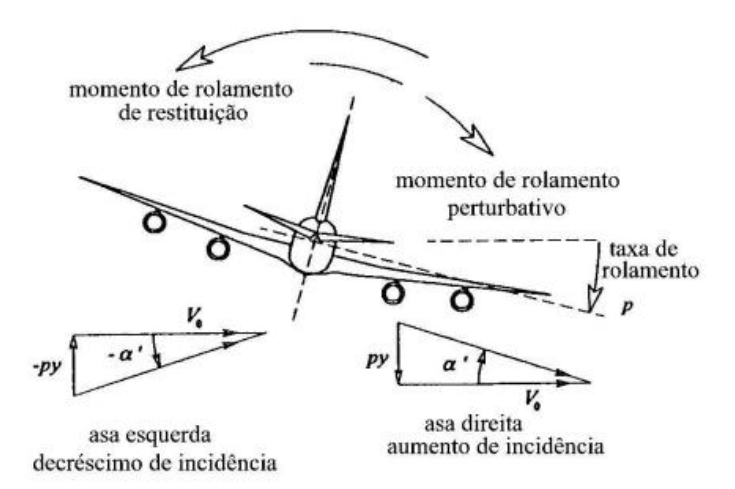

Figura 21: Modo de Rolagem (Rodrigues, 2011).

<span id="page-35-2"></span>O modo espiral é usualmente excitado por uma perturbação no ângulo de derrapagem, que se segue a uma perturbação no ângulo de rolamento, sendo portanto um
movimento caracterizado pelo acoplamento entre os movimentos de rolagem e guinada. Assuma-se que a aeronave está inicialmente numa condição de voo equilibrada, após uma perturbação, cria-se um pequeno ângulo de rolagem, que por consequência, gera um momento de guinada, devido à diferença de sustentação na empenagem vertical. Esse movimento gera assim um diferencial de sustentação na asa, aumentando assim o movimento de rolagem, fazendo com que o avião entre em um espiral, como mostrado na Fig. 22 (Anderson, 1989; Cook, 1997).

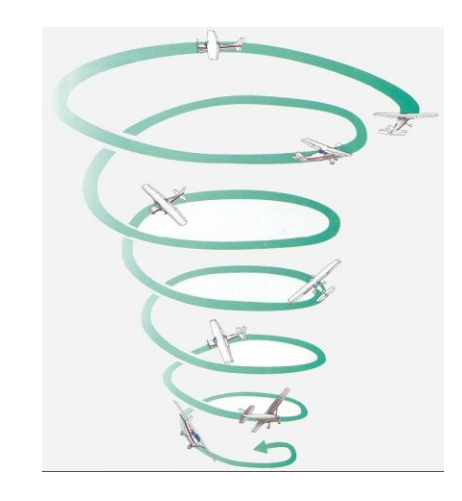

Figura 22: Modo Espiral convergente (cira.colostate.edu/).

Fundamentalmente, o modo *dutch roll* é uma oscilação clássica amortecida de guinada em torno do eixo vertical do avião. Este movimento está acoplado com rolamento e, em menor escala, com derrapagem, pelo que consiste numa interação complexa entre os três graus de liberdade látero-direcionais. Se a asa for perturbada a partir do voo nivelado, o avião começará a derrapar na direção da asa mais baixa. Assim, o movimento de rolamento oscilatório dá origem a um movimento de derrapagem também oscilatório, embora a velocidade de derrapagem seja geralmente pequena, conforme Fig. 23 (Rodrigues, 2011).

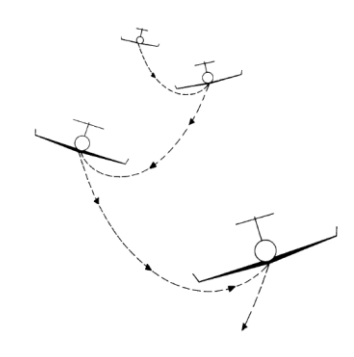

Figura 23: Modo dutch roll (Nelson, 1998).

A norma militar MIL-F-8785-C, estabelece valores aceitáveis para as frequências naturais, amortecimentos e tempos característicos dos modos de oscilação descritos acima, com base nas condições necessárias para que o piloto da aeronave possa responder adequadamente às perturbações e manter o controle adequado, visando estabelecer a convergência adequada para essa correção.

#### **2.5 OTIMIZAÇÃO MULTIDISCIPLINAR**

De acordo com descrito em Rao (1984), em matemática, o termo otimização, ou programação matemática, refere-se ao estudo de problemas em que se busca minimizar ou maximizar uma função por meio da escolha sistemática dos valores de varáveis reais, ou inteiras dentro de um conjunto viável. A otimização consiste em se realizar uma busca sistemática da solução ótima dentro de várias configurações possíveis, através de um algoritmo numérico de otimização, tornando assim o resultado independente do analista (Silva, 2010).

O objetivo de otimizar um projeto não é apenas cumprir requisito, mas fazer o melhor projeto possível. A otimização de um projeto em todo o seu potencial é crucial no desenvolvimento de um melhor produto (Brandt, 1997). Na formulação de um problema de otimização estão presentes os seguintes conceitos: variáveis de projeto, função objetivo, restrições e domínio viável e inviável.

As variáveis de projeto são os parâmetros do problema que podem ser alterados para otimizar o sistema. Por exemplo, no caso de uma estrutura podem representar uma certa dimensão que será alterada, área da seção de uma viga, ou o valor de uma propriedade do material de que é feita por exemplo, o módulo de elasticidade (Silva, 2010).

A função objetivo,  $f(x_i)$ , deve quantificar aquilo que será otimizado e será função das variáveis de projeto escolhidas, sendo usada como uma medida de eficiência do projeto. Ela pode ser classificada em mono-objetiva ou multi-objetiva, ou seja, monoobjetiva quando apenas um objeto é o alvo da otimização e multi-objetiva quando queremos otimizar vários objetivos de uma só vez (Silva, 2010).

As restrições caracterizam-se por definir as limitações impostas para se obter a solução otimizada de maneira a delimitar um domínio viável dentro do universo de soluções. Dividem-se em restrições laterais (Eq. 22), de inigualdade (Eq. 23) e de igualdade (Eq. 24).

$$
x_{min_i} \le x_i \le x_{max_i} \qquad i = 1, 2, \dots, n \tag{22}
$$

$$
g_j(x) \ge 0 \qquad j = 1, 2, \dots, n \tag{23}
$$

$$
h_k(x) = 0 \t\t k = 1, 2, ..., n \t(24)
$$

Por fim, tem-se a região de localização da solução. A parte do domínio em que as restrições são respeitadas é denominada domínio viável, enquanto que a parte do domínio em que alguma restrição não é respeitada é denominada domínio inviável. A Figura 24 ilustra esse conceito para um espaço bidimensional (Silva, 2010).

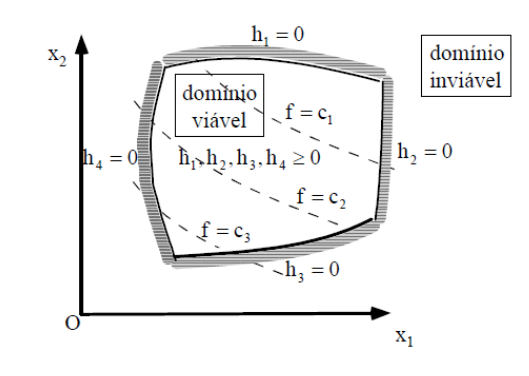

Figura 24: Domínio do problema de otimização (Silva, 2010).

A solução do problema de otimização se dá, basicamente por métodos analíticos, numéricos ou gráficos. Os métodos analíticos são de aplicação prática restrita e são úteis para analisar problemas simples e validar métodos numéricos, envolvendo o uso de cálculo diferencial e variacional. Os métodos numéricos têm ampla utilidade, permitindo a solução de problemas com uma ferramenta computacional, a partir da avaliação da função objetivo e das restrições. Os métodos gráficos apresentam soluções definidas por pontos em uma representação gráfica, o qual as restrições indicam as regiões do gráfico onde as soluções são válidas. A Figura 25 apresenta a classificação dos métodos e algoritmos (Silva, 2010).

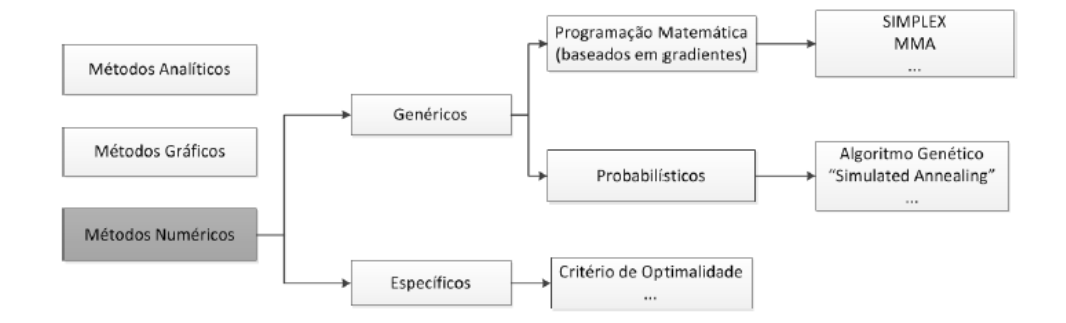

Figura 25: Classificação dos métodos e algoritmos (Silva, 2010).

Os métodos numéricos podem ser divididos em específicos ou genéricos. Os específicos tem base empírica, ou seja, a função objetivo é determinada através da realização de experimentos, exigindo uma formulação única para cada problema de otimização que se deseja resolver. Os algoritmos genéticos (GAs) possuem uma flexibilidade maior, podendo resolver problemas caracterizados por variáveis discretas e contínuas, com domínios descontínuos e não convexos, com grande probabilidade de achar o ótimo global (Silva, 2010; Rao, 1984).

Os algoritmos genéticos têm como base os princípios desenvolvidos pela genética e pela seleção natural, proposta por Darwin. Os elementos básicos da genética como reprodução, *cross-over* e mutação são usados no procedimento de otimização (Rao, 1984).

Segundo Rao (1984), os GAs diferem dos métodos tradicionais de otimização por que apresentam os seguintes aspectos:

- População inicial, usada para dar inicio ao processo de otimização ao invés de usar um único modelo. Como vários modelos são usados como possíveis candidatos à solução, os GAs são menos suscetíveis a ficarem presos em um mínimo local.
- O uso de valores da função objetivo como parâmetros para as novas gerações. As derivadas, quando factíveis, não são usadas no procedimento de busca pelo ótimo global.
- O valor da função objetivo correspondente a um vetor modelo, que desempenham o papel de aptidão na genética natural.
- Em cada nova geração, um novo conjunto de modelos é produzido por meio de seleção de pais e pelo cruzamento com a antiga geração (antigo conjunto de modelo). Apesar da seleção aleatória, os GAs não são simplesmente técnicas de procura aleatória. Eles eficientemente exploram as novas combinações com o conhecimento disponível para encontrar uma nova geração com melhor aptidão ou valor da função objetivo.

Como já foi dito, a aplicabilidade dos algoritmos genéticos é extensa, sendo uma delas a de dimensionamento de aeronaves visando à redução de peso para as características de missão a ela proposta (Rao, 1984), objetivo do presente trabalho.

# **3 METODOLOGIA DO PROJETO CONCEITUAL**

O projeto conceitual se inicia a partir da análise dos requisitos de projeto constantes na CHAMADA PÚBLICA/ MCT/FINEP - CT-AERO - VANT 01/2009. A partir daí é feita uma pesquisa de mercado onde são analisadas as principais características das aeronaves que atendam aos requisitos da chamada pública supracitada. O próximo passo é a escolha do perfil aerodinâmico, que adentrará uma rotina de otimização para possível determinação de um novo perfil. Por último é utilizada uma otimização multidisciplinar, que faz a análise de várias configurações de aeronave nas áreas de aerodinâmica, estabilidade e estruturas, resultando assim na configuração do projeto conceitual.

#### **3.1 REQUISITOS DE PROJETO**

Os requisitos impostos ao desenvolvimento do VANT neste trabalho advêm da CHAMADA PÚBLICA/ MCT/FINEP - CT-AERO - VANT 01/2009, que tem por objetivo selecionar propostas para apoio financeiro a projetos de veículos aéreos não tripulados e tecnologias acessórias, com a participação de instituições estabelecidas nas regiões Norte, Nordeste e Centro-Oeste, em diversas aplicações.

Dentre as categorias do projeto, temos o Micro Veículo Aéreo Não Tripulado (Micro VANT) e o Mini Veículo Aéreo Não Tripulado (Mini VANT), objeto deste trabalho e que deve atender as seguintes especificações: arremessado com as mãos, com peso inferior a 5 kg, dimensão linear máxima de 3,0 m, alcance mínimo de 20 km, autonomia de voo mínima de 60 minutos e capaz de ser transportado, montado e operado por uma equipe de apenas 2 (duas) pessoas.

#### **3.2 PESQUISA DE MERCADO**

Uma das primeiras etapas no desenvolvimento de um projeto é a pesquisa pelas tecnologias disponíveis, como os produtos que já estão no mercado ou os protótipos desenvolvidos. Como foi visto no capítulo 1, a grande parte dos VANTs operam na área militar e, portanto, esse foi o principal segmento de pesquisa de VANTs com as mesmas características de projeto que o proposto neste trabalho. A seguir são apresentadas as características dessas aeronaves.

O Skylark 1 é um mini VANT usado em mais de 20 países, desenvolvido pela Elbit Sytems Ltd, empresa Israelense. Em fevereiro de 2004 a Elbit ganhou uma licitação para fornecer em fase de testes alguns VANTs para as Forças de Defesa Israelenses. Durante a Segunda guerra do Líbano em Julho e Agosto de 2006, alguns Skylarks foram usados em operação em missões de reconhecimento e suporte as unidades em terra. Em 2005, o Departamento de Defesa Australiano selecionou o Skylark para dar suporte as suas tropas na Guerra do Iraque, recebendo seis unidades, sendo seguidos mais tarde por Canadá, França, Suécia e Holanda. Após alguns aperfeiçoamentos a versão definitiva e atualmente comercializada com o nome de Skylark 1 LE e é controlado remotamente através de uma estação de transmissão acoplada à um notebook, Fig. 26. A Tabela 2 apresenta suas principais características.

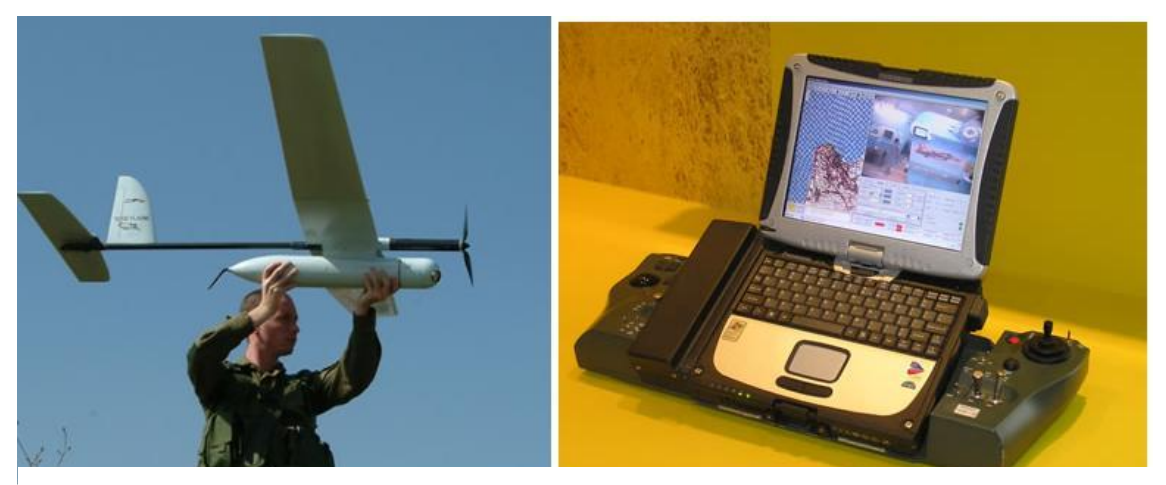

Figura 26: Skylark 1 LE e sua estação de controle (israeli-weapons.com).

O RQ-11 Raven, Fig. 27(a), é um VANT desenvolvido pela empresa norteamericana AeroVironment para o Exército americano, mas que atualmente é utilizado por vários outros países. No mercado hoje existe mais de 19.000 RQ-11 Raven, que pode ser controlado remotamente do solo, ou seguir uma missão completamente autônoma usando um sistema de navegação via GPS. Um único RQ-11 custa aproximadamente US\$ 35.000,00 e o sistema completo chega ao valor de US\$ 250.000,00. As suas principais características estão descritas na Tab. 2. O RQ-11 é a evolução de outro VANT o FQM-151, mas conhecido como Pointer. Ele ainda se encontra em operação pelas Forças Armadas dos Estados Unidos, mas vem gradualmente sendo substituído pelo Raven, que carrega a mesma carga paga só que com dimensões bem menores. O FQM-151 apresenta uma envergadura de 2.74 metros, comprimento de 1.83 metro, com uma massa de 4 quilogramas, propulsionado por um motor elétrico de 0.3 kW.

Outro VANT desenvolvido pela AeroVironment é o Puma AE Fig. 27(b). O seu principal diferencial é que ele é completamente a prova d'água, podendo assim pousar em

mar aberto. Em março de 2012 o exército dos Estados Unidos comprou 3 unidades, designando-o como RQ-20. Um mês depois a marinha e a força área também compraram cada uma 3 unidades do Puma AE. As especificações técnicas dele estão dispostas na Tab. 2.

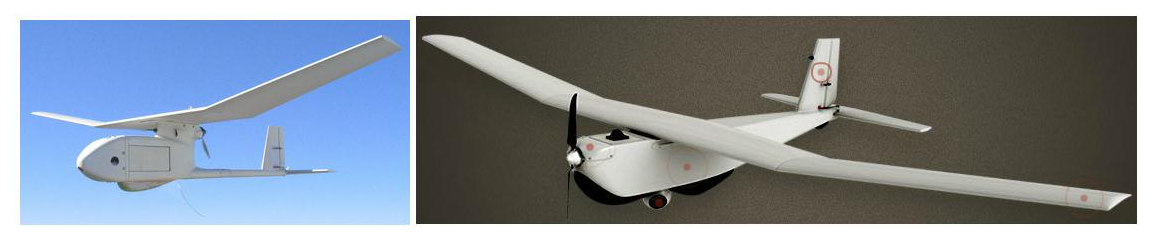

Figura 27: (a) RQ-11 Raven (b) RQ-20 Puma AE (anvic.com).

Tabela 2: Principais características dos VANTs.

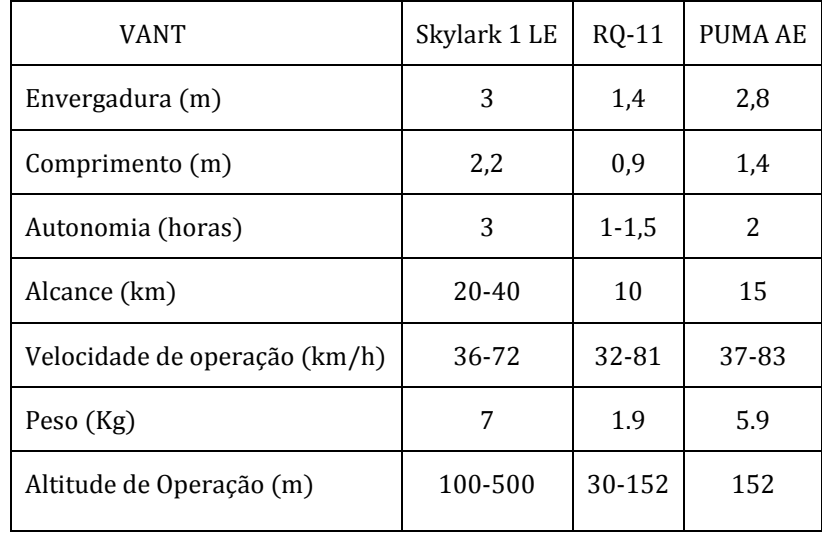

## **3.3 PROJETO VANT/UnB**

Bessoni, 2011 e Nascimento, 2012 desenvolveram trabalhos na UnB nessa área. A Figura 28 apresenta o protótipo desenvolvido e construído por eles, que apresenta as seguintes características:

- · Perfil da asa: Clark Y
- · Envergadura: 3 metros
- · Corda na Raiz: 0,29 metros
- · Corda na ponta da asa: 0,03 metros
- · Perfil do profundor: NACA 0012
- · Envergadura Profundor: 0,6 metros
- · Corda do profundor: 0,2 metros
- · Perfil no Leme: NACA 0012
- · Envergadura do Leme: 0,3 metros
- · Corda na raiz do leme: 0,18 metros
- · Corda na ponta do leme: 0,1 metros
- · Área da asa: 0,719 metros quadrados
- · Alongamento da asa: 12,51
- · Razão de afilamento da asa: 9,67

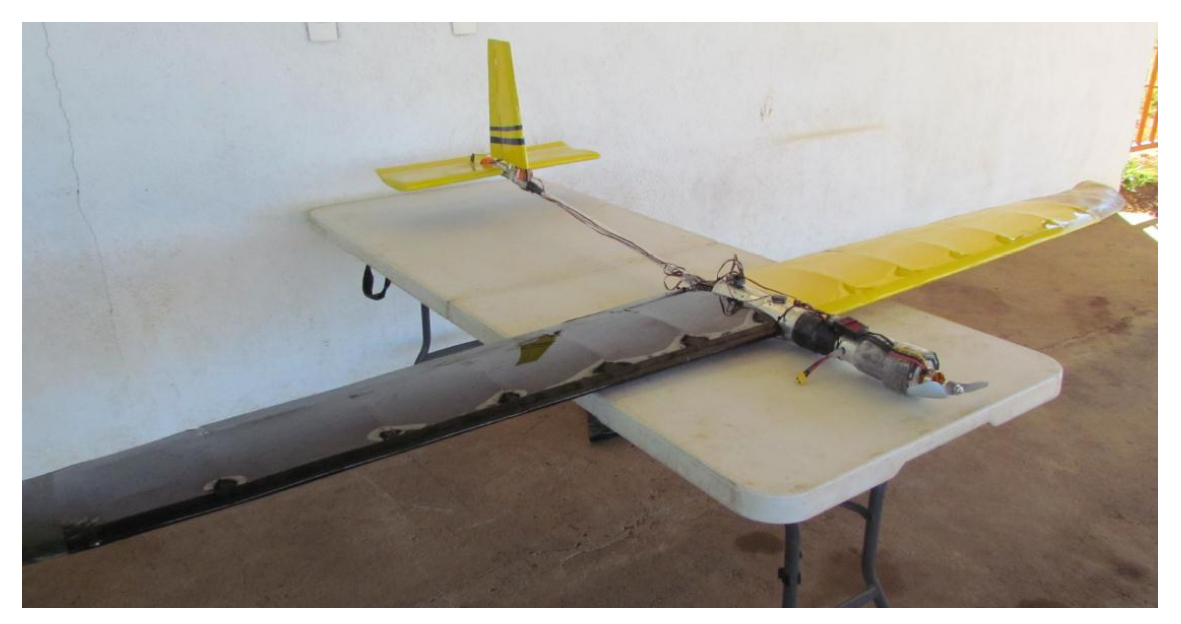

Figura 28: Protótipo atual do grupo VANT/UnB

É possível observar que existem diversas configurações de VANTs no mercado que são similares ao desenvolvimento realizado neste projeto, assim como as missões a eles designadas, podendo as mesmas serem de reconhecimento, vigilância e monitoramento. Portanto torna-se factível o desenvolvimento do projeto, visando construir um VANT em âmbito acadêmico, com tecnologia nacional e preço reduzido, aperfeiçoando o protótipo já desenvolvido no projeto. Para testar as várias configurações possíveis, em busca daquela que melhor se adeque aos requisitos apresentados, optou-se por desenvolver um programa de otimização através do software modeFRONTIER, tendo como referência a experiência da Equipe Draco Volans de aerodesign, que desde 2010 utiliza com sucesso um programa de otimização para a aeronave, sendo modelo para o desenvolvimento deste trabalho.

## **3.4 PROGRAMA DE OTIMIZAÇÃO**

O modeFRONTIER é um ambiente de otimização multidisciplinar, que permite a integração com outros softwares sendo um deles o MATLAB, MATrix LABoratory, software interativo de alta performance voltado para o cálculo numérico. Ele é baseado em fluxo de trabalho. A Figura 29 mostra um fluxo de trabalho genérico.

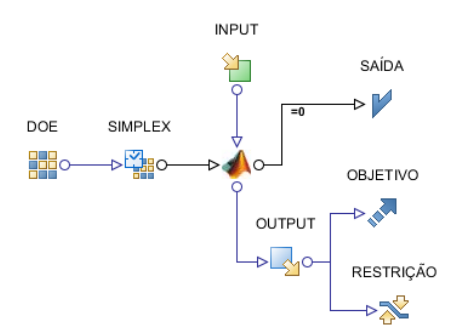

Figura 29: Fluxograma genérico.

O modelo de otimização usualmente possui dois fluxos principais, o fluxo de dados e o fluxo de processos. Na figura 29 o fluxo de dados ocorre de cima para baixo, tendo início na definição das variáveis de projeto e o fluxo de processos da esquerda para a direita. Após a simulação da configuração montada o fluxo de dados segue com a obtenção dos valores das respostas de interesse, verificação das restrições e, finalmente, a avaliação da função objetivo.

O fluxo de processos começa com o *Design of Experiments*, DOE, que cria a partir das variáveis de entrada, *input*, uma população inicial que será avaliada no programa de otimização. Dentro do DOE, é possível selecionar os métodos para criação da população inicial, ou experimentos, dentre as diversas variáveis e os seus respectivos limites. Dentre os métodos estão o DOE Sequence, cujos experimentos são definidos com base na experiência do usuário, os métodos exploratórios, utilizados para conhecimento do comportamento global do modelo em estudo, permitindo uma ampla amostragem do espaço de busca, que são a Random Sequence (sequência aleatória), Sobol (sequência uniforme pseudo aleatória), Latin Hypercube (Hipercubo Latino), Cross Validation (Validação Cruzada). Além desses, temos os métodos de análise estatística, que avaliam as interações entre as variáveis buscando aquelas mais significantes, que são o Full Factorial (Fatorial Completo), Reduced Factorial (Fatorial Fracionado), Cubic Face Centered (Cubo de Face Centrada), Box-Behnken, Plackett Burman e Latin Square (Quadrado Latino).

Depois de criada a população inicial o próximo módulo é o *scheduler*, onde é feita a escolha do algoritmo para o problema. Para cada caso, inicialmente o algoritmo leva em consideração alguns experimentos gerados pelo DOE. Como exemplo, o SIMPLEX,

algoritmo genético usado em problemas com um único objetivo, usa para uma avaliação inicial N+1 experimentos, onde N é o número de variáveis de entrada. Já o FMOGA-II, algoritmo genético usado em problemas multi-objetivo, usa toda a população inicial para a avaliação. A cada geração o algoritmo é responsável por avaliar o resultado de cada indivíduo sendo os melhores indivíduos conservados e os piores descartados ou mantidos (depende da implementação) e os restantes alterados, representando uma seleção natural que vai conservando os melhores indivíduos. Ao final do número de gerações estipulado, os resultados podem ser avaliados em termos da função objetivo.

Após a execução do programa os dados são disponibilizados para o pósprocessamento através do Designs Space (Espaço dos experimentos), onde é possível plotar vários tipos de gráficos, para as mais diversas configurações dentre as variáveis de entrada e saída.

Com o objetivo de testar a integração com o MATLAB e ao mesmo tempo a configuração ideal para a otimização, foi decidido executar um caso simples com resultados conhecidos, em que a função de um paraboloide, Eq. (25), é escrita em MATLAB e aplicada a um fluxograma semelhante ao da Fig. 30, onde as variáveis de entrada são o x e o y, e a variável de saída o z, cuja função objetivo é minimizá-la. O algoritmo de otimização utilizado foi o SIMPLEX e a população inicial foi criada pelo modelo Random Sequence (sequência aleatória). A Fig. 30 apresenta a evolução das variáveis de entrada, além da curva de convergência da função objetivo.

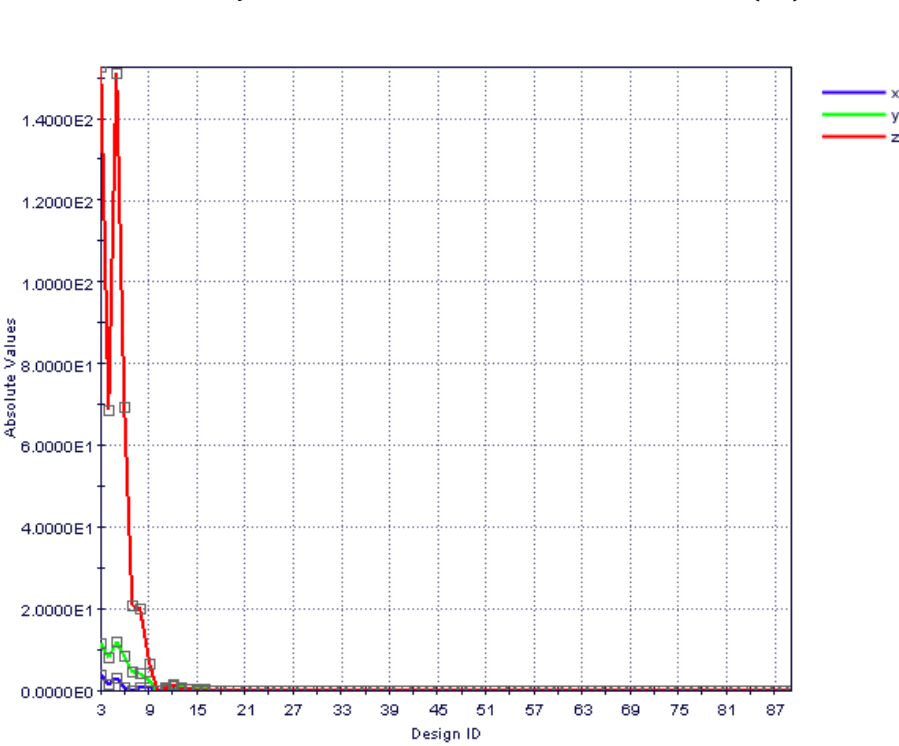

$$
z = x^2 + y^2 \tag{25}
$$

Figura 30: Evolução das variáveis de entrada e saída

#### **3.4.1 Escolha e otimização dos Perfis**

A partir da revisão bibliográfica sabe-se que um projeto aeronaútico começa pela escolha dos perfis. Como um dos requisitos de projeto é que a aeronave permaneça no ar durante pelo menos 60 minutos em voo de cruzeiro, é necessário, portanto que o arrasto seja minimizado, diminuindo assim a potência requerida pelo motor, e consequentemente o seu peso e dos respectivos componentes necessários ao seu funcionamento, como baterias. Desta forma, quatro perfis que são comumente utilizados em planadores foram selecionados para uma comparação, sendo eles o Eppler 226, MH 32, Clark Y e Selig 3021. A Figura 31 apresenta os 4 perfis sobrepostos e a Tab. 3 as suas principais características, retiradas do AID (Airfoil Invetigation Database) para um Reynolds de 105. A Figura 32 apresenta uma comparação entre as curvas características dos perfis, obtidas através do software XFLR5, que usa o XFOIL como base para obtenção dos dados. Os dados obtidos foram simulados em uma condição próxima a real com Reynolds de 3.10<sup>5</sup> e Mach igual a 0,04.

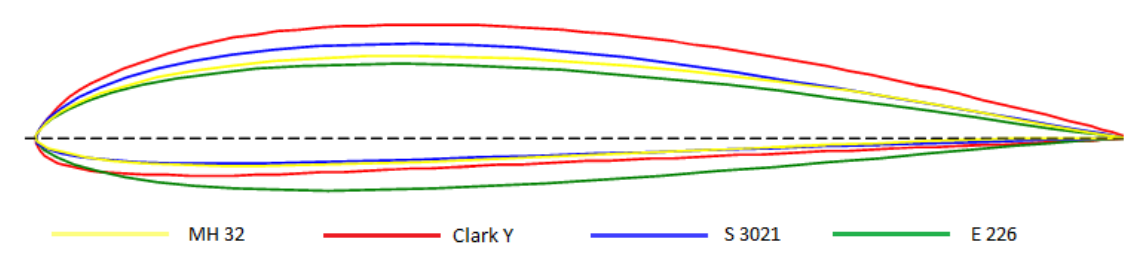

Figura 31: Comparação entre os perfis para planadores (worldofkrauss.com/).

| Perfil                                    | Clark Y     | E 226     | S 3021      | MH 32       |
|-------------------------------------------|-------------|-----------|-------------|-------------|
| Espessura Máxima                          | 11,707%c    | 10,178%c  | 9,470%c     | 8,697%      |
| Arqueamento Máximo                        | 3,433%c     | 0,986%c   | 2,957%c     | 2,399%c     |
| Coeficiente de Sustentação Máximo $(C_1)$ | 1,295       | 0,883     | 1,122       | 0,981       |
| Máxima Eficiência Aerodinâmica            | 51,615      | 43,514    | 54,002      | 63,700      |
| Angulo de ataque para $C_{1\,\text{max}}$ | $8.5^\circ$ | $7^\circ$ | $8^{\circ}$ | $6^{\circ}$ |

Tabela 3: Principais características dos perfis selecionados (AID, 2012).

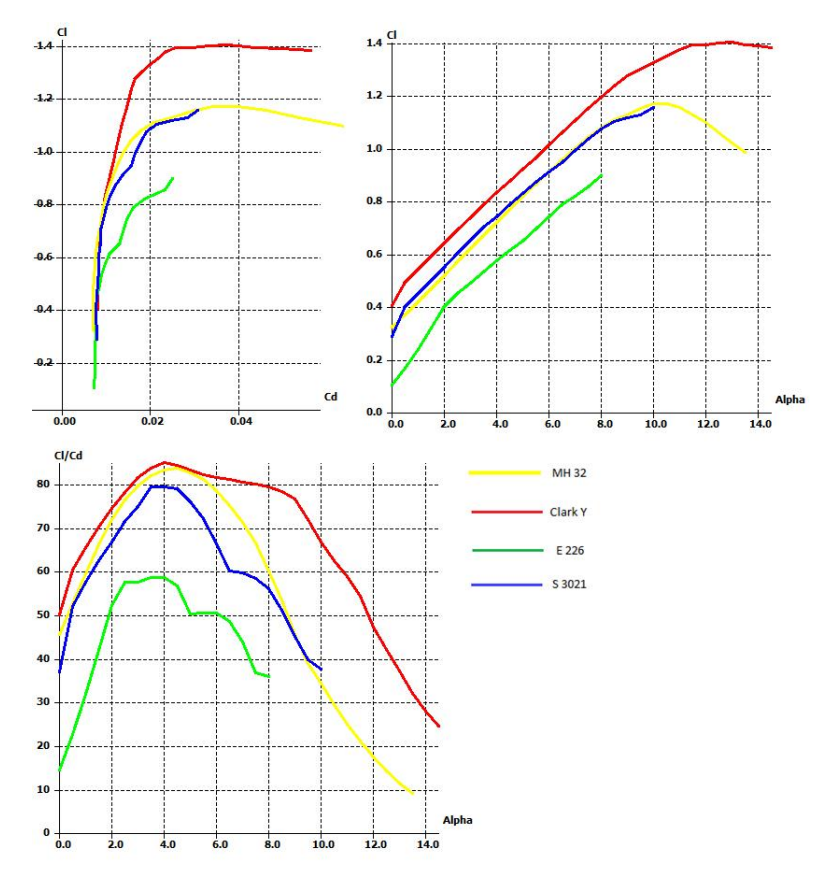

Figura 32: Curvas características para os diferentes perfis.

 $\acute{E}$  possível observar que o Eppler 226 apresenta um  $C_1$  muito inferior aos outros perfis assim como a eficiência aerodinâmica ao longo da curva, logo é o menos adequado. Analisando a curva  $C_1$  x α, verifica-se que o Clark Y tem um  $C_1$  em média 12% maior que o MH 32 e o Selig 3021, que têm curvas com comportamento semelhante. Para o gráfico C<sub>l</sub> x  $C_{d}$ , observa-se que os perfis iniciam a faixa de baixo arrasto de modo semelhante, porém o Clark Y segue nessa faixa até alcançar um  $C_1$  em torno de 1,3, enquanto que o MH 32 alcança um C<sub>l</sub> em torno de 1,05 e o Selig 3021 0,95. No gráfico de eficiência aerodinâmica em função do ângulo de ataque os perfis Clark Y e MH 32 demostram comportamento semelhante até o ângulo de 6°, sendo o Clark Y levemente superior, porém a partir desse ângulo o Clark Y se revela bem superior aos demais. Portanto o Clark Y foi escolhido para análise inicial, pois além de apresentar as vantagens supracitadas, tem maior espessura, possibilitando uma longarina com um diâmetro maior.

Após a escolha do Clark Y, decidiu-se por variar suas características principais, espessura máxima e sua localização ao longo da corda, arqueamento máximo e sua localização ao longo da corda, a fim de verificar a possibilidade de melhora nas suas características aerodinâmicas. O Clark Y apresenta espessura máxima de 11.7%c em 28,2% da corda e arqueamento máximo de 3,43%c em 42% da corda. Esses valores foram usados como referência na atribuição dos intervalos das variáveis de entrada para a

otimização dos perfis. A Tabela 4 apresenta as variáveis de entrada e os intervalos usados na otimização dos perfis.

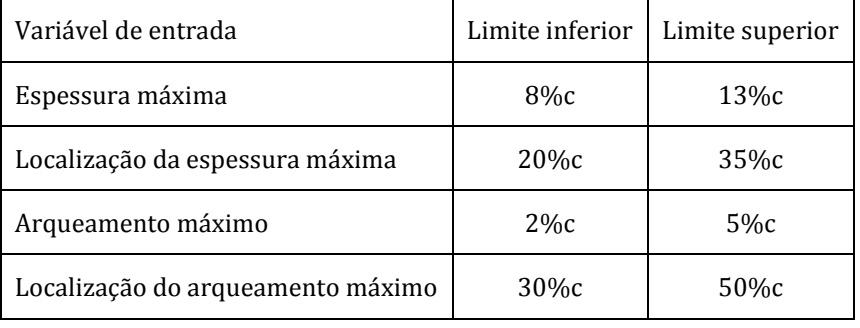

Tabela 4: Variáveis de entrada e seus limites.

A Figura 33 apresenta o programa desenvolvido para a otimização dos perfis. O fluxo de dados tem inicio com as variáveis de entrada apresentadas na Tabela 4. No módulo DOE é criada a população inicial que será usada pelo GA na busca da função objetivo. Cada aerofólio é então analisado pelo XFOIL, para um Reynolds de 3x105 e Mach de 0.04, variando o ângulo de ataque de 0° até 10°, a cada 0,5°. Os resultados de  $C_1$ e  $C_d$  são extraídos e a função objetivo é construída calculando a eficiência aerodinâmica, a razão entre C<sub>l</sub> e C<sub>d</sub>, para cada ângulo de ataque. A restrição consiste em verificar se o valor da eficiência aerodinâmica encontrado, para cada ângulo de ataque, é superior aquele apresentado pelo Clark Y.

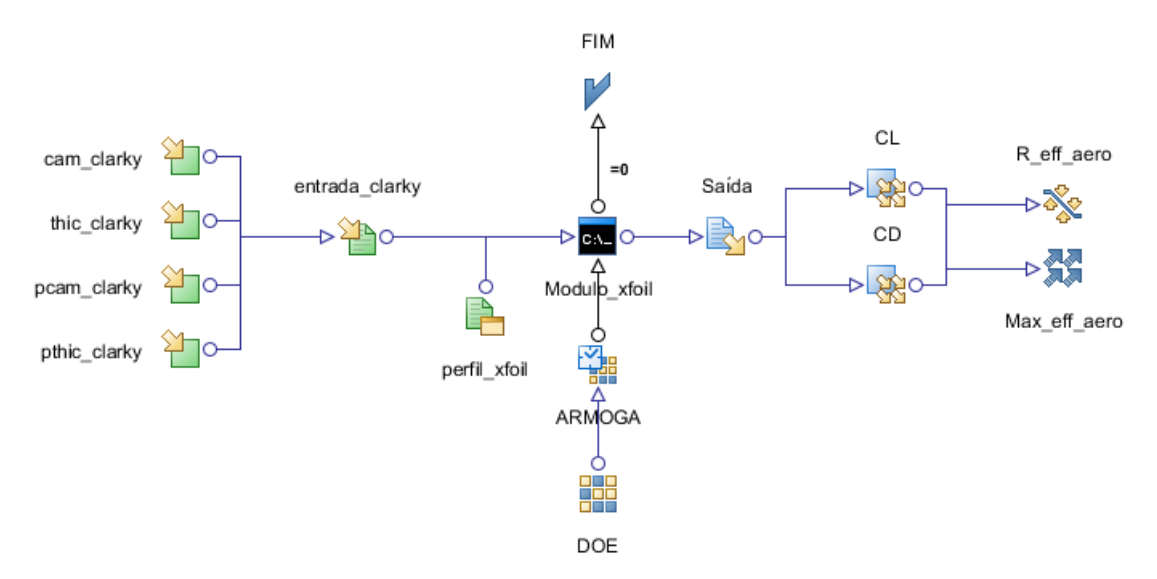

Figura 33: Fluxograma para otimização dos perfis.

O XFOIL foi desenvolvido por Mark Drela, do M.I.T. e utiliza o método dos painéis com vorticidade linear (escoamento invíscido) com a correção de compressibilidade de Kármán-Tsien. Nele a camada viscosa é representada por duas equações integrais superpostas ao escoamento potencial. Todas as equações de camada limite, de transição e

de escoamento invíscido são solucionadas por um método numérico global de Newton (Drela e Youngren, 2001). Uma de suas características principais é o cálculo rápido da curva polar de um aerofólio, permitindo assim uma ampla variação de resultados em comparação à um código CFD, exibindo resultados confiáveis, em concordância com dados experimentais quando o descolamento da camada limite não for muito acentuado.

O modeFRONTIER permite a integração direta com diversos softwares comerciais. O XFOIL, que não apresenta integração direta, é acoplado ao modeFRONTIER por meio da criação de *scripts*. Nesse caso o módulo entrada\_clarky, reúne as informações das variáveis de entrada e é responsável por transmitir os comandos necessários ao XFOIL, para que este execute a simulação. O módulo Saída fica encarregado de abrir o arquivo gerado pelo XFOIL e de lá extrair o C<sub>l</sub> e C<sub>d</sub>.

#### **3.4.2 Otimização da aeronave**

Depois da seleção do perfil aerodinâmico, foi desenvolvido um programa para concepção do projeto conceitual da aeronave, Fig. 34, envolvendo as superfícies aerodinâmicas e os componentes estruturais. O objetivo é simular de forma rápida e eficiente um número grande e variado de configurações de aeronaves. As variáveis de entrada e seus limites inferiores e superiores, são apresentadas na Tab. 5.

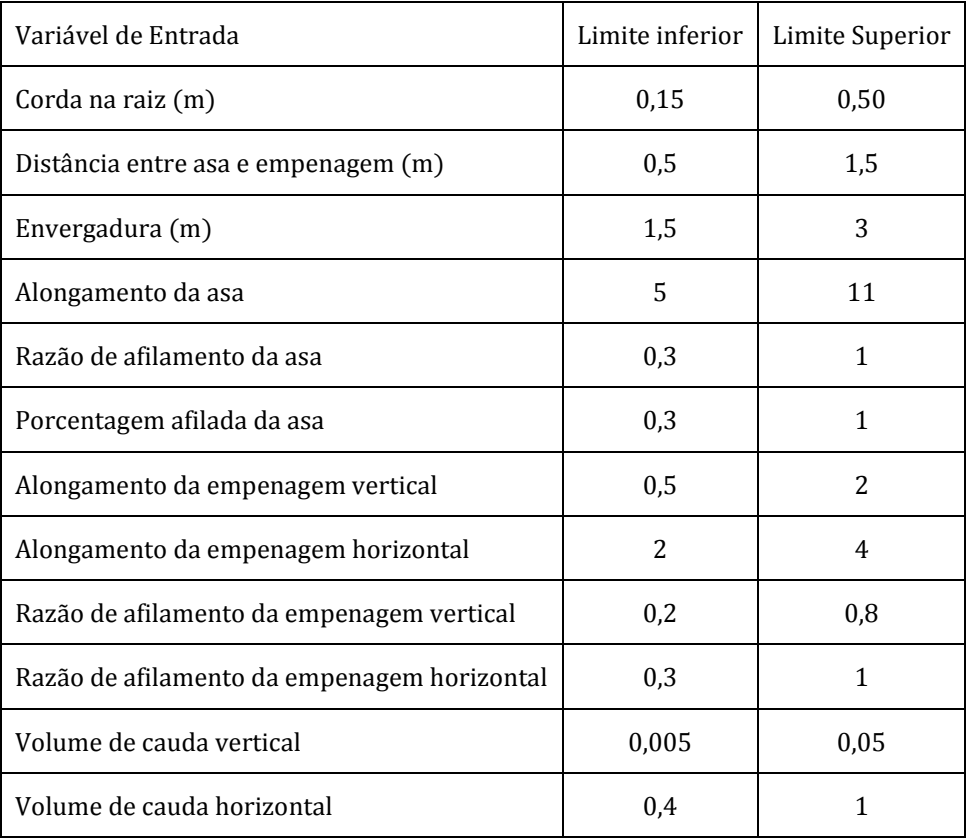

Tabela 5: Variáveis de entrada e seus limites.

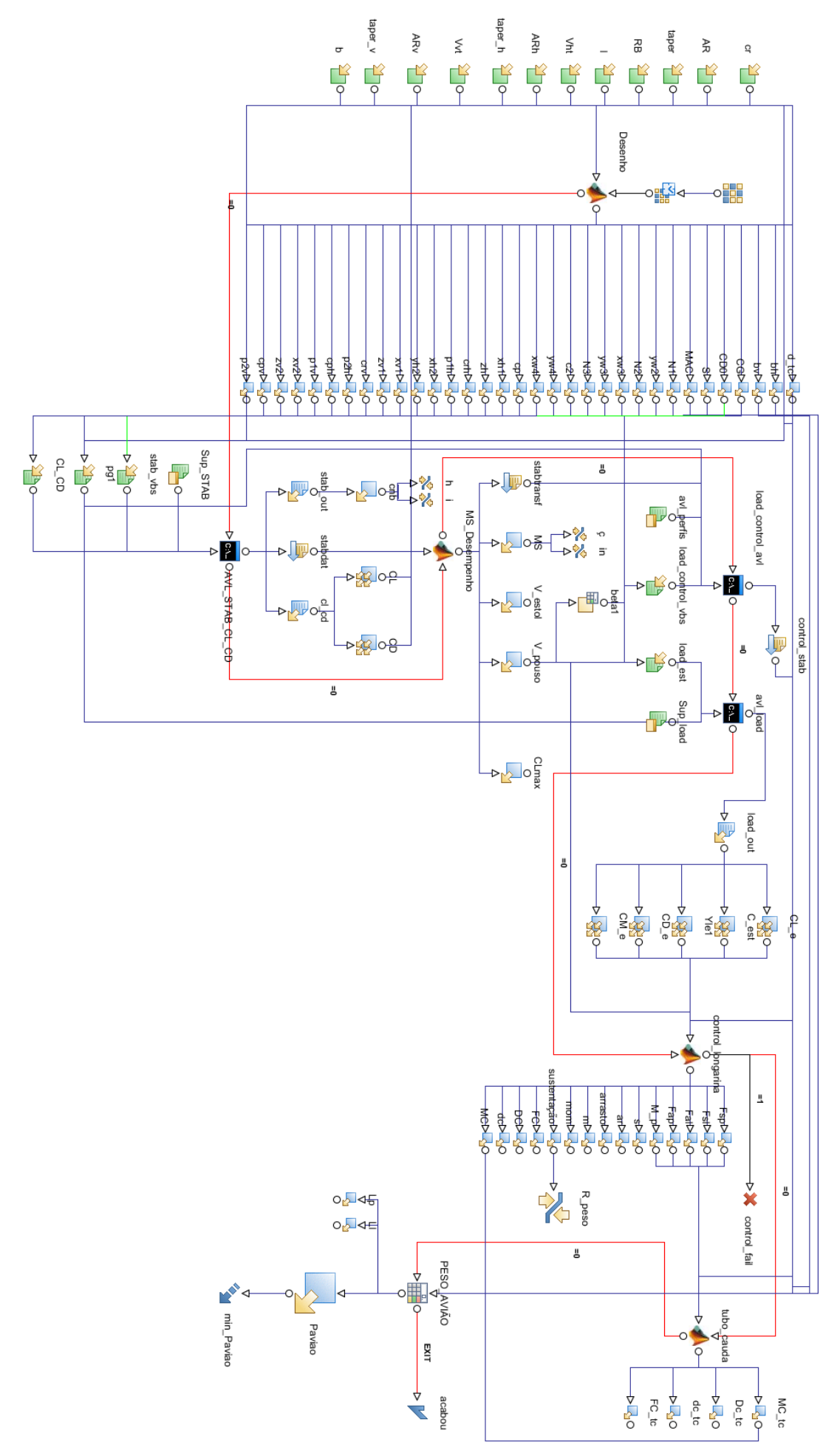

Figura 34: Fluxograma de otimização da aeronave.

Assim como na otimização dos perfis, o programa para otimização da aeronave tem início a partir de uma população inicial, que utiliza GA para variar características da aeronave. O programa em MATLAB, Desenho, a partir das variáveis de entrada, calcula todos os dados necessários para que a aeronave seja reproduzida pelo AVL (Athena Vortex Lattice), estima a massa da asa, fuselagem e empenagens, utilizando densidades volumétricas e faz uma estimativa do arrasto parasita das superfícies aerodinâmicas, usando o método CBM (Component Buildup Method) (Raymer, 1992).

O próximo passo é a simulação da aeronave pelo AVL, pelo módulo AVL\_STAB\_CL\_CD, para estimar a sustentação e arrasto da aeronave, para diferentes ângulos de ataque, além de obter os parametros necessários para aferição da estabilidade estática da aeronave. O AVL resolve as equações de Laplace por meio da distribuição de singularidades (vórtices ferradura) ao longo do corpo, utiliza critérios de impermeabilidade, superfícies rígidas, condição de Kutta. O método foi escolhido por ser rápido, ter boa robustez, permitir múltiplas superfícies e levar em conta a interferência entre essas múltiplas superfícies. Assim como o XFOIL o AVL não apresenta uma interação direta com o modeFRONTIER, sendo necessário a utilização de *scripts* para o acoplamento. Como um dos outputs do AVL temos o valor da derivada  $dC_N/dB$ , que tem como restrição estar entre 0.015 e 0.025, (Perkins, 1949) e o valor do ponto neutro.

O programa em MATLAB, MS\_Desempenho, a partir de fórmulas analíticas e características da aeronave, calcula o  $C_{Lnás}$ , a velocidade de stall e a velocidade de pouso tendo como base a carga de 7,5 kg (carga total máxima de projeto corrigida por um fator de segurança de 1,5). Ele também calcula a margem estática da aeronave, a partir do valor do ponto neutro obtido do AVL, que tem como restrição estar entre 0.05 e 0.20 (Rosa, 2006).

No próximo módulo, load\_control\_avl, é feita a análise de controle pelo AVL, onde verifica-se a trimagem para as superfícies de arfagem e guinada. Para a superfície de arfagem, o estabilizador horizontal deve equilibrar a aeronave para a condição crítica de  $C_{LMax}$  e efeito solo (Perkins, 1949). A superfície de guinada deve manter o equilíbrio da aeronave em pouso, na condição de  $C_{LMax}$ e sob vento de través. No outro módulo, **load\_avl,** o AVL simula a aeronave na condição de cruzeiro, resultando nos valores de  $C_{L}$ ,  $C_{d}$ ,  $C_{m}$ , para cada painel ao longo da asa.

O próximo passo é um programa em MATLAB, control\_longarina, que calcula as forças de sustentação e arrasto ao longo da envergadura e o momento aerodinâmico, para então proceder para o dimensionamento da longarina tubular em fibra de carbono/epóxi. A longarina foi tratada como uma viga em balanço engastada pela raiz da asa, a qual variou-se a espessura dos tubos de materiais compósitos, ambos limitados por seu diâmetro externo menor que a espessura máxima do perfil da ponta da asa, de forma a conseguir o tubo mais leve possível que aguente todos as tensões com um fator de segurança de 1,5 e uma deflexão máxima de 0,05m, de modo que a interferência na aerodinâmica da asa não tenha efeito significativo. O critério de falha utilizado foi o Tsai-Hill, por ser um dos métodos de maior aceitação para compósitos e o método da superposição para encontrar a deflexão máxima na ponta da asa.

Outra função desse programa é importar a deflexão máxima das superfícies de controle obtida no AVL. Para deflexões menores do que 30 ° (Raymer, 1992), as forças de sustentação e arrasto, além do momento no leme e profundor são calculados e repassados ao módulo, tubo\_cauda, responsável pelo dimensionamento do tubo de cauda compósito, feito de fibra de carbono/epóxi, de modo similar à longarina.

O último processo é responsável pelo cálculo da massa final da aeronave, tem como dados de entrada, a massa da longarina e tubo de cauda dimensionados anteriormente. Nele são realizadas aproximações da massa dos perfis, bordos de ataque e fuga, entelagem da asa tendo como referência a aeronave já construída por membros anteriores no projeto VANT/UnB, assim como das longarinas utilizadas nas empenagens. Como variável de saída temos a massa total da aeronave, que por consequência é utilizada no principal objetivo do programa que é a sua minimização. Como restrição além daquelas impostas pela estabilidade e controle da aeronave, temos também aquela adivinda da sustentação gerada pela asa, que deve ser capaz de equilibrar o peso da aeronave, para a massa total de 7,5 kg estipulada como uma das condições de projeto.

A execução do programa foi conduzida de duas formas, uma sendo o único objetivo a minimização da massa e outra multi-objetivo, tendo como objetivos, além daquele anteriormente citado, a minimização do arrasto e maximização da sustentação. Essas duas abordagens foram utilizadas para que se possa obter mais dados para a tomada de decisão em relação a configuração final da aeronave no projeto conceitual, uma vez que o modeFRONTIER dispoe de algoritmos de otimização específicos para os casos monoobjetivo e multi-objetivo.

# **4 RESULTADOS DO PROJETO CONCEITUAL**

# **4.1 PÓS-PROCESSAMENTO**

Após a execução dos três casos definidos no capítulo anterior, os resultados foram pós-processados no próprio ambiente do modeFRONTIER, onde é possível obter uma série de gráficos relacionando as variáveis desejadas. No caso em estudo, os gráficos gerados permitem a visualização da função objetivo e como ela se relaciona com alguns parâmetros do projeto. Após a análise dos dados obtidos pelo programa de otimização, a aeronave resultante do projeto conceitual será desenhada no software SolidWorks, para melhor visualização do conjunto.

# **4.2 OTIMIZAÇÃO DOS PERFIS**

A otimização dos perfis foi executada utilizando o algoritmo genético MOGA-II. A população inicial foi construída pelo modelo *Sobol* (sequência uniforme pseudo aleatória), que trabalha de forma mais eficiente para problemas com um número pequeno de variáveis.

Um dos problemas enfrentados na otimização dos perfis ocorreu com a utilização do XFOIL, uma vez que, quando um perfil não apresentava convergência, ele dificulta a simulação de outros indivíduos, ocupando parte do processamento. Apesar disso, 2000 indivíduos foram simulados sendo selecionados aqueles que obtiveram os maiores valores de eficiência aerodinâmica, para a maior quantidade de ângulos de ataque. A Figura 35 mostra uma comparação entre três perfis selecionados e o Clark Y.

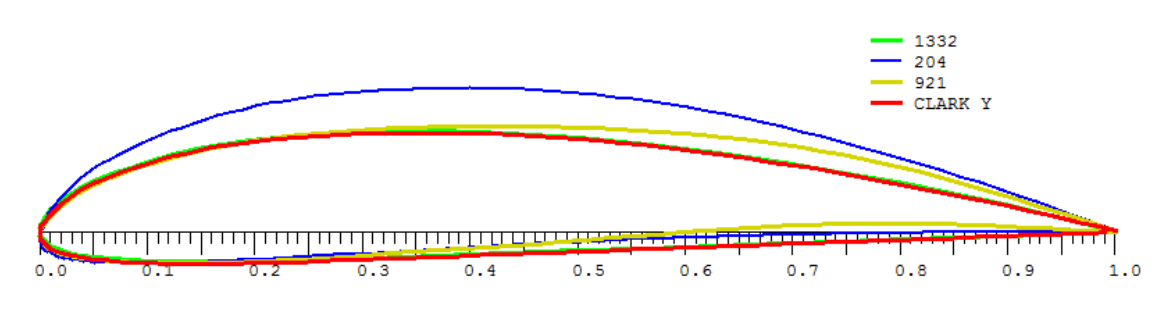

Figura 35: Comparação entre os perfis.

A Figura 36 apresenta uma comparação entre as curvas características dos perfis, obtidas através do software XFLR5. Na análise das curvas características, pode-se notar que o Clark Y é o perfil que apresenta o comportamento mais suave. O perfil 921 apresenta um grande valor para eficiência aerodinâmica, porém a partir da curva  $C_1$  x α, observa-se

que o valor de C<sub>lmáx</sub> é menor que aquele disposto pelo Clark Y. O perfil 204 tem os maiores valores de  $C_l(\alpha)$ , dentre os perfis, entretanto sua espessura aumenta de forma considerável o arrasto da aeronave, característica demonstrada também pelo 921, onde para o mesmo valor de Cd, temos um C<sub>1</sub> menor. O perfil 1332 é muito semelhante ao Clark Y, logo suas características também o são. Como o Clark Y é um perfil muito conhecido em projetos aeronáuticos, foi decidido utilizá-lo no projeto conceitual e na otimização da aeronave, sem prejuízo à execução da mesma, uma vez que as características do Clark Y, comprovadas pela comparação realizada no capítulo anterior, em relação aos demais perfis, é superior.

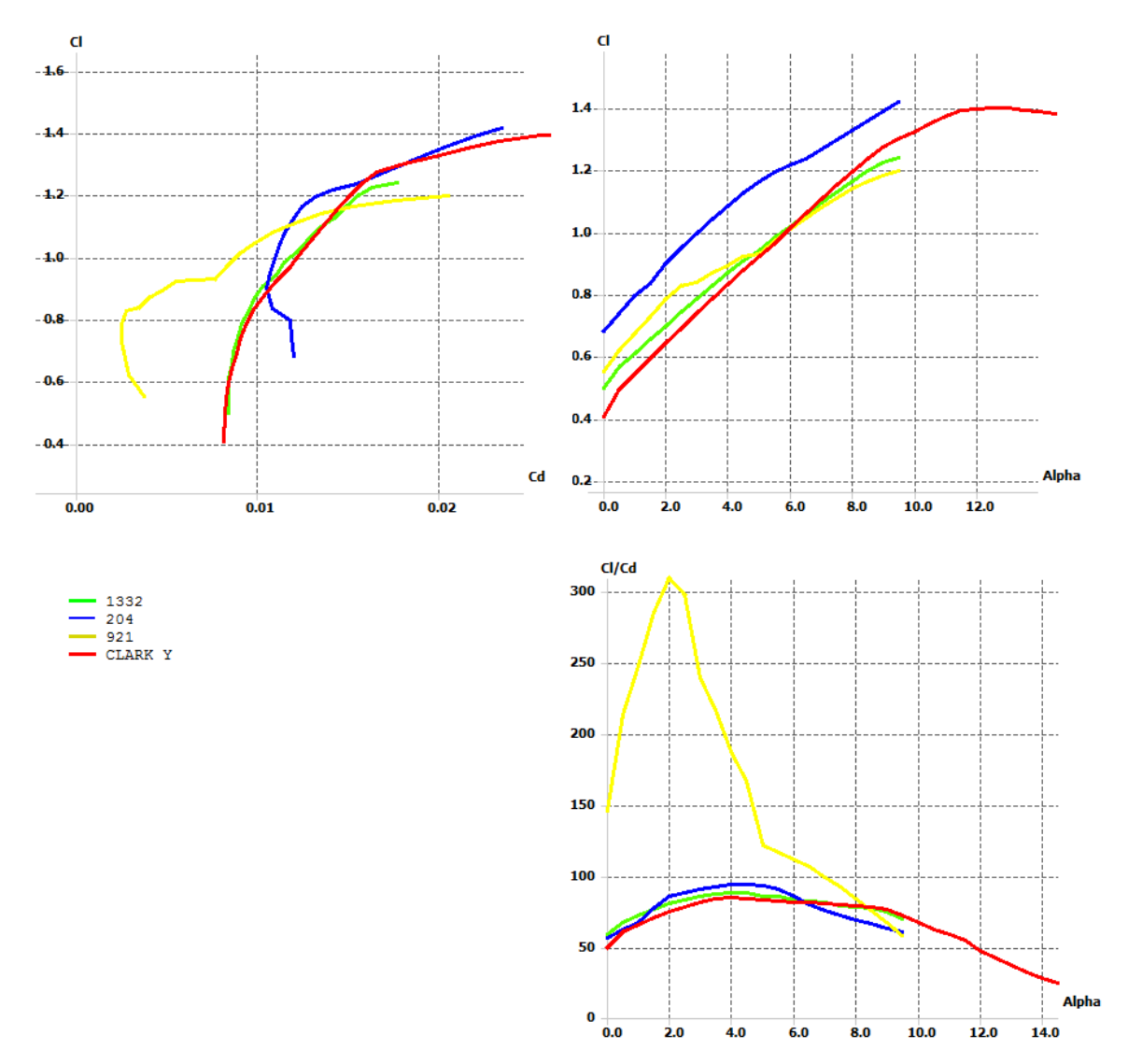

Figura 36: Curvas características dos perfis.

# **4.3 OTIMIZAÇÃO DE AERONAVE MONO-OBJETIVO**

Na execução da otimização mono-objetivo, o algoritmo utilizado foi o SIMPLEX. Dentro das suas configurações é possível alterar o número de iterações máximo e valor residual ao final da convergência. Para todos os casos esse valores foram 500 e 10-5 respectivamente. Como já foi dito, o SIMPLEX utiliza para análise inicial N+1 experimentos, onde N é o número de variáveis de entrada, que para esse caso são 12. Para definição da população inicial, foi utilizado o modelo Random Sequence (sequência aleatória), gerando 50 indivíduos.

A Figura 37 mostra a curva de convergência, após 253 iterações, para a função objetivo, cujo valor final foi de aproximadamente 770 gramas. A Figura 38 mostra a evolução da envergadura ao longo das iterações.

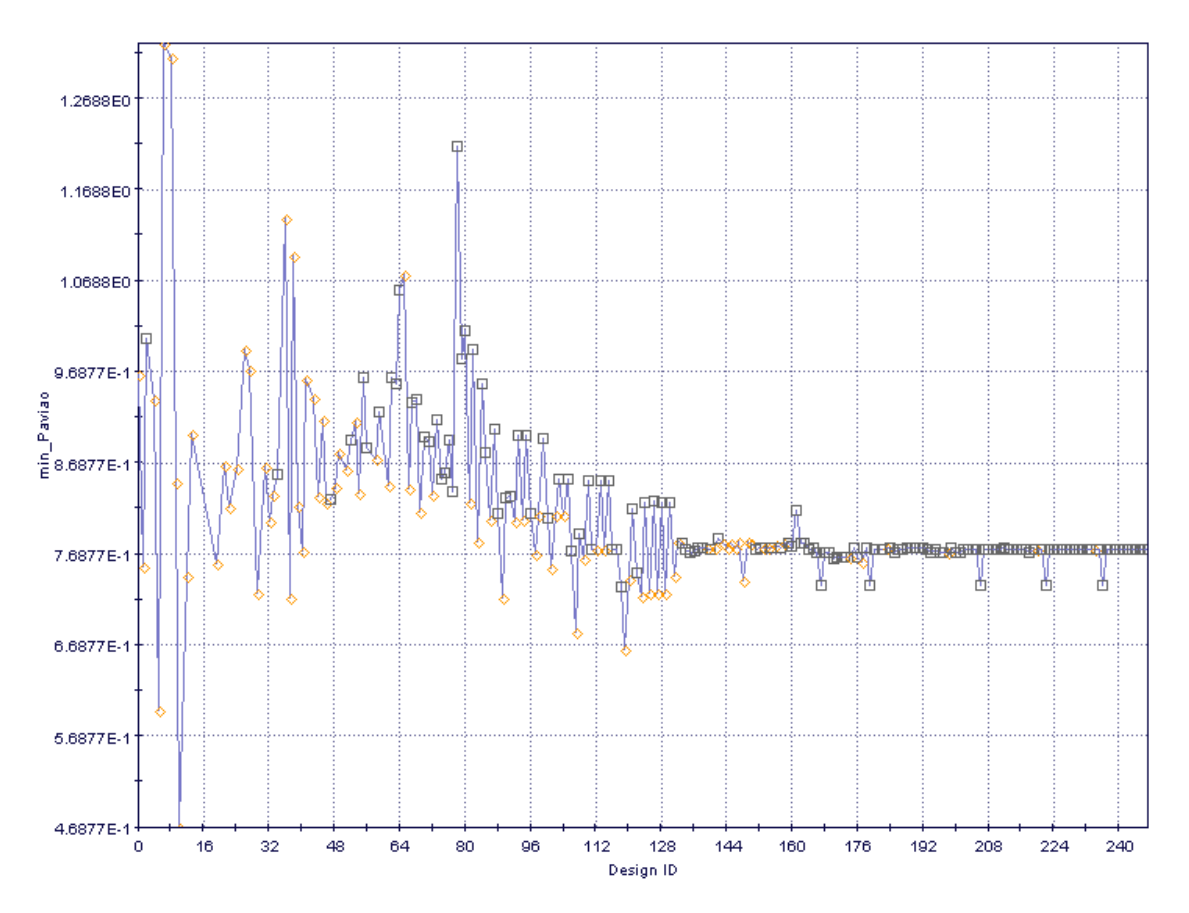

Figura 37: Curva de convergência da função objetivo.

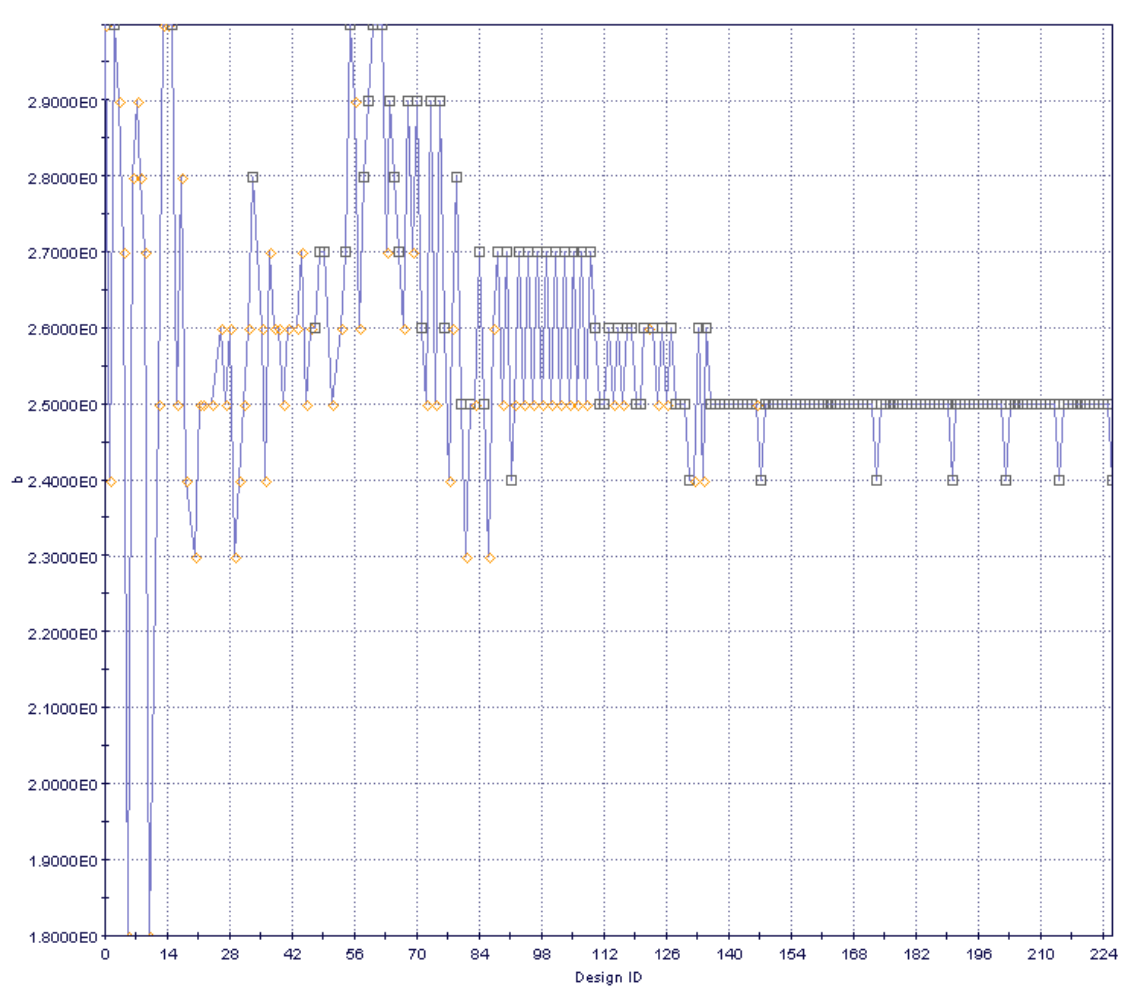

Figura 38: Histórico da envergadura ao longo das iterações.

A Figura 39 mostra o gráfico de dispersão da função objetivo em função da sustentação. A linha em verde representa a linha de regressão entre os dados obtidos. Os indivíduos que estão fora da restrição, concernente a sustentação mínima, são apresentados em forma de losango na cor laranja e aqueles que são factíveis, representados por um quadrado de cor cinza. Os indivíduos que estão abaixo da linha de convergência, são aqueles que não atenderam as outras restrições relativas à estabilidade e controle da aeronave.

Como o algoritmo de otimização, para casos mono-objetivo, analisa apenas um número fixo de indivíduos, não é possível variar a população inicial que o algoritmo de otimização irá avaliar, nesse âmbito, a otimização mono-objetivo se mostrou muito restritiva, no que diz respeito às configurações do algoritmo de otimização. Assim não é possível avaliar o efeito de diferentes configurações de execução do programa na busca pelo ótimo global. Diferentemente da otimização mono-objetivo, a multi-objetivo permite uma comparação mais ampla em relação às configurações de execução, motivo pela qual também foi escolhida para a execução do objetivo proposto no trabalho.

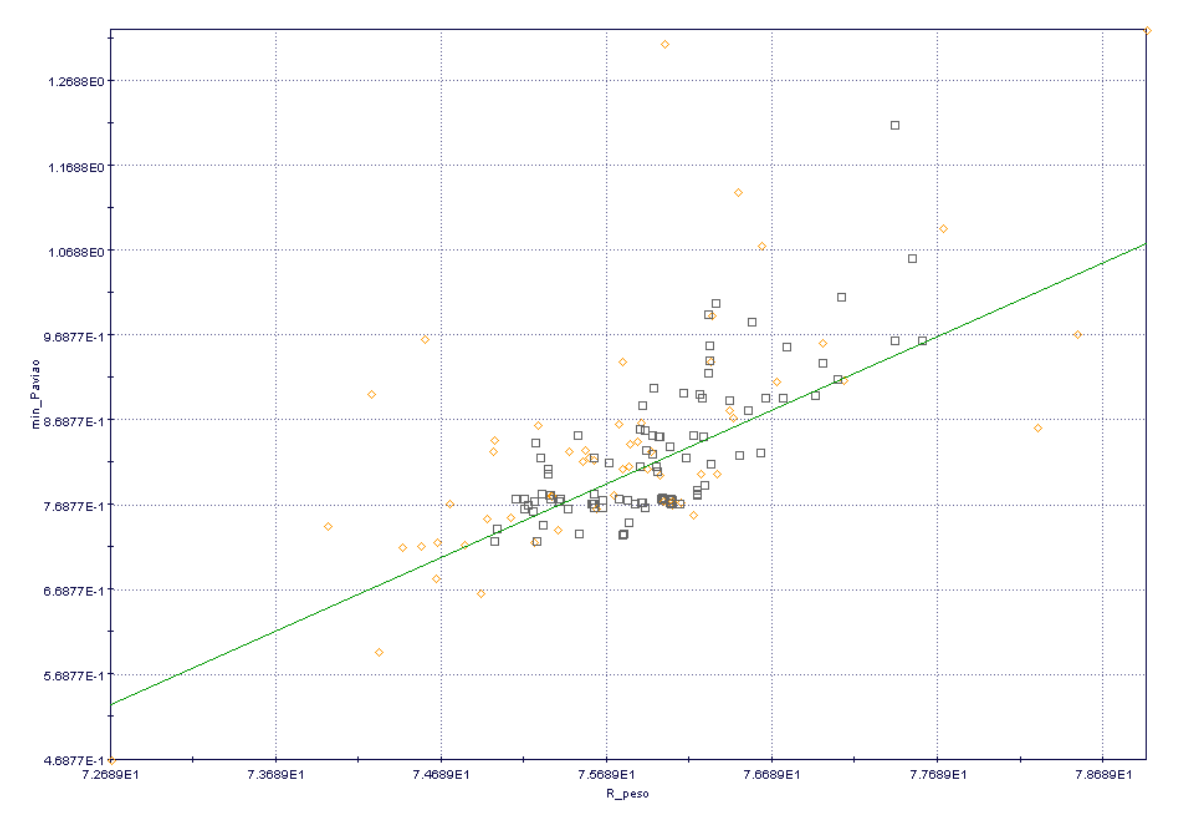

Figura 39: Gráfico de dispersão da massa do avião em função da sustentação.

# **4.4 OTIMIZAÇÃO DE AERONAVE MULTI-OBJETIVO**

A primeira otimização multi-objetivo, foi executada com três objetivos, minimização da massa do avião e do arrasto e maximização da sustentação. Nesse caso as únicas restrições são aquelas concernentes a estabilidade e controle. A população inicial foi definida a partir do modelo Random Sequence (sequência aleatória), que permite uma grande dispersão dos pontos entre as variáveis de projeto. A população é composta de 100 indivíduos aleatoriamente espaçados ao longo do domínio de projeto. O Algoritmo genético utilizado foi o MOGA-II, configurado com as características presentes na Tab. 6.

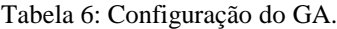

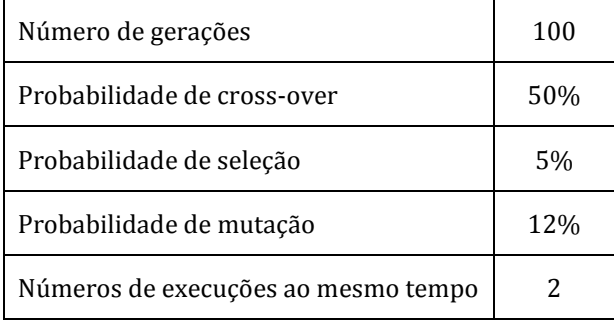

Do total de 10.000 aeronaves 456 falharam devido à algum problema de execução e convergência e 6513 não atenderam as restrições impostas. A Figura 40 apresenta um gráfico de dispersão da massa do avião versus sustentação, onde as aeronaves em laranja representam aquelas não factíveis e as em cinza as que estão dentro das restrições.

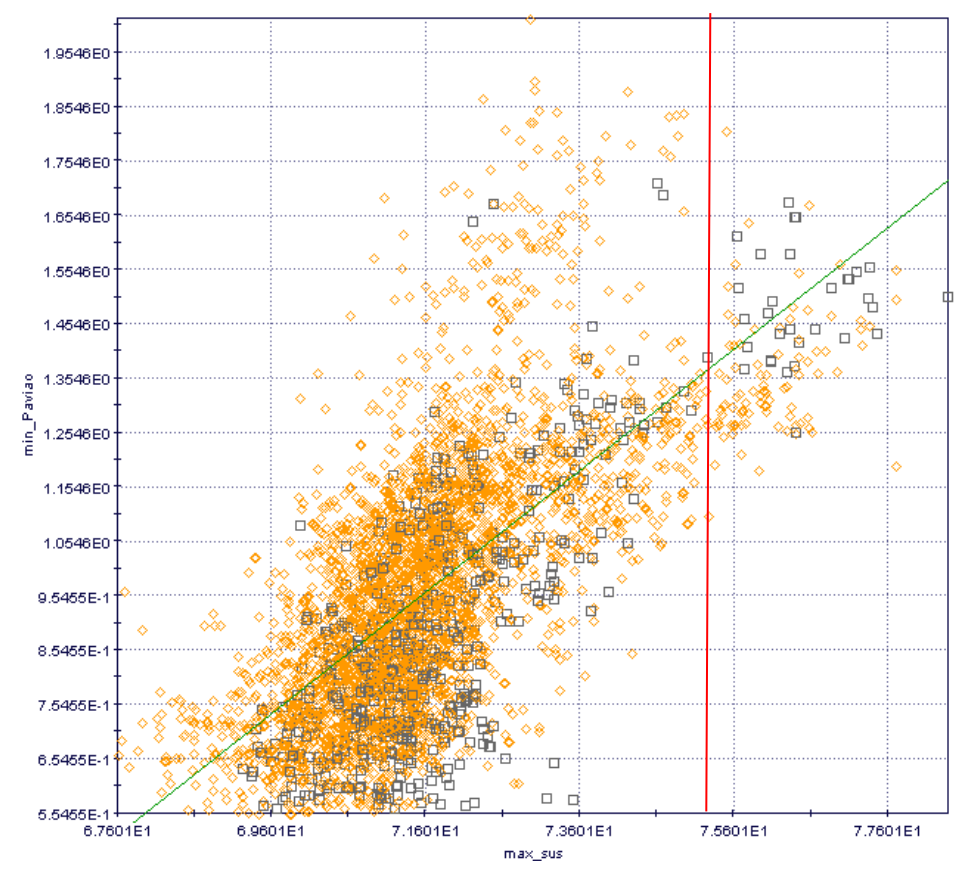

Figura 40: Gráfico de dispersão da função objetivo.

É possível observar que existe uma grande dispersão dos indivíduos abaixo do valor de sustentação mínimo considerado no projeto, o que pode ser explicado pela ausência da restrição referente a sustentação. Da análise do gráfico é notável que na ausência da restrição, o GA buscou valores que favoreceram a redução da massa e arrasto do avião em detrimento da sustentação. Após essa análise, foi considerado relevante a adição da restrição acoplada a sustentação, na tentativa de estabelecer um parâmetro que oriente o GA na busca pelo compromisso entre sustentação e a massa do avião.

Após a nova configuração, foram executadas quatro otimizações, cada uma delas com configurações diferentes para o GA, MOGA-II. A Tabela 7 traz uma comparação entre as configurações para cada caso, sendo que em todos a população inicial foi gerada com o modelo Random Sequence (sequência aleatória).

| Caso                                      | A   | B   | C   | D        |
|-------------------------------------------|-----|-----|-----|----------|
| Número de indivíduos da população inicial | 50  | 100 | 150 | 80       |
| Gerador randomico de dispersão            | 400 | 666 | 800 | $\theta$ |
| Número de gerações                        | 100 | 100 | 80  | 100      |
| Probabilidade de cross-over               | 60% | 50% | 80% | 20%      |
| Probabilidade de seleção                  | 8%  | 4%  | 7%  | 9%       |
| Probabilidade de mutação                  | 12% | 10% | 15% | 20%      |
| Números de execuções ao mesmo tempo       | 4   | 4   | 3   | 2        |

Tabela 7: Comparação entre as configurações do GA, para cada caso.

Para cada caso foram gerados gráficos de dispersão relacionando a função objetivo para maximizar a sustentação e minimizar a massa do avião. A Figura 41 expõe primeiramente o gráfico para o caso C e em seguida o gráfico do caso D, estes foram escolhidos pois são os mais discrepantes em comparação aos outros, fato decorrente da maior diferença entre as suas configurações. Para essa nova configuração de otimização nota-se a diferenciação entre os indíviduos a direita do valor imposto pela restrição, relativa a sustentação, em sua grande maioria cinza, indicando a sua viabilidade e a esquerda em laranja, indicando que são inviáveis. Analisando os indivíduos mais extremos no eixo vertical, para os dois casos, é possível ver algumas semelhança entre eles. No limite superior, para a massa do avião, ambos apresentam valores em torno de 1900 gramas. No limite inferior para o caso C existe um grande concentração de indíviduos factíveis na faixa de 700 a 800 gramas, enquanto que para o caso D, há apenas 2 indivíduos sendo que aquele com a menor massa, está com aproximadamente 750 gramas.

O que pode ser observado através da análise dos resultados para os casos C e D é que a envergadura têm um peso muito grande na busca pela minimização da massa. Como a longarina calculada é o componente com a maior massa estrutural, o algoritmo genético busca sempre minimizar o seu valor, sendo que para atingir o valor da restrição relativa a sustentação, ele aumenta a corda na raiz da asa, ao mesmo tempo que aumenta a razão de afilamento, consequentemente aumentando a área projetada da asa. O mesmo pode ser observado para o tubo de cauda. Como o aumento do seu comprimento traz consigo uma massa maior, o algoritmo genético procura minimizá-lo, aumentando a área projetada das empenagens, na tentativa de alcançar êxito nas restrições de estabilidade e controle.

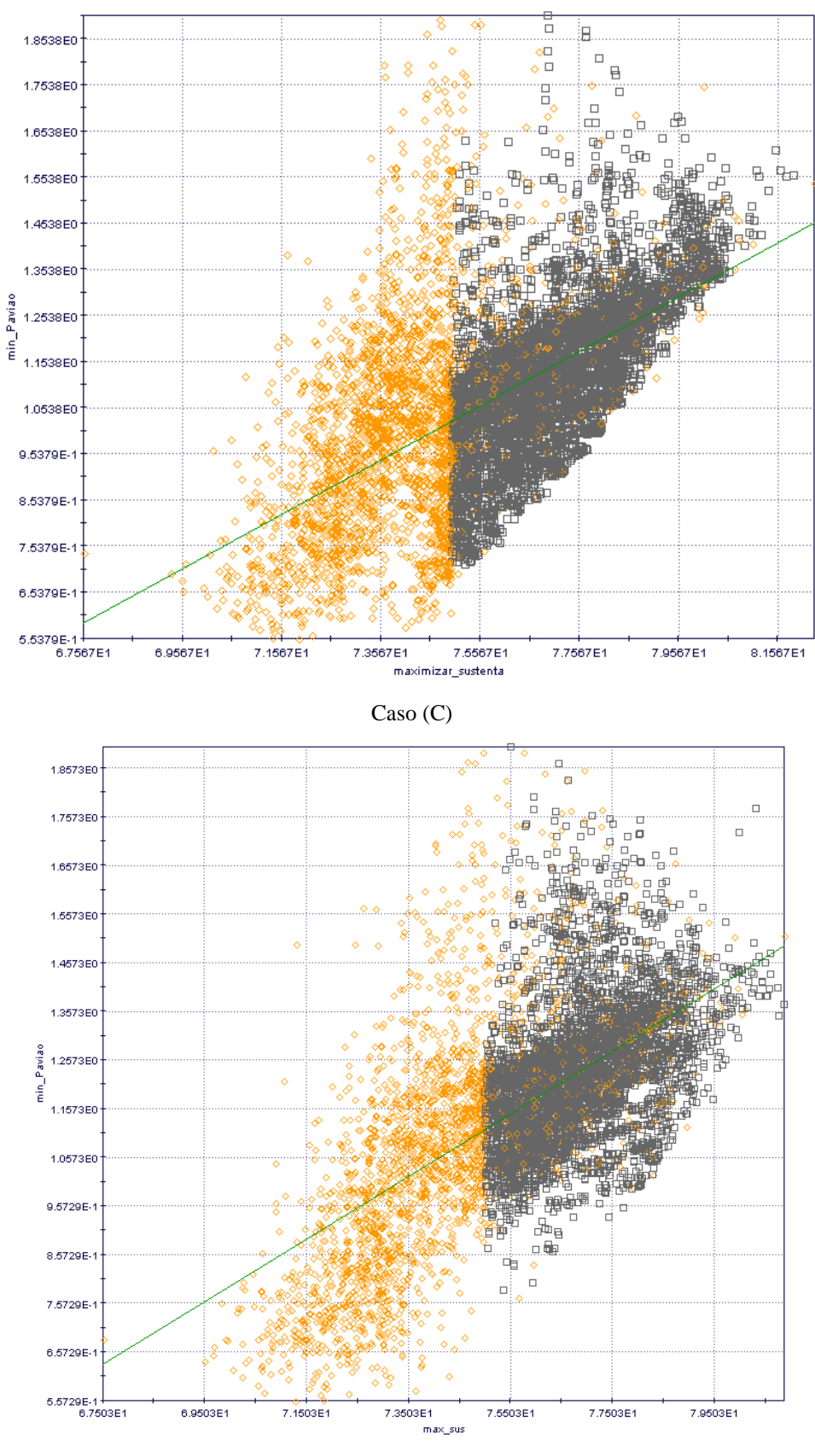

Caso (D)

Figura 41: Gráfico de dispersão da função objetivo.

Para analisar mais a fundo a influência da envergadura da asa sobre a função objetivo, foram plotados os gráficos do tipo bolha, que relacionam três variáveis, duas delas indicadas nos eixos cartesianos, nesse caso sustentação no eixo horizontal e envergadura no eixo vertical, e a terceira através do diâmetro de cada círculo representando os individuos. A Figura 42 apresenta uma comparação entre o casos B e C, que são aqueles com todas as caraterísticas de configuração de execução diferentes, respectivamente. Em uma primeira observação destaca-se novamente a semelhança entre os limites encontrados para a massa do avião em ambos os casos. No caso B nota-se que mesmo para envergadura de 1,8 metros temos um indivíduo com uma massa bem superior aos demais, isso se deve ao fato do comprimento do tubo de cauda e da corda na raiz estarem próximos ao limite superior de cada uma, mas especificamente nesse caso, do indivíduo com ID 9961 que tem valores de 0,45m e 1,38m respectivamente.

Examinando o gráfico é nitida a relação de proporcionalidade entre a envergadura e a sustentação, o que era esperado, porém o aumento da envergadura traz consigo uma longarina maior, tanto em compromimento, quanto em diâmetro e por consequência uma massa maior. Outro fator que o programa não é capaz de mensurar é o arrasto induzido, cujo efeito é reduzido com um aumento do alongamento da asa, sendo objeto de estudo no projeto preliminar.

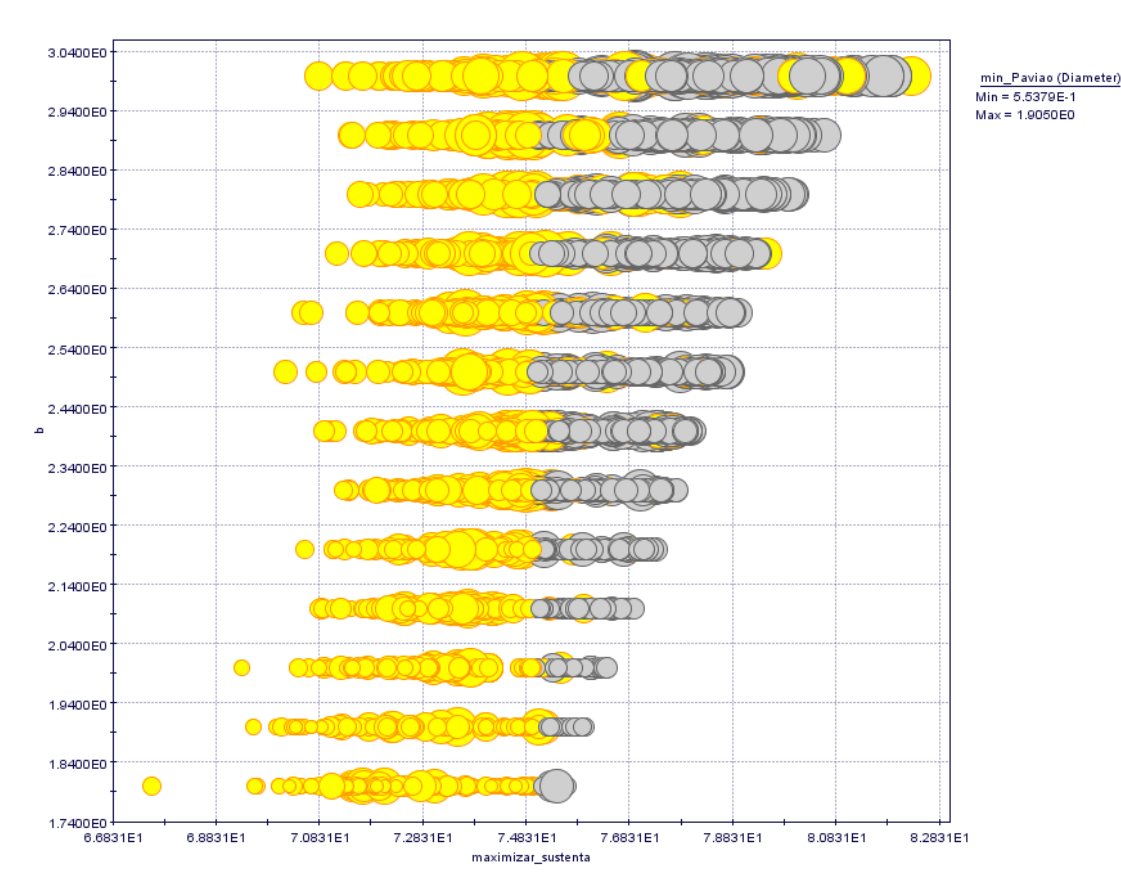

Caso (B)

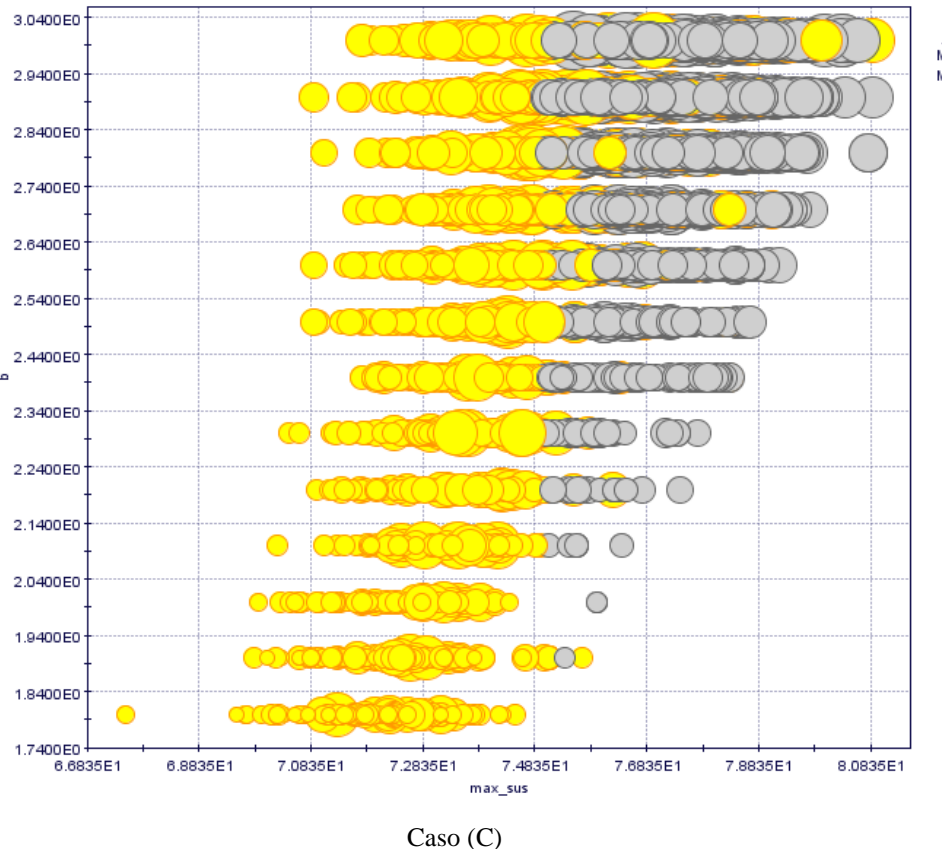

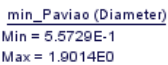

Figura 42: Gráfico bolha da envergadura em relação a função objetivo.

Para completar as informações retiradas dos gráficos acima, foram plotados mais dois gráficos do tipo bolha, com quatro dimensões, as três já citadas mais uma quarta dimensão representada pela tonalidade das cores em cada círculo. Buscando mostrar os dois comprimentos característicos da asa usados como variáveis de entrada, a corda na raiz foi utilizada na quarta dimensão de cada gráfico.

A Figura 43 mostra os dois gráficos, o primeiro para o caso A e o segundo para o caso B, apenas. Nos gráficos estão presentes apenas os indivíduos que são possíveis dentro das restrições e pode-se perceber a contribuição da corda na raiz para sustentação e para a massa do avião, que apresenta valores limites semelhantes em torno de 700 gramas inferior e 1900 gramas superior. Para o caso A a população total é de 5.000, destes 987 alcançaram os objetivos dentro das restrições, para o caso B esse número chega a 3289, da população total de 10.000. Para os dois casos é possível observar a concordância do programa, pois a medida que aumenta-se a envergadura e a corda na raiz, a sustentação e a massa do avião seguem a mesma tendência.

O anexo I apresenta duas matrizes de correlação entre as variáveis tanto de entrada como de saída do programa multi-objetivo, além de conter também um gráfico de dispersão tridimensional para o caso.

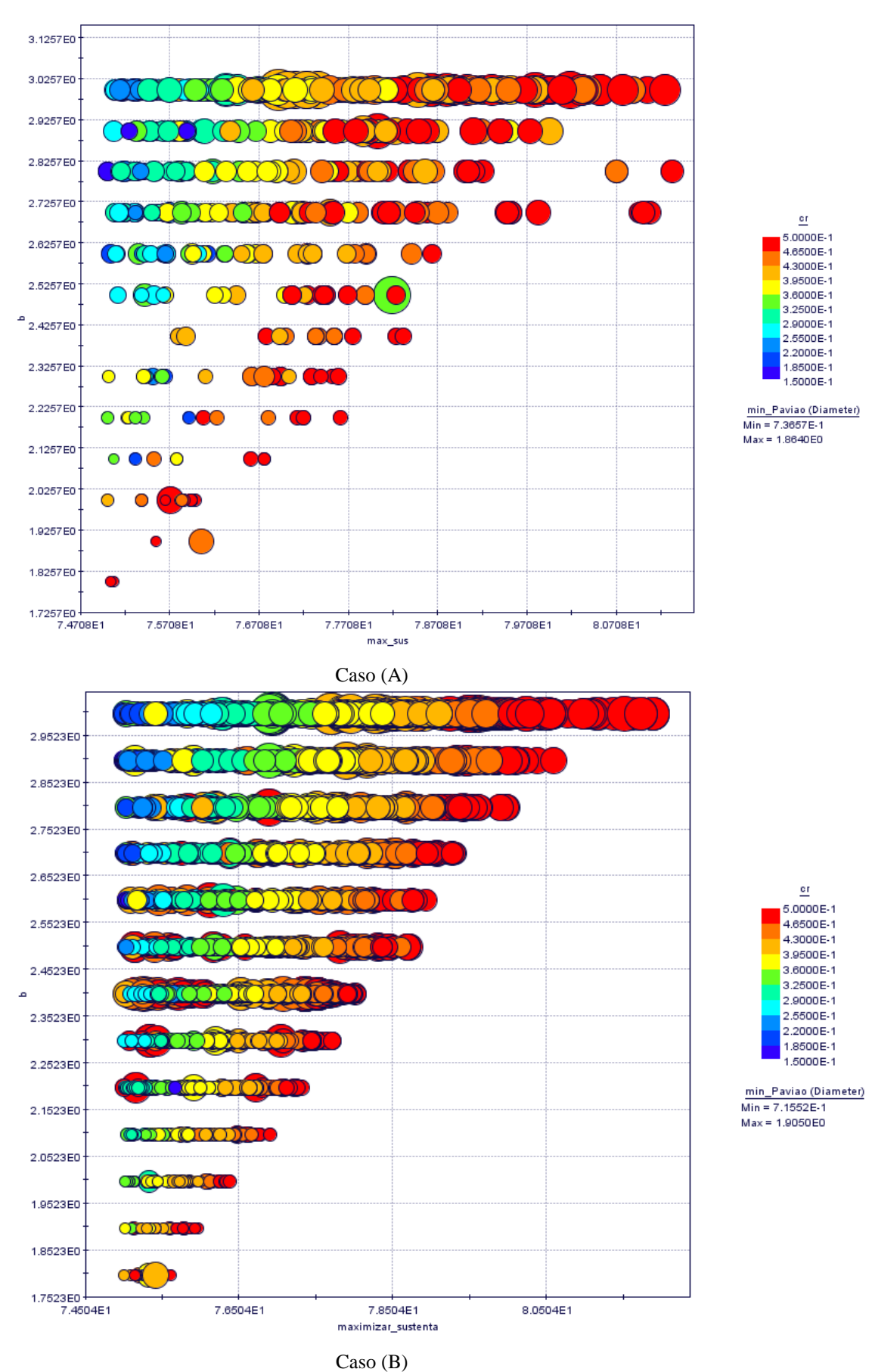

Figura 43: Gráfico de bolhas com 4 dimensões.

# **4.5 CONFIGURAÇÃO DO PROJETO CONCEITUAL DA AERONAVE**

Após a execução e análise das otimizações, foi definida a configuração final da aeronave concernente ao projeto conceitual. Para definir a configuração final, além dos dados colhidos na otimização mono-objetivo para as diferentes variáveis de projeto, foi escolhida uma aeronave resultante de cada caso da otimização multi-objetivo. Na escolha da aeronave ótima para caso multi-objetivo, além das premissas estabelecidas pela otimização, buscou-se avaliar aquelas com características mais parecidas de um planador, como um alongamento elevado, tendo como base a aeronave do projeto VANT/UnB. Após uma ponderação entre os dados analisados, a configuração do projeto conceitual foi definida e está disponível na Tab. 8, que também mostra os dados obtidos pela otimização, além de mostrar a configuração utilizada atualmente no projeto VANT/UnB.

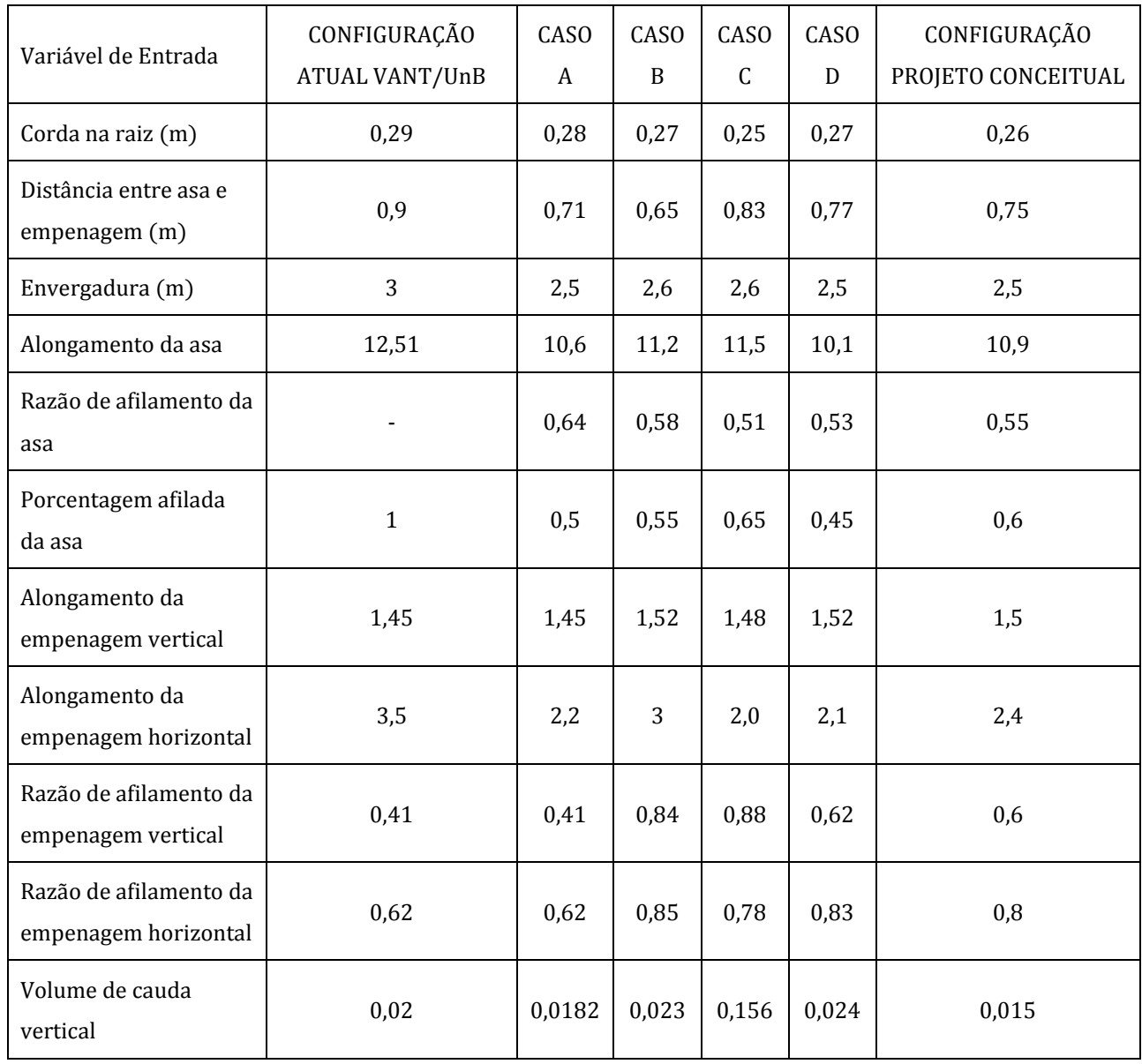

Tabela 8: Tabela com as características de cada aeronave.

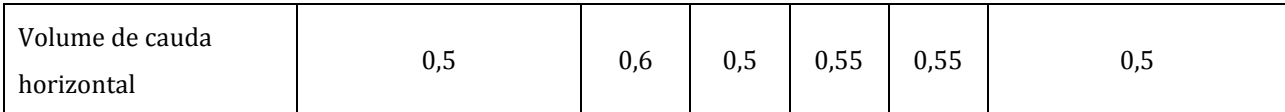

A Figura 44 mostra a vista isométrica retirada do programa AVL das aeronaves para os quatro casos dispostos na Tab. 8. A Figura 45 apresenta um desenho, feito no SolidWorks e renderizado com a ferramenta PhotoView, da configuração do projeto conceitual da aeronave. Com a nova configuração da aeronave, espera-se uma redução de 30% da massa, em relação a configuração atual do VANT/UnB, que tem peso vazio de 2,6 kg.

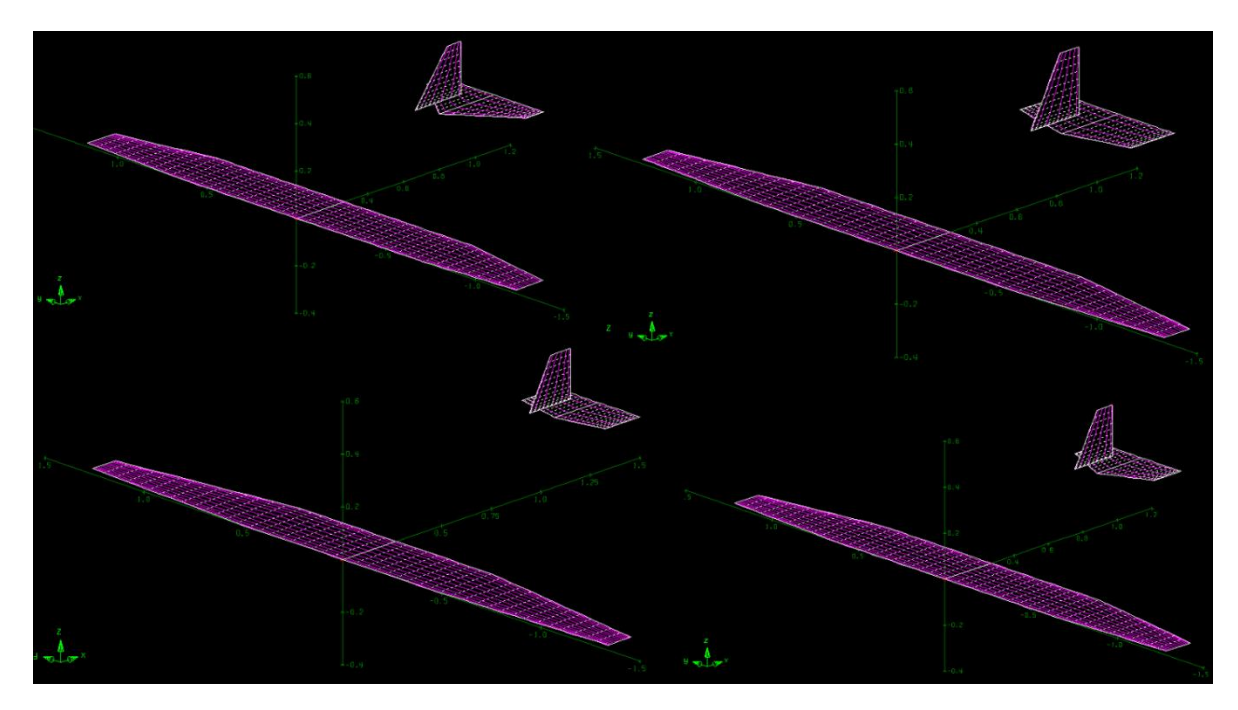

Figura 44: Vista isométrica, retiradas do AVL, das aeronaves.

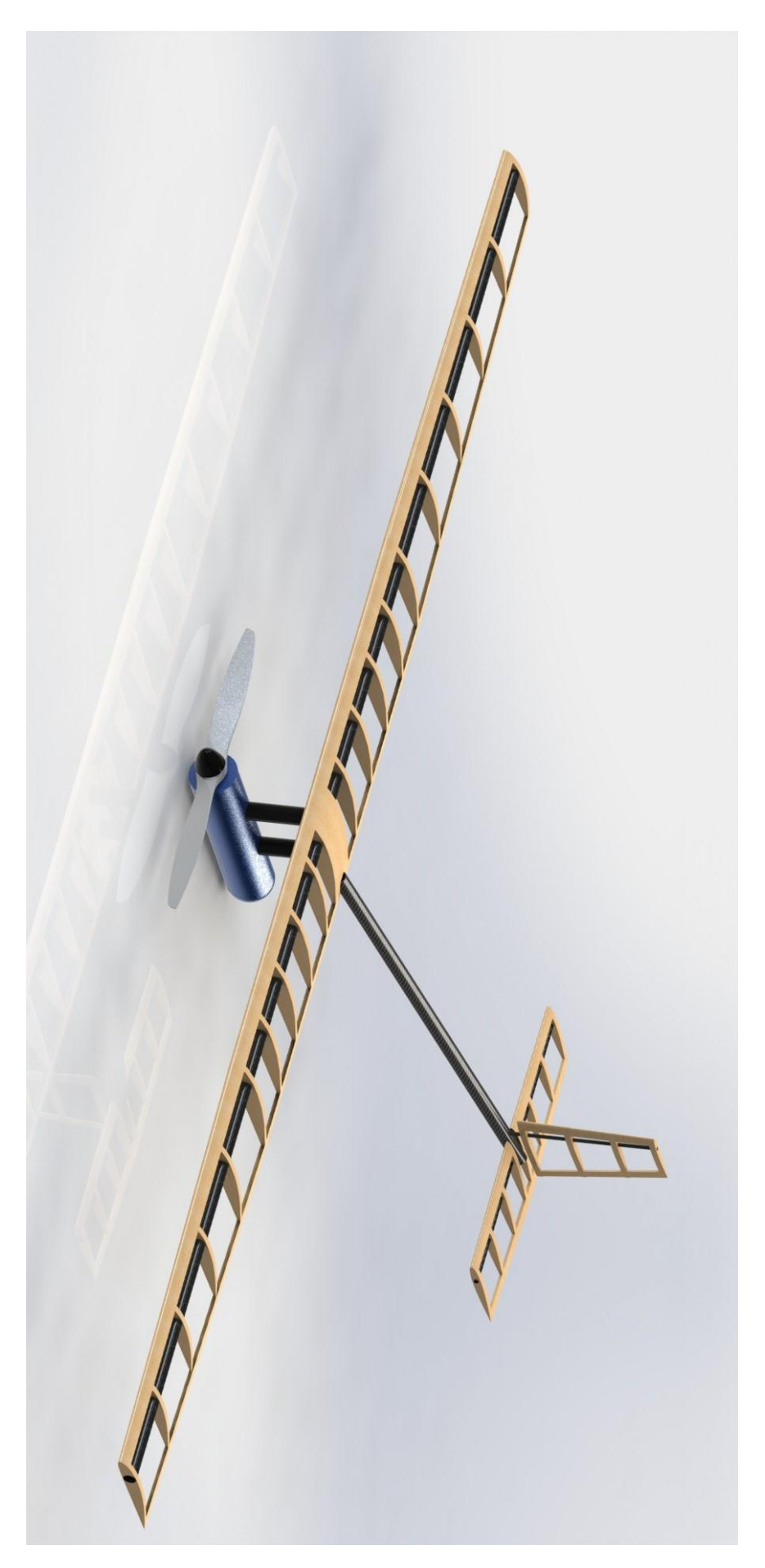

Figura 45: Desenho renderizado da aeronave resultante do projeto conceitual.

# **5 PROJETO PRELIMINAR**

Após a definição da aeronave no projeto conceitual, a mesma é submetida a algumas análises para aferição e detalhamento dos componentes, assim como definição dos materiais que serão utilizados. A análise aerodinâmica foi feita no software comercial XFLR5, onde algumas configurações de asa foram avaliadas e suas respectivas curvas características comparadas. As superfícies aerodinâmicas então são submetidas à análise de estabilidade estática, através do programa AVL. Após essas análises a aeronave adentra novamente o programa de otimização para verificação dos componentes estruturais. Além disso, visando reduzir a massa da aeronave, os perfis da asa foram aliviados e depois simulados para verificação estrutural. Por último no projeto preliminar o motor e a bateria são selecionados e a configuração final da aeronave é desenhada no software SolidWorks.

## **5.1 ANÁLISE AERODINÂMICA**

Na análise aerodinâmica foram simuladas 5 diferentes configurações de asa no software XFLR5, buscando analisar e comparar as curvas características e os gráficos qualitativos gerados pelo programa. Para avaliar melhor a eficiência aerodinâmica e o arrasto induzido, os valores de envergadura e corda na raiz permaneceram inalterados. A primeira configuração representa aquela obtida no projeto conceitual, a segunda e a terceira configuração apresentam variação na porcentagem afilada da asa e na razão de afilamento, respectivamente. A quarta configuração apresenta um duplo afilamento e na quinta configuração temos uma mescla entre a configuração atual do protótipo e a configuração do projeto conceitual. A Figura 46 apresenta cada uma das configurações descritas e a Tabela 9 mostra os parâmetros das mesmas.

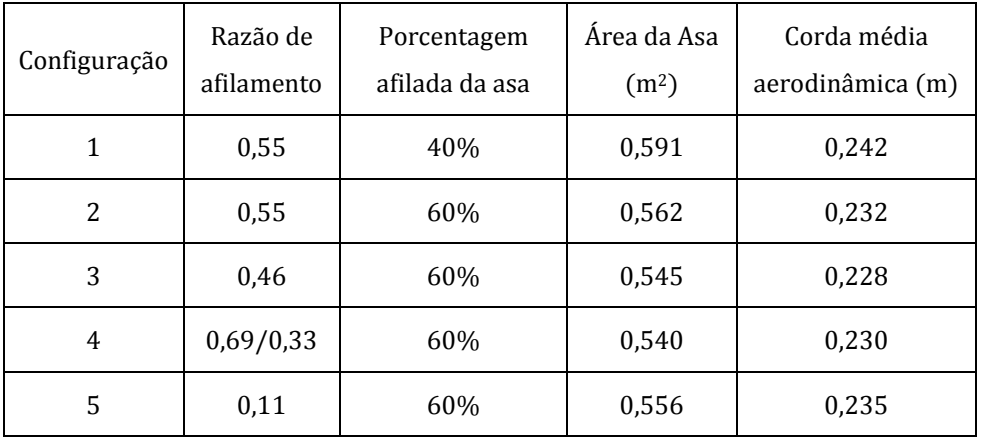

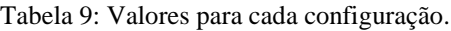

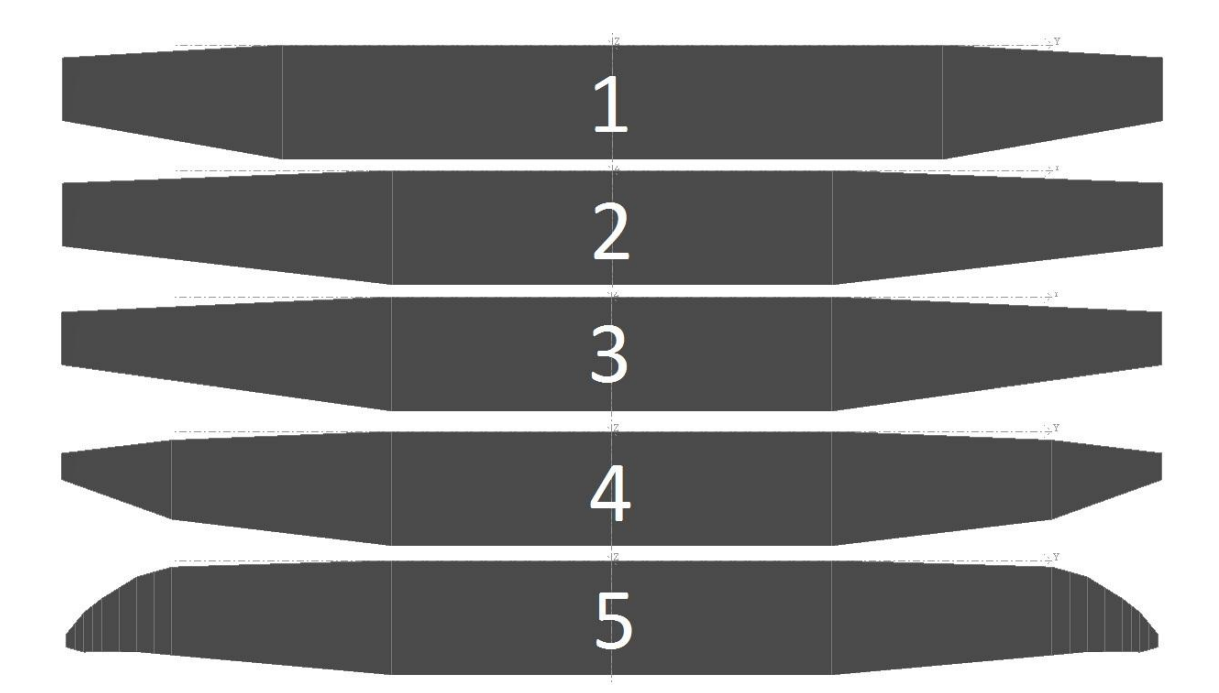

#### Figura 46: Configurações da Asa

Na simulação foi utilizado o método da Linha de sustentação de Prandlt (LLT), com uma velocidade relativa de 15 m/s e uma malha de 26 painéis ao longo da corda e 25 ao longo da semi-envergadura da asa, todos com distribuição senoidal. A Figura 47 apresenta as curvas características para as 5 configurações. A primeira curva exibe a relação entre coeficiente de arrasto induzido (CDI) e ângulo de ataque. A configuração 4 é a que apresenta os menores valores para o CDI , já que é a que mais se aproxima de uma asa com formato elíptico. Observa-se também que como esperado o afilamento contribui positivamente para a redução do arrasto induzido, sendo que para ângulos de ataques maiores que 10° a diferença para a configuração 1, com menor afilamento, se acentua. As configurações 3 e 4 também são superiores quando comparamos o valor da eficiência aerodinâmica. As curvas de  $C<sub>L</sub>$  x α demonstram um comportamento muito semelhante, sendo a diferença de apenas 2,3%, para um ângulo de 6°, entre as configurações com maior e menor valor.

É possível observar, portanto, que as configurações 3 e 4 foram as que obtiveram os melhores resultados. Apesar de o afilamento contribuir positivamente na redução do arrasto induzido, a construção de asas com afilamentos menores que 0,45 se torna um fator complicador, pois demanda uma longarina especial que atenda aos perfis da ponta. Logo, apesar da configuração 4 produzir os melhores resultados, a sua construção devido ao duplo afilamento não é trivial, sendo a configuração 3 escolhida como configuração final para a asa. O Anexo II traz mais detalhes sobre os resultados da simulação para a configuração escolhida.

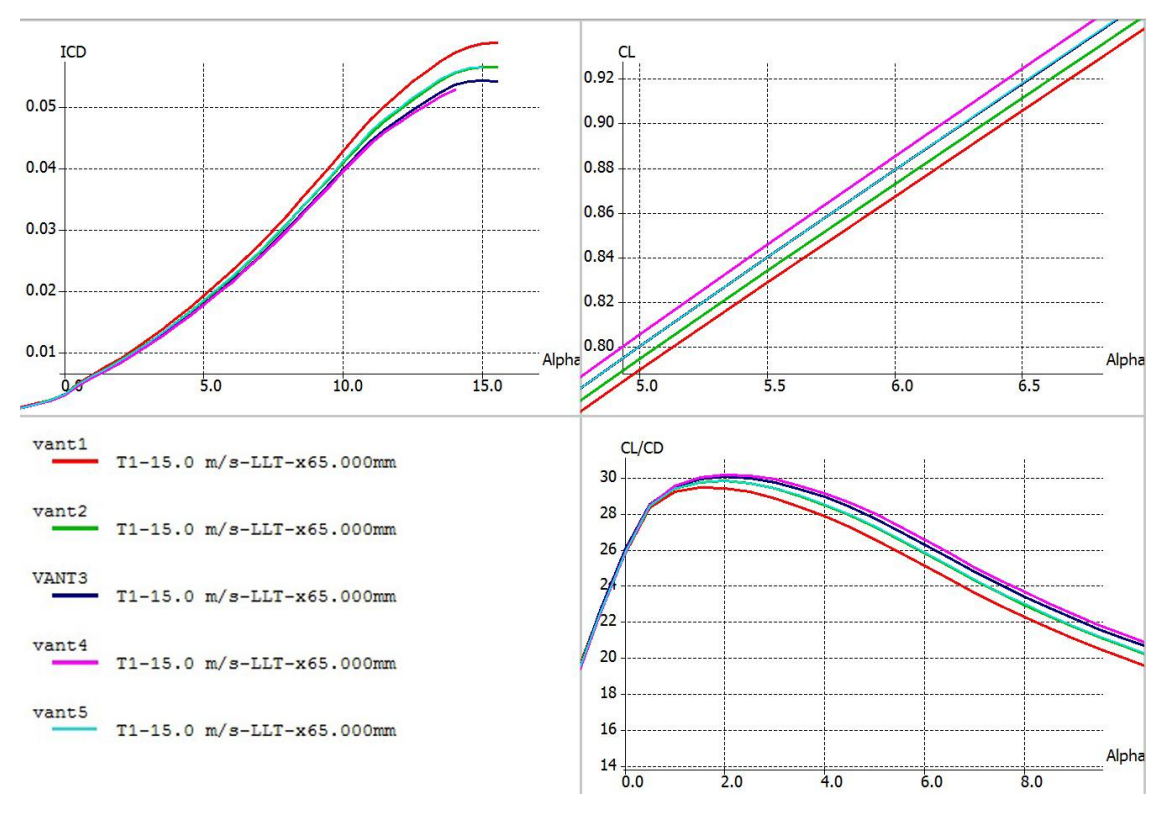

Figura 47: Curvas características para as configurações de asa

### **5.2 ANÁLISE DE ESTABILIDADE ESTÁTICA**

O primeiro fator considerado na análise da estabilidade estática foi à posição das empenagens. Inicialmente, no projeto conceitual, as empenagens ficavam acima da linha da asa, evitando assim a esteira da mesma. Contudo nessa posição a fixação do tubo de cauda se daria junto ao bordo de fuga do perfil central da asa, sendo necessário um reforço estrutural nessa posição, gerando uma complexidade maior na etapa de construção.

Segundo Raymer (1992), a localização do estabilizador horizontal com respeito à asa é crítica para as características de estol da aeronave. Se a cauda entra na esteira da asa durante o estol, o controle de arfagem será perdido. Com base na Figura 48 que ilustra os limites das posições aceitáveis para o estabilizador horizontal, decidiu-se por utilizar o tubo de cauda fixado ao tubo principal abaixo da asa. Desse mesmo modo o estabilizador vertical foi posicionado ligeiramente à frente da empenagem horizontal, para evitar perda de controle do leme caso ocorra estol do profundor.

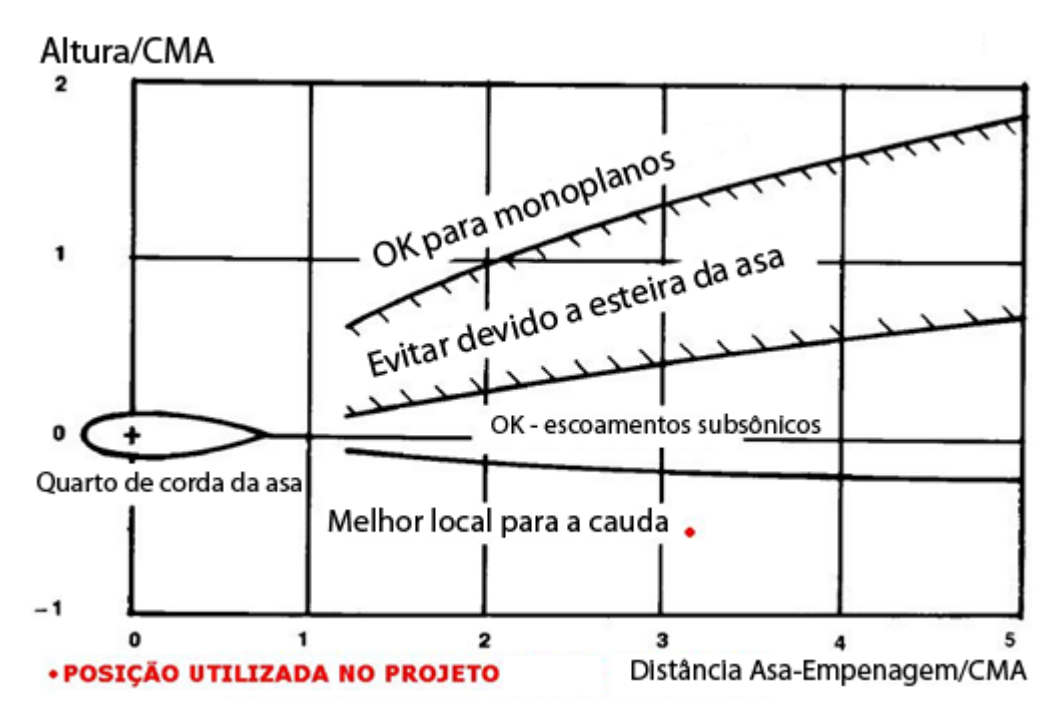

Figura 48: Posições aceitáveis para o estabilizador horizontal

A empenagem horizontal possui um alongamento de 3,08. Esse baixo valor garante o estol da empenagem após o estol da asa e consequentemente o controle longitudinal, um afilamento, de 0,89 e área de 0,081m2. A empenagem vertical possui alongamento de 1,62, afilamento de 0,7 e área de 0,031 m2.

Para o cálculo preliminar dos ailerons utilizou-se a curva histórica de Raymer, em conjunto com a informação de que os ailerons ocupam tipicamente entre 15% e 25% da corda da asa (Raymer, 1992).

As análises de estabilidade foram feitas utilizando o software AVL e o XFLR5. Esses softwares calculam, a partir dos dados de peso e velocidade da aeronave, a sustentação necessária para equilibrar o peso da aeronave, e através de um processo iterativo calculam a deflexão necessária do estabilizador horizontal, mantendo assim o equilíbrio da aeronave. Esses programas também calculam as condições necessárias, para que os momentos de rolagem e guinada sejam zero. Em geral, as simulações de estabilidade são feitas para a condição de voo de cruzeiro, a 15 m/s.

O ponto neutro é calculado através do software AVL v3.32. O valor obtido foi de 26,5 % da CMA. O AVL também calcula as derivadas que são utilizadas também para aferição da estabilidade estática. Assim foi obtido o valor de  $\frac{u_{\rm cmCG}}{d\alpha} = -1,248$  e  $C_{\rm mCG} = 0$ , para um valor de CL=0,3186, satisfazendo as duas condições para a estabilidade estática longitudinal da aeronave (Cook, 2007).

Dado que  $\frac{dN}{d\beta} = 0.0203$ , a condição para a estabilidade estática direcional  $\frac{dN}{d\beta} > 0$  é satisfeita, e encontra-se dentro do intervalo recomendado de 0.0150 a 0.0250 (Perkins, 1949). A condição para a estabilidade estática lateral também é obedecida, visto que d  $\frac{d^{2}I}{d\beta} = -0.453703.$ 

#### **5.2.3 Análise de controle**

As superfícies de controle foram dimensionadas de forma a prover equilíbrio estático da aeronave nas condições de voo consideradas mais críticas para a missão. A superfície de arfagem deve ser capaz de manter equilíbrio para a condição de C<sub>Lmáx</sub> e efeito solo (Perkins, 1949). A superfície de guinada deve ser capaz de manter equilíbrio direcional da aeronave para decolagens e pousos sob vento de través e  $C_{Lmax}$ , considerando a velocidade média do vento como 4.5 m/s durante o mês de Outubro (NBR 6123). Uma vez que o programa de otimização rejeita todos os indivíduos que não atendam a estes critérios, garante-se que as superfícies de controle de arfagem e guinada estão bem dimensionadas para a missão.

As superfícies de comando são do tipo *all-moving tail* por serem mais eficientes, uma vez que apresentam maior variação de C<sup>L</sup> devido a uma deflexão de comando para um mesmo ângulo de ataque (Roskam, 2001), não apresentam descontinuidades em sua superfície, reduzindo arrasto de trimagem, e são de relativamente fácil construção.

### **5.3 ANÁLISE ESTRUTURAL**

Após definidas as configurações finais da asa e das empenagens, a aeronave é introduzida no programa de otimização para aferição dos componentes estruturais, sendo eles: a longarina tubular da asa, o tubo de cauda e as longarinas das empenagens. Como já foi dito anteriormente, a rotina em MATLAB tem com base as equações para flexão e torção de laminados de seção circular em fibra de carbono/epóxi. O critério de falha utilizado é o de Tsai-Hill, por ser um dos métodos de maior aceitação para compósitos, e o método da superposição para encontrar a deflexão máxima. A Tabela 10 mostra o diâmetro interno e externo dos componentes estruturais obtidos ao final do programa.
| Componente          | Diâmetro Interno (mm) | Diâmetro Externo (mm) |  |  |
|---------------------|-----------------------|-----------------------|--|--|
| Longarina Asa       | 20,0                  | 18,5                  |  |  |
| Tubo de cauda       | 21,0                  | 19,0                  |  |  |
| Longarina Profundor | 7.0                   | 5,0                   |  |  |
| Longarina Leme      | 4,5                   | 3,0                   |  |  |

Tabela 10: Dimensões dos componentes estruturais

Com o afilamento da asa, uma longarina da dimensão supracitada ficaria inviável ao longo de toda a extensão da envergadura. Porém, a distribuição de sustentação ao longo da envergadura varia conforme Figura 49. Por isso optou-se por fazer uma longarina composta de tubos de diferentes diâmetros. Como na parte reta da asa tem-se o maior esforço decorrente da sustentação e arrasto, além do momento fletor gerado pela distribuição de sustentação, foi selecionado um tubo comercial utilizado no helimodelo T-REX 700, composto de alma de alumínio e laminado com fibra de carbono/epóxi. Esse tubo tem diâmetro externo de 21,5 mm e diâmetro interno de 20 mm, e tem comprimento de 650 mm, estendendo-se até o primeiro perfil afilado da asa.

A partir desse perfil são utilizados dois tubos em fibra de carbono, com 5 mm de diâmetro externo e 3 mm de diâmetro interno. A opção pela utilização de dois tubos em fibra de carbono com diâmetro menor, ao invés de apenas um tubo com 12 mm, se deu para facilitar a construção no tocante ao alinhamento dos perfis. Desse mesmo modo pensando no processo construtivo e também para dar maior rigidez e resistência à parte central da asa, decidiu-se pela utilização de uma longarina secundária, próxima ao bordo de fuga, em fibra de carbono com 8 mm de diâmetro externo e 6 mm de diâmetro interno. A Figura 50 mostra a configuração final da longarina principal para meia asa. A união dos tubos é feita com um disco em Nylon 6.0 com espessura de 10mm.

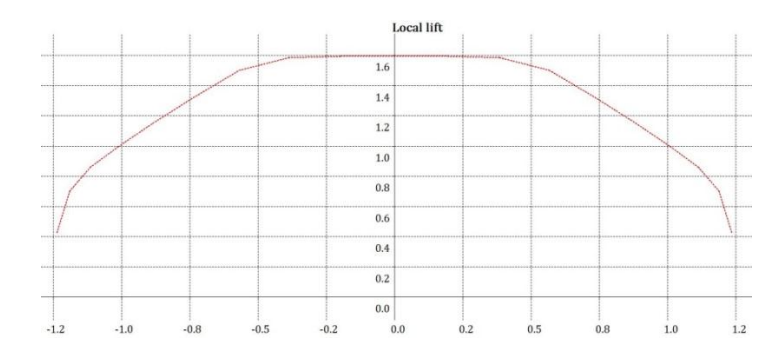

Figura 49: Distribuição de sustentação ao longo da envergadura da asa.

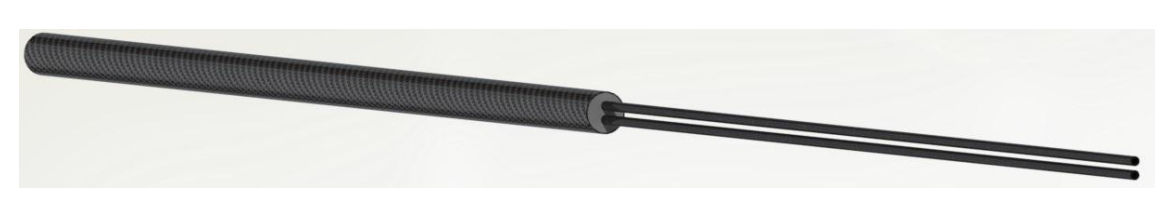

Figura 50: Configuração final da longarina para meia asa

Para reduzir a massa da aeronave, os perfis da asa sofreram uma redução topológica, e depois foram submetidos a uma análise estrutural para verificação das tensões resultantes. Os perfis da asa serão de madeira balsa, com 8mm de espessura, já que a mesma apresenta rigidez e resistência específica compatíveis com a aplicação e baixa massa específica. A Figura 51 mostra o perfil com as condições de contorno utilizadas. A distribuição de pressão no intradorso, e no extradorso é importada de arquivos gerados pelo software XFLR5, onde o perfil Clark Y foi simulado para a condição extrema de carregamento com velocidade de 15 m/s e ângulo de ataque de 14°, iminente ao estol. Além disso o perfil é engastado nos espaço reservado para a longarina principal e secundária.

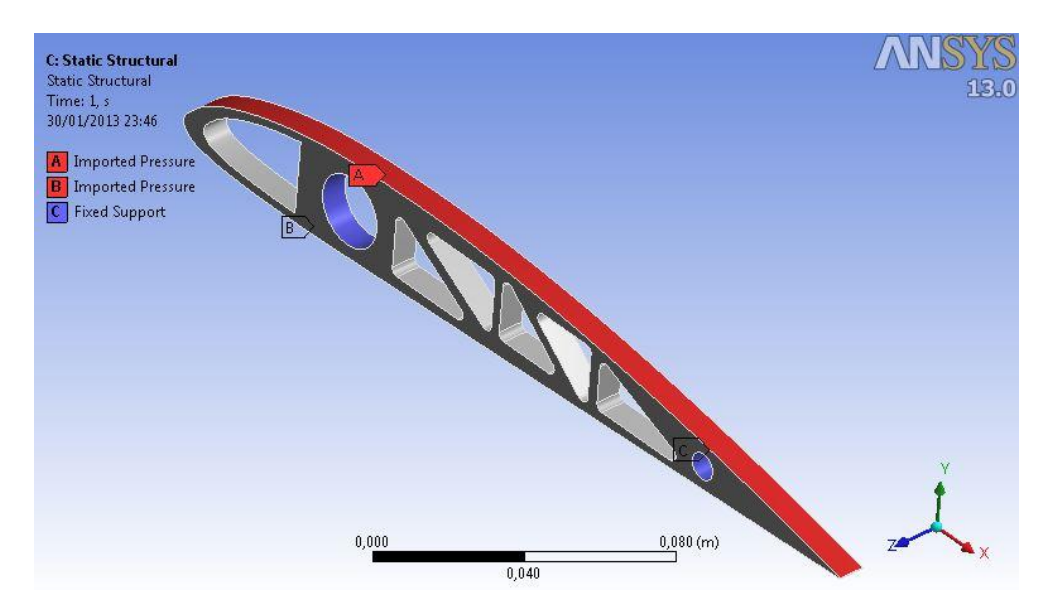

Figura 51: Condições de Contorno utilizadas na simulação estrutural.

A Figura 52 apresenta o resultado da simulação estrutural no que diz respeito à tensão equivalente, e ao fator de Segurança. É possível observar que o valor máximo da tensão equivalente é de 7 Mpa na região superior do perfil. Esse resultado é esperado, uma vez que a força de sustentação resultante é aplicada no centro de pressão aerodinâmica do perfil e a tendência do mesmo é de se mover para frente do quarto de corda, quando do ângulo de ataque positivo do perfil (Rodrigues, 2011). Apesar do fator de segurança de 2,9 do perfil, decidiu-se não reduzir a espessura do perfil para facilitar o processo construtivo e posterior entelagem do avião.

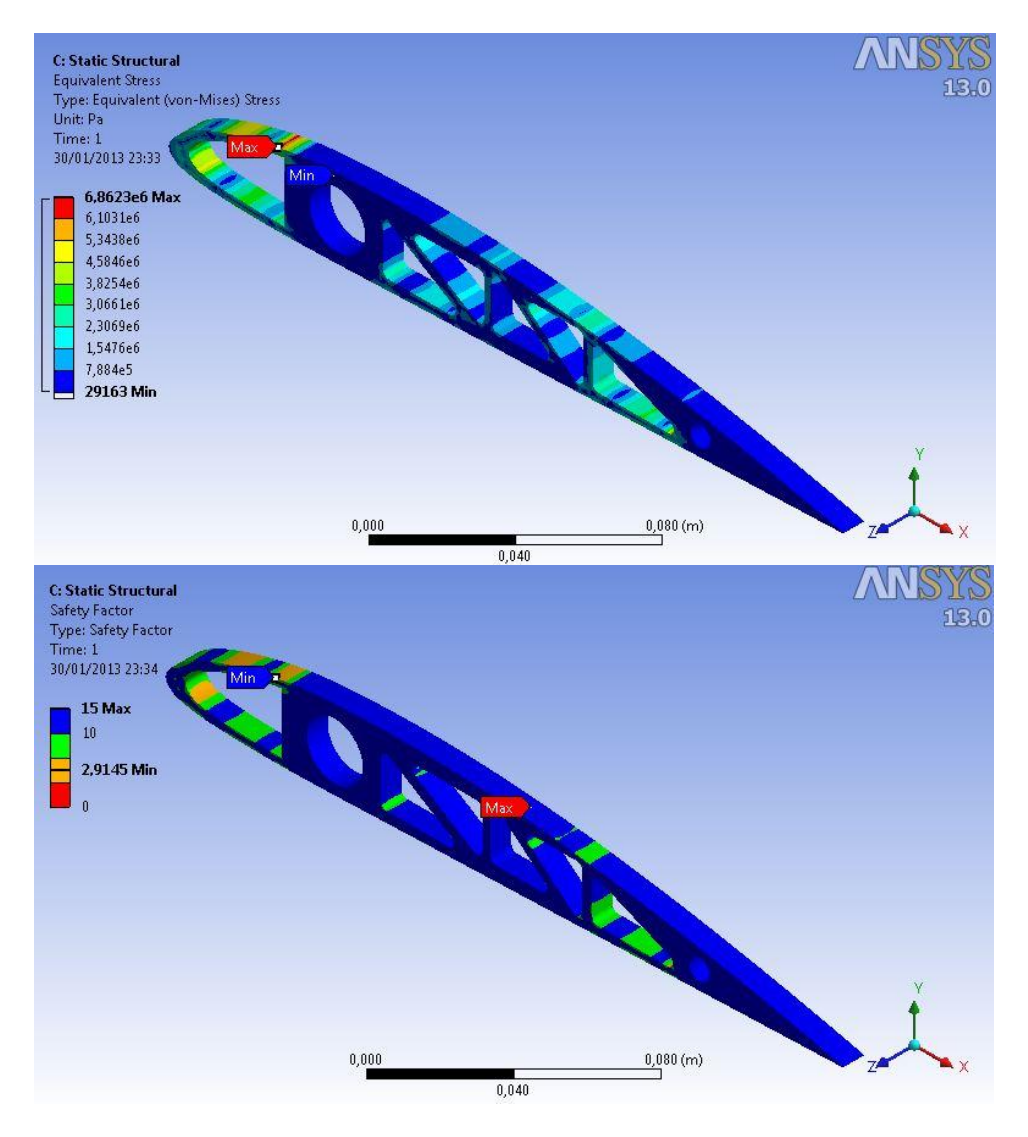

Figura 52: Resultados para a tensão equivalente e fator de segurança.

### **5.4 MATERIAIS E CONFIGURAÇÃO FINAL**

Após a análise nas áreas de aerodinâmica, estabilidade e estruturas, foram selecionados os componentes comerciais e materiais para a construção do protótipo. A Tabela 11 apresenta os componentes, seus respectivos materiais, medidas e estimativa de peso dada pelo software SolidWorks 2012.

| Nome da Peca                              | Material e Medidas          | Peso $(g)$ |  |  |
|-------------------------------------------|-----------------------------|------------|--|--|
| Perfil da asa - parte reta                | Madeira balsa - 260mm x 8mm | 3.8        |  |  |
| $1^\circ$ Perfil da asa – parte afilada   | Madeira balsa - 232mm x 8mm | 3,0        |  |  |
| $2^{\circ}$ Perfil da asa – parte afilada | Madeira balsa - 204mm x 8mm | 2.5        |  |  |
| 3° Perfil da asa - parte afilada          | Madeira balsa - 176mm x 8mm | 2.1        |  |  |

Tabela 11: Componentes utilizados

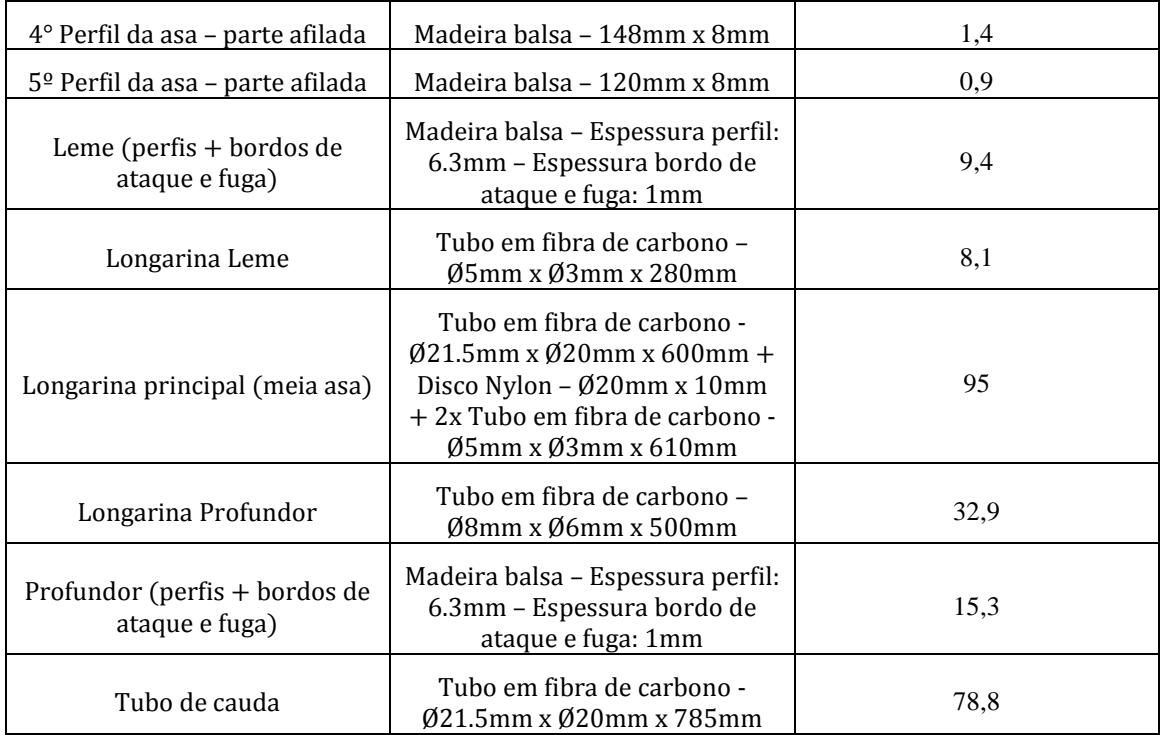

Para a posterior análise detalhada da aeronave e teste do protótipo também foi selecionado um conjunto motor-bateria. O motor é o E-MAX GT4020-07 Outrunner Brusheless, Figura 53, com peso de 280g, 620 Kv, recomendável para aeromodelos de 2kg até 5kg. As dimensões do motor são 40.6x20mm, diâmetro do eixo da hélice 8 mm. A hélice recomendável é de tamanho 14x7 ou 16x10, segundo testes do fabricante. A bateria recomendada para esse motor é a Turnigy nano-tech 5.0, que tem capacidade de descarga nominal de 65C constante e de máxima descarga de 130C, 5000mAh, voltagem de 22.2V e peso de 820g, incluindo cabos e plugs. As dimensões totais são de 153 x 49 x 55 mm.

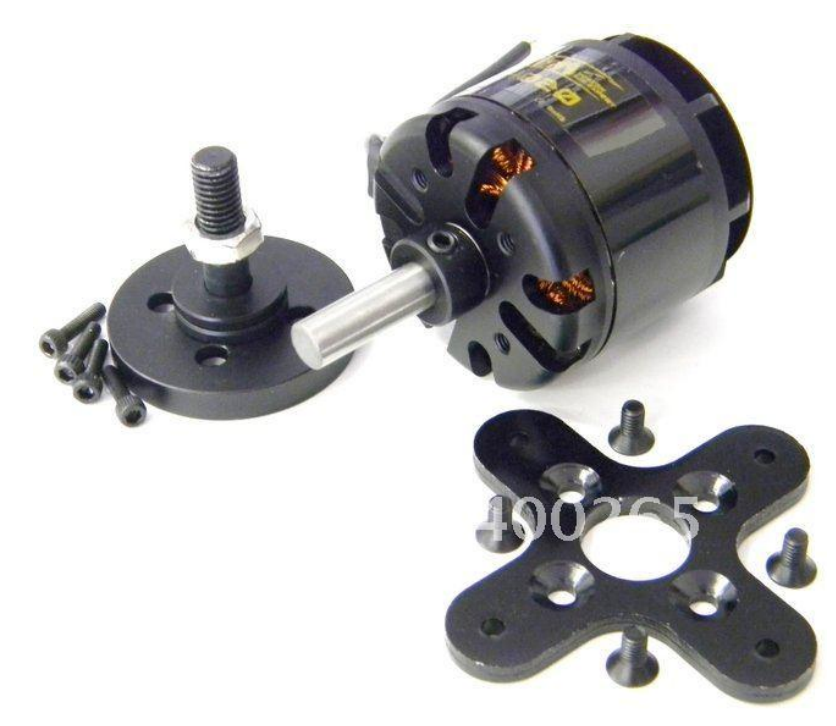

Figura 53: E-MAX GT4020-07 Outrunner Brusheless

### **6 PROJETO DETALHADO**

O projeto detalhado se iniciou após a escolha da configuração final de asa, empenagens e componentes estruturais no projeto preliminar. Como já foi dito anteriormente, o projeto detalhado faz a interface entre o projeto e a construção. Nesse sentido, o primeiro passo foi a definição dos componentes restantes que adequam o projeto e a construção como encaixes, parafusos, elementos de conexão, além de serem definidos os processos de fabricação. Em seguida a configuração final da aeronave é desenhada no software SolidWorks, onde podemos avaliar a posição do CG e o peso estimado da aeronave. A aeronave é então submetida a análise de estabilidade dinâmica, uma vez que já são conhecidos os momentos de inércia de sua configuração final. O passo final é a construção do protótipo, realização de testes e o voo.

### **6.1 CONFIGURAÇÃO GERAL DA AERONAVE.**

Após a análise detalhada dos componentes principais da aeronave, os elementos de conexão e montagem da mesma foram selecionados. O tubo principal foi dimensionado tendo como função comportar os equipamentos utilizados em voo como motor, baterias, gps e câmeras. Tendo em vista essa finalidade e buscando minimizar o arrasto e também a massa do avião, o diâmetro interno do tubo foi escolhido de forma que pudesse ser o menor possível e ainda ser capaz de acomodar tais equipamentos. Assim, considerando estes parâmetros, optou-se por construí-lo em fibra de carbono/epóxi com as seguintes dimensões: diâmetro externo de 80 mm, diâmetro interno de 75 mm e comprimento de 500 mm.

O motor é acoplado ao tubo principal através de um disco fabricado em nylon 6.0 com 75 mm de diâmetro e espessura de 8 mm. Esse disco é preso ao tubo principal por 4 parafusos de 1/8, os mesmos utilizados para o motor. A instalação do tubo de cauda é feita também utilizando dois discos fabricados em nylon 6.0, espaçados em 50 mm, que garantem o alinhamento horizontal e facilitam a construção. Para a ligação da asa ao tubo principal foi selecionado um tubo comercial, o mesmo utilizado na longarina e no tubo de cauda. A união da asa bipartida e dos tubos verticais é feita a partir de duas barras roscadas de 5 mm de diâmetro e 80 mm de comprimento. A Fig. 54 mostra como é o posicionamento dos componentes, mais detalhes são apresentados nas plantas de construção constantes no Anexo III.

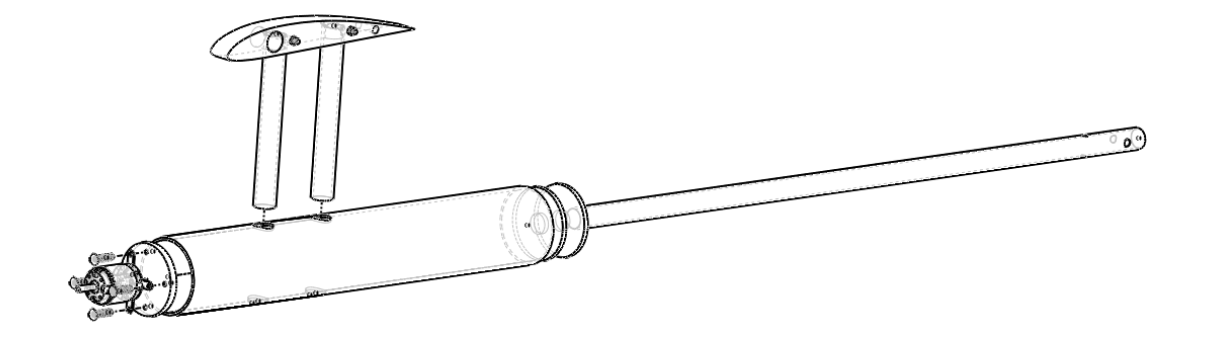

Figura 54: Detalhes dos componentes de fixação.

Os componentes que não são parafusados serão colados, utilizando resina epóxi de cura rápida, já que os esforços envolvidos não são grandes. Depois de finalizada a seleção de todos os componentes, a aeronave foi desenhada no software SolidWorks. O peso vazio estimado da aeronave é de 1,3 kg aproximadamente 50% mais leve que o atual protótipo utilizado no projeto VANT/UnB. A Tabela 12 apresenta os componentes utilizados e selecionados para a construção do protótipo. A Fig. 55 exibe a configuração final da aeronave.

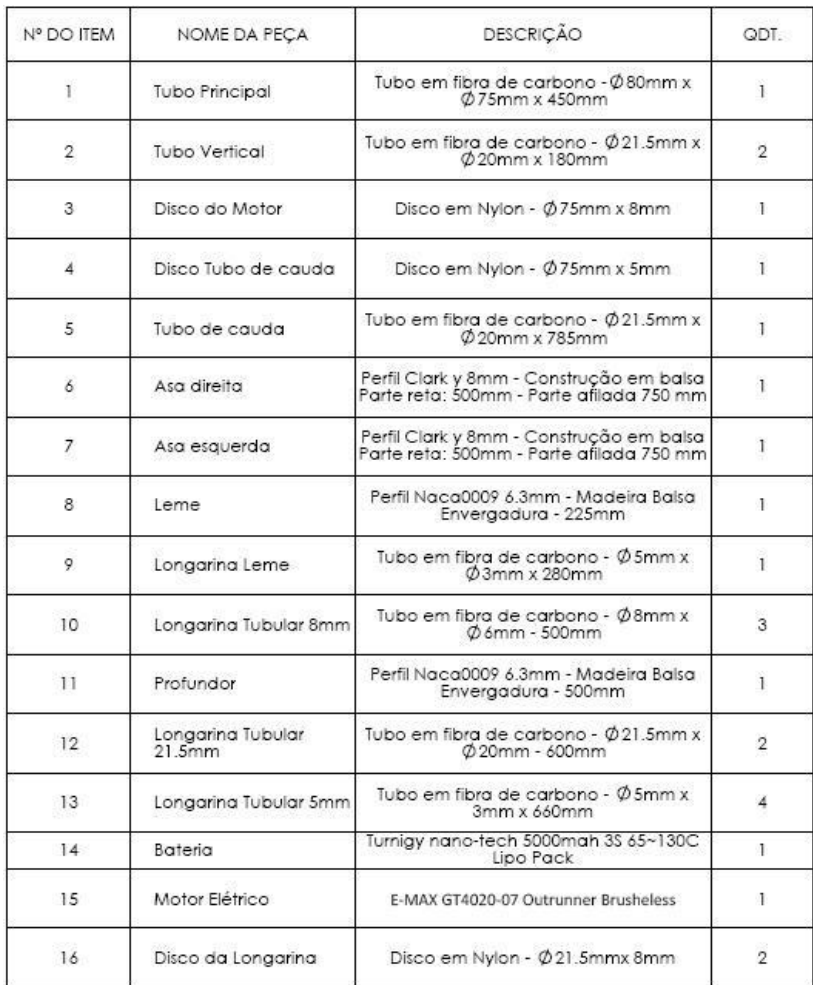

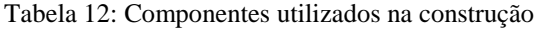

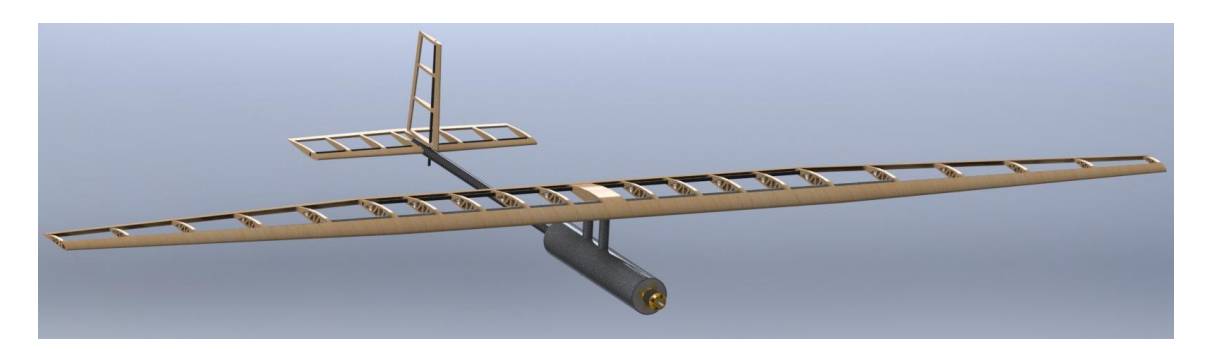

Figura 55: Configuração final.

Definida a configuração final, a posição do centro de gravidade foi analisada. Este ponto constitui um importante fator no projeto, pois todas as forças geradas em voo estão relacionadas ao mesmo e todos os cálculos utilizados nas análises de aerodinâmica e estabilidade foram feitos usando a definição do CG ideal, posicionado no quarto de corda do perfil central. Utilizando a ferramenta de avaliação do SolidWorks, é possível notar que o CG da aeronave para o peso vazio se encontra no ponto (158, 0, 85), tendo como origem o bordo de ataque do perfil central no ponto de união do extradorso com o intradorso. Com a inclusão do motor e da bateria observa-se que o CG passa a estar no ponto (53, 0, 108), 12 mm distante do ponto ideal, o que é considerado aceitável, pois existem componentes como servomotores e a própria entelagem que não foram considerados. A Fig. 56 mostra a janela de avaliação do SolidWorks para as propriedades de massa, incluindo as componentes do momento de inércia que serão utilizados na análise de estabilidade dinâmica.

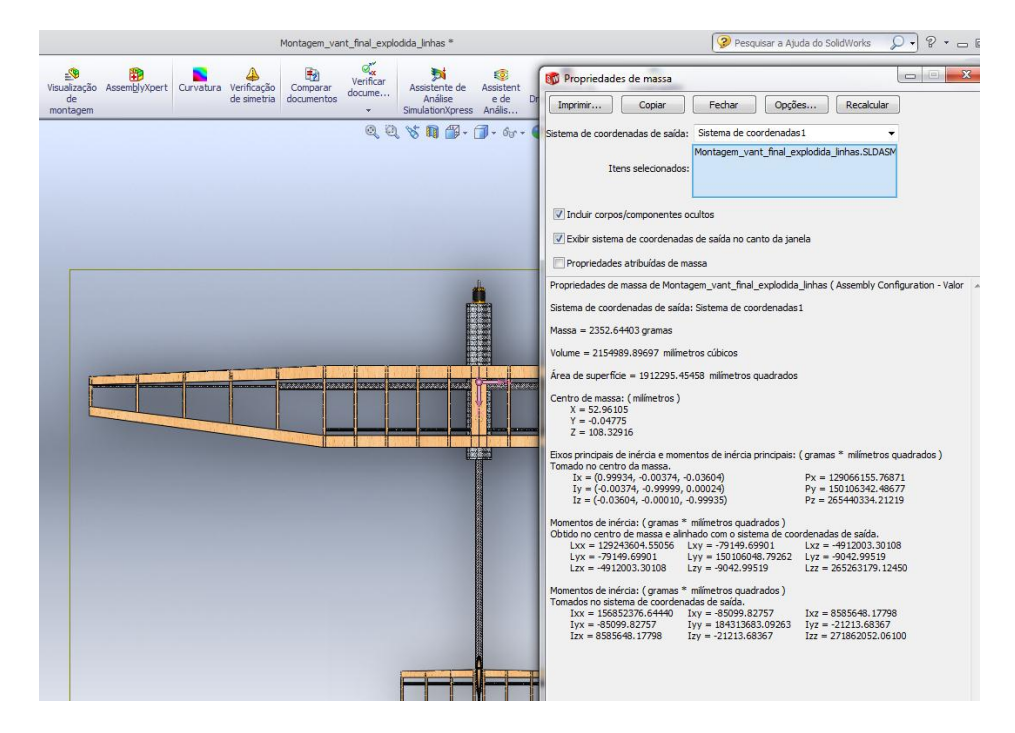

Figura 56: Análise do CG VANT.

#### **6.2 ANÁLISE DE ESTABILIDADE DINÂMICA**

Na análise de estabilidade dinâmica os modos de dutch-roll, período curto e fugóide foram estudados. Para tanto, foi utilizado um algoritmo em MATLAB (Ly, 1997), que se baseia na resolução das equações diferenciais de movimento linearizadas e desacopladas, partindo do voo em cruzeiro, e considerando perturbações iniciais de impulsos nos comandos. O problema dinâmico é resolvido através da função resposta em frequência do sistema e o resultado final é convertido para o domínio do tempo. As entradas são a geometria da aeronave, os coeficientes aerodinâmicos e as derivadas de estabilidade obtidas no AVL 3.32, além dos momentos de inércia obtidos no SolidWorks.

O comportamento nos modos dinâmicos é observado na Figura 57. A Tabela 13 exibe os valores obtidos tanto para a frequência natural como para o amortecimento de cada modo comparado à norma militar MIL-F-8785-C, que estabelece os valores aceitáveis.

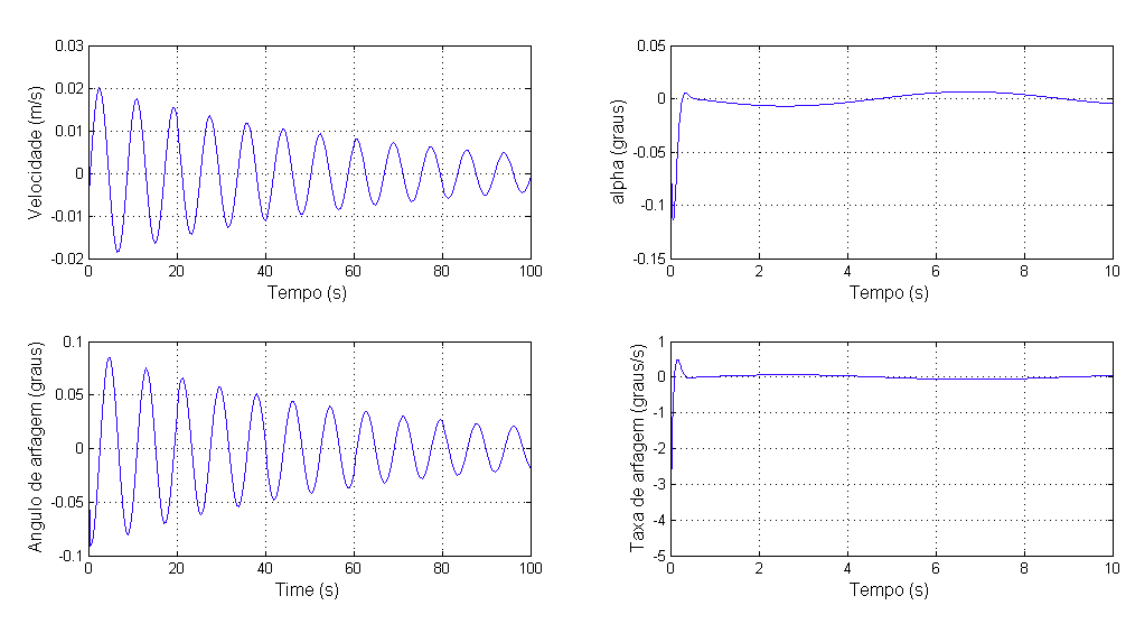

Figura 57: Resposta longitudinal ao profundor.

Tabela 13: Valores de Frequência Natural e Amortecimento para a aeronave.

|               | Modo de vibração   | <b>MIL-F-8785C</b>      | VANT/UnB     |  |  |  |  |  |
|---------------|--------------------|-------------------------|--------------|--|--|--|--|--|
| Período Curto | Frequência Natural | $\omega \geq 1.8$ rad/s | 16,21 rad/s  |  |  |  |  |  |
|               | Amortecimento      | $0,3 < \zeta < 2,0$     | 0,935        |  |  |  |  |  |
| Dutch Roll    | Frequência Natural | $\omega \geq 0.4$ rad/s | 5,96 $rad/s$ |  |  |  |  |  |
|               | Amortecimento      | $\zeta \geq 0.08$       | 0,16         |  |  |  |  |  |
| Fugóide       | Amortecimento      | $\zeta \geq 0.04$       | 0,04         |  |  |  |  |  |

De uma maneira geral, a frequência natural do modo de período curto está dentro dos limites aceitáveis, enquanto o amortecimento, apesar de estabilizador, está abaixo do que é o desejável. Uma característica importante deste modo de oscilação é o fato da velocidade da aeronave permanecer constante durante a perturbação. Sabe-se que, uma vez que o período do modo é curto, os efeitos da inércia asseguram que a resposta em termos de velocidade é desprezível dentro da escala temporal do modo.

A partir da Fig. 57 nota-se também o baixo amortecimento do modo fugóide. O amortecimento desse modo está diretamente ligado ao arrasto da aeronave para a condição de equilíbrio. Como uma das características da aeronave é o planeio, e portanto o baixo arrasto, o modo tende a ser muito pouco amortecido.

Na Tab. 13, vemos que a resposta látero-direcional mostrada está dentro dos valores aceitáveis. Planadores têm como característica a predominância do modo dutch roll, sendo a resposta da aeronave dominada por esse modo nos primeiros segundos. Depois desse período a aeronave tende a apresentar uma divergência no modo espiral, porém de forma lenta, sendo passível de controle pelo operador. Além disso, a norma MIL-F-8785C considera aceitável a divergência lenta no modo espiral para aeronaves de pequeno porte.

### **6.3 CONSTRUÇÃO DO PROTÓTIPO E TESTES**

Confirmada a estabilidade dinâmica da aeronave em sua configuração final, o último passo antes da construção foi a criação das plantas de construção e montagem da aeronave, constantes no Anexo III, que auxiliarão no processo. Os elementos que serão fabricados são mostrados em detalhes nos desenhos técnicos. Para acelerar o processo construtivo e estabelecer a relação de interdependência entre os componentes da aeronave, a Fig. 58 apresenta o fluxograma seguido na construção do protótipo.

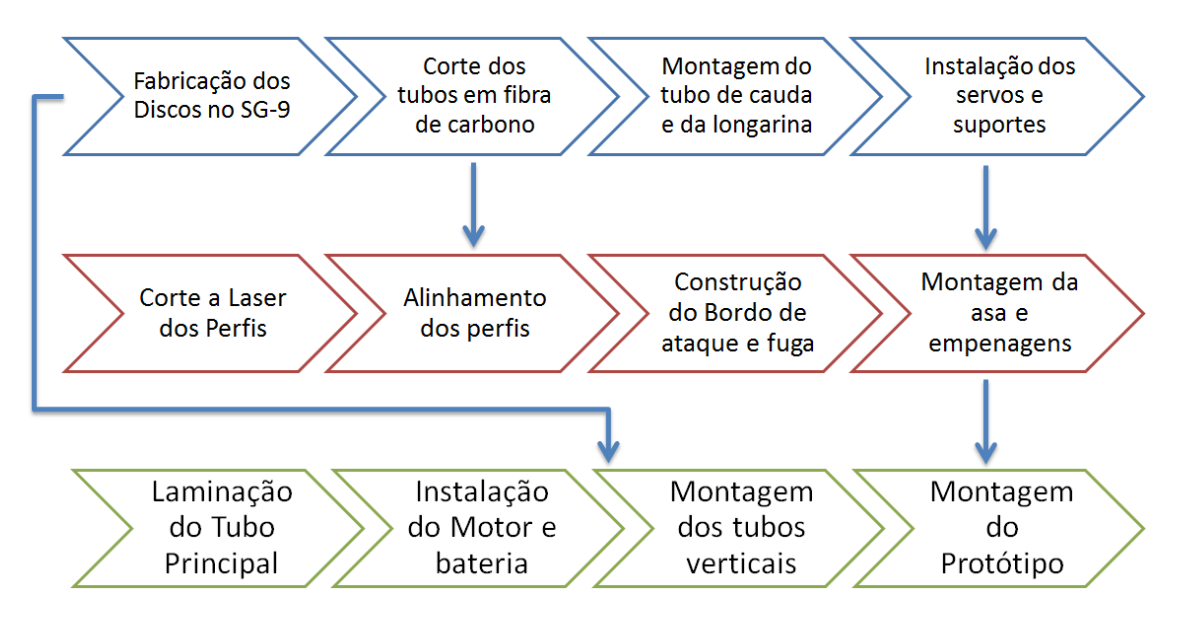

Figura 58: Fluxograma de construção.

O primeiro passo foi a definição dos processos de fabricação utilizados. Os discos do motor e do tubo de cauda, além daquele responsável pela junção da longarina, foram fabricados no SG-9. O tubo principal foi laminado pela equipe do projeto VANT/UnB, utilizando uma manta de fibra de carbono, resina epoxy ARALDITE LY 5052 e catalisador ARADUR 5052 CH. A Figura 59 apresenta fotos do processo de laminação e do resultado final. O primeiro tubo foi laminado utilizando um tubo de água e esgoto de 75mm de diâmetro externo como molde. Porém a desmoldagem não foi possível, uma vez que o comprimento do tubo é relativamente grande e a resina epóxi adere ao material do molde. Para solucionar esse problema decidiu-se utilizar um tubo de papelão como molde, pois este pode ser facilmente destruído no processo de desmoldagem. Os perfis estruturais tanto da asa como da empenagem foram cortados a laser.

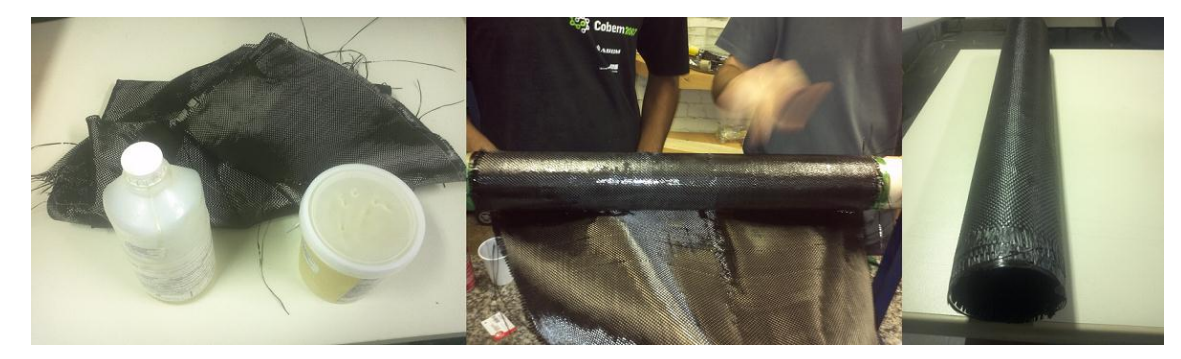

Figura 59: Laminação do tubo principal.

O processo de construção segue basicamente três linhas de produção, que podem ocorrer simultaneamente. A primeira linha têm como matéria prima a fabricação dos discos e os tubos em fibra de carbono comerciais. A partir daí, são preparados os tubos que vão servir de longarina para a asa e as empenagens, e ao final do processo temos como produto final, o tubo de cauda com os servos já instalados, pronto para receber as empenagens, e ser acoplado ao tubo principal. A segunda linha começa com o corte dos perfis estruturais da asa e empenagens que depois de alinhados são colados a sua respectiva longarina. Por último eles recebem os bordos de ataque e fuga e a entelagem. Sendo assim ao final tem-se pronto a asa e as empenagens. A última linha corresponde à montagem da fuselagem da aeronave e seus respectivos suportes, que irão receber tanto a asa como a cauda já pronta, resultante dos outros dois processos. Assim a montagem do protótipo é feita de forma sistemática.

As principais dificuldades encontradas na construção foram relativas ao alinhamento dos componentes, principalmente dos furos de montagem dos tubos verticais, já que não foi possível utilizar um equipamento de corte CNC. A Fig. 60 apresenta alguns passos da montagem.

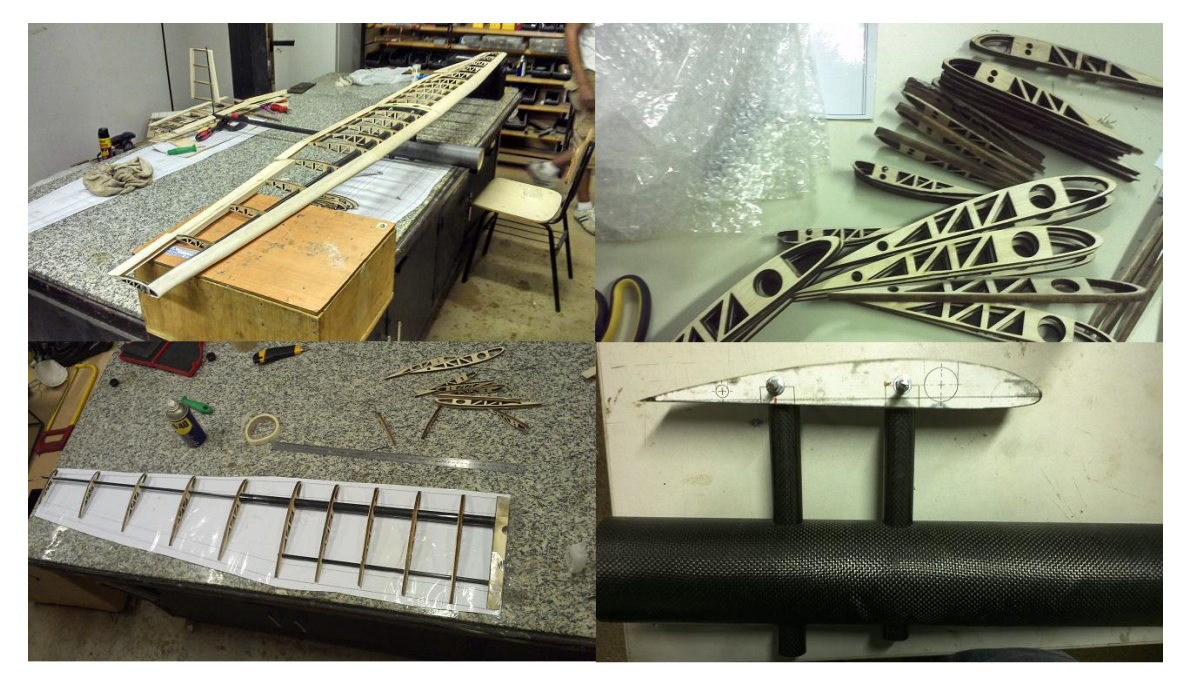

Figura 60: Fotos da construção.

Depois de pronto o protótipo, foram feitos dois testes para averiguar o comportamento do mesmo. O primeiro teste foi o ensaio estático da asa. Esse teste consiste em posicionar pequenos pesos ao longo da asa, de modo a simular a distribuição de sustentação atuante durante as condições críticas de voo e observar a deformação resultante na ponta da asa. Foi possível observar que quando aplicado o carregamento, a descontinuidade da longarina, decorrente da asa bipartida, influi negativamente na deflexão da asa causando um deslocamento superior a 50 mm. Para resolver esse problema foi fabricado um cilindro maciço em Nylon 6.0 com comprimento de 200 mm que fará a união da longarina. A Fig. 61 apresenta mais detalhes de sua geometria. Em seguida o teste foi refeito e observou-se um deslocamento de 39,4 mm, correspondente a um diedro de 3°, melhorando assim a estabilidade látero-direcional sem acarretar grandes perdas de sustentação (Raymer, 1992).

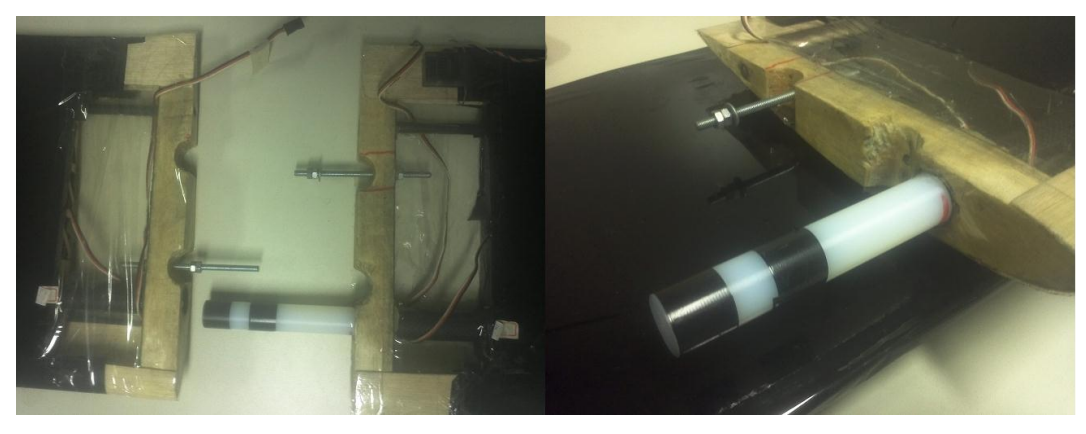

Figura 61: União da asa.

Em seguida foi então realizado o teste dinâmico da aeronave, que consiste basicamente, em colocá-la sobre o teto de um automóvel, aumentando gradualmente a velocidade do mesmo. Varia-se o ângulo de ataque da aeronave e o controle das superfícies de comando, simulando assim as condições de voo críticas, buscando observar algum defeito na construção, ou alguma tendência de movimento. Concluiu-se que a asa não sofreu deformações que acarretassem em perda de forma aerodinâmica, assim como nenhum efeito aeroelástico foi constatado, demonstrando uma resposta adequada de seus componentes.

### **6.4 VOOS DO PROTÓTIPO**

Comprovada a integridade do protótipo nos testes estático e dinâmico partiu-se para o teste em voo. Para o primeiro voo foi adaptado uma estrutura de pouso, semelhante a utilizadas em helicópteros, já que não se conhece o comportamento da aeronave na aproximação do solo, sendo a estrutura importante também para impedir que a asa toque o chão prematuramente. Como não foi possível utilizar a bateria e o motor selecionados para o projeto, nos foi cedido o motor Hyperion ZS 3020-10 com uma bateria Turnigy nano-tech 2200mah 3S 45~90C Lipo Pack. Como o novo conjunto motor–bateria apresenta 453 gramas, optou-se por colocar 345 gramas no nariz do avião, para ajustar o CG da aeronave a posição correta e manter a estimativa estabelecida dentro do projeto detalhado da aeronave. A hélice usada no protótipo foi a APC 11x6. O primeiro voo experimental foi realizado no dia 30 de dezembro de 2012, com peso total de 2,497 kg. A aeronave foi lançada a mão e demonstrou bom comportamento durante todo o percurso, pousando após 2 minutos e 32 segundos de voo. A Figura 62 mostra a configuração da aeronave em voo.

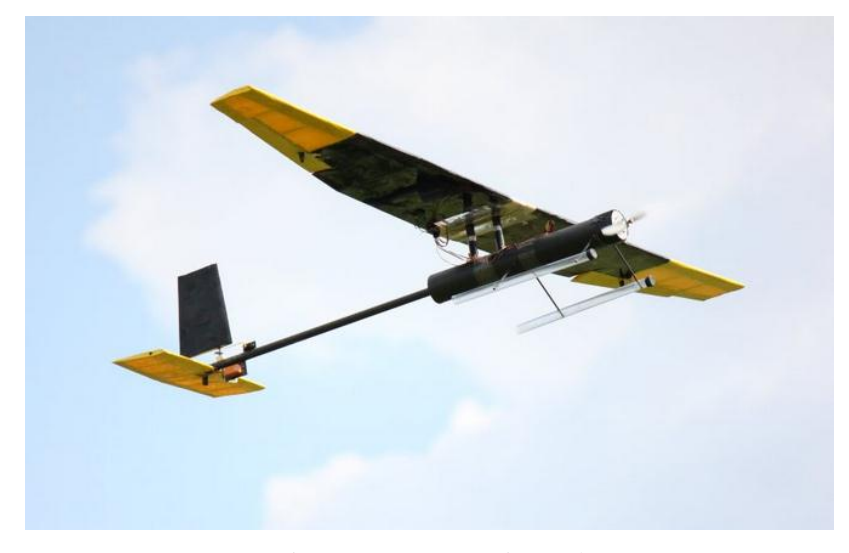

Figura 62: Voo experimental

O segundo voo foi realizado no dia 10 de janeiro de 2013. Para obter alguns dados do voo foi instalado na aeronave um dispositivo móvel que possibilita a aquisição de dados de localização, velocidade e altitude. As Figuras 63 e 64 apresentam o percurso percorrido pelo protótipo e um gráfico de velocidade/elevação durante o mesmo, respectivamente. Os dados registrados mostram que a aeronave alcançou velocidade máxima de aproximadamente 80 km/h, percorreu 2,35 km durante 2 minutos e 38 segundos com um ganho de elevação de 53,43 m.

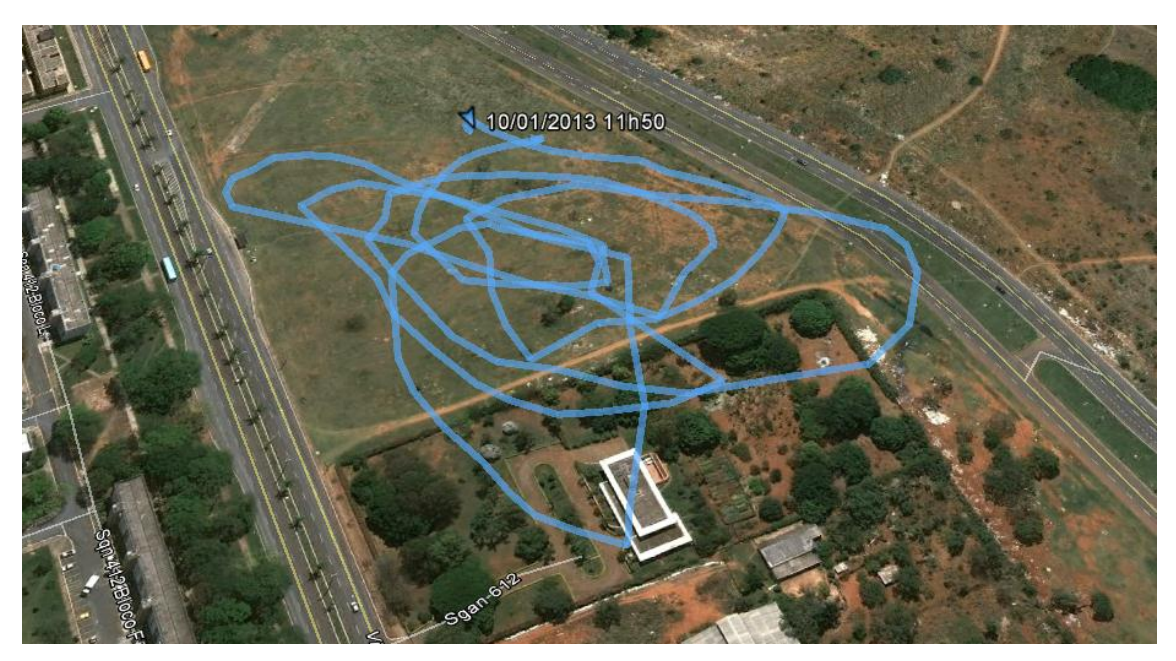

Figura 63: Percurso do protótipo no 2° Voo

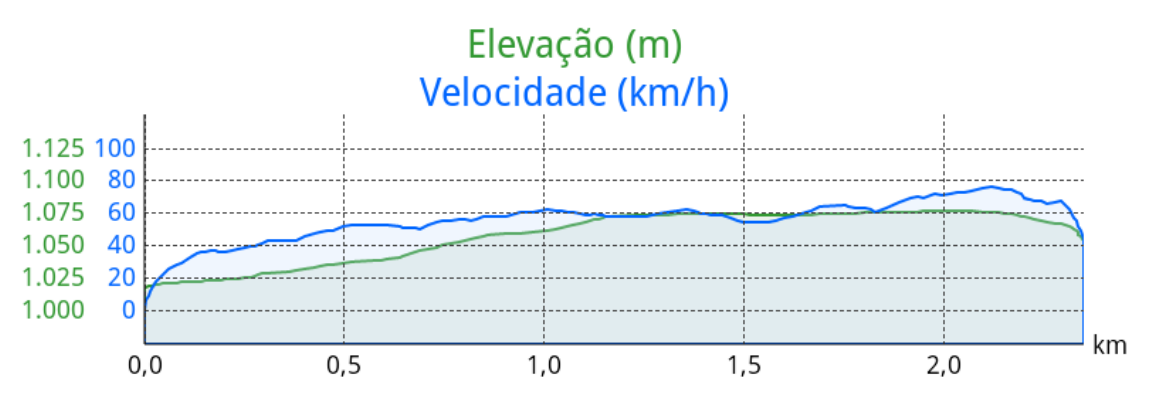

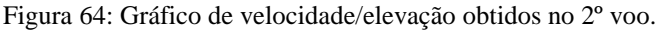

Foram realizados mais dois voos com o protótipo no dia 22 de janeiro de 2013 adicionando três câmeras *Mini DV-80S*. Cada câmera foi instalada em um ponto especifico da aeronave visando estudar parâmetros qualitativos do voo, se utilizando de um cartão *micro SD* para o registro das imagens. A Tabela 14 apresenta os dados obtidos em voo, as Figuras 65 a 68 mostram o percurso percorrido e os gráficos de velocidade/elevação para cada um dos voos respectivamente.

Tabela 14: Dados obtidos no 3° e 4° Voo

| Parâmetro                | 3° Voo | 4° Voo |  |
|--------------------------|--------|--------|--|
| Velocidade máxima (km/h) | 82,30  | 80,52  |  |
| Ganho de elevação (m)    | 78,43  | 64,95  |  |
| Percurso percorrido (km) | 2,91   | 4,49   |  |
| Tempo decorrido (min:s)  | 03:10  | 06:07  |  |

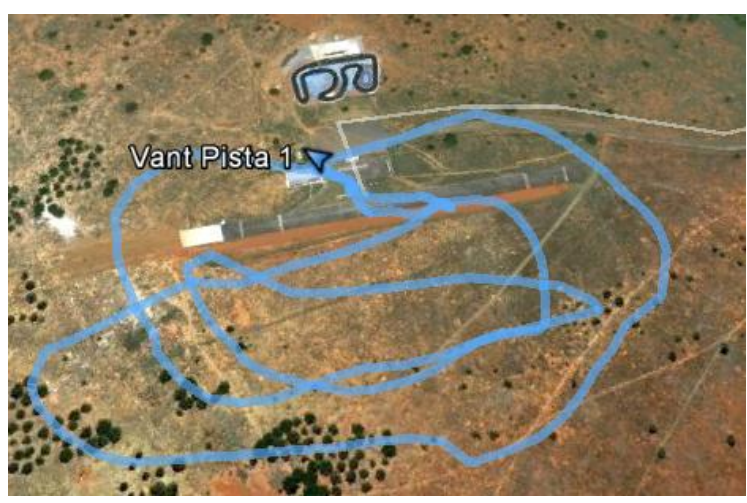

Figura 65: Percurso do protótipo no 3° Voo

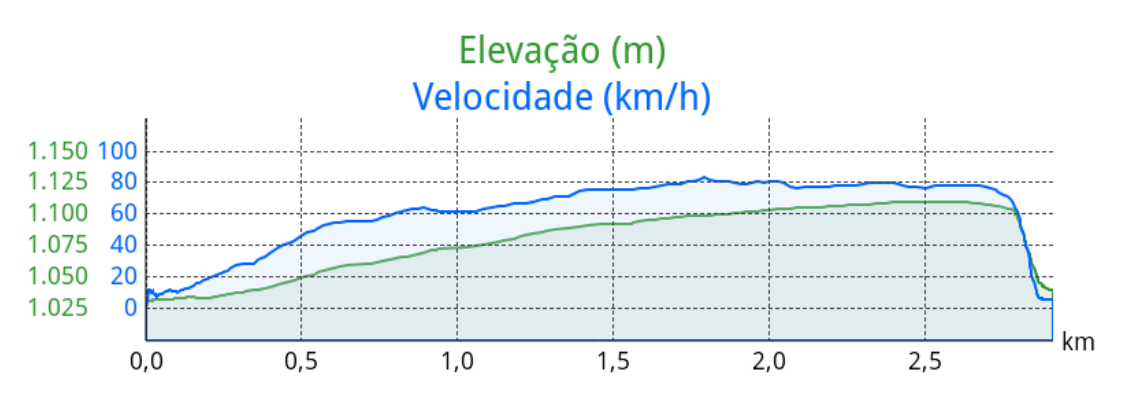

Figura 66: Gráfico de velocidade/elevação obtidos no 3º voo.

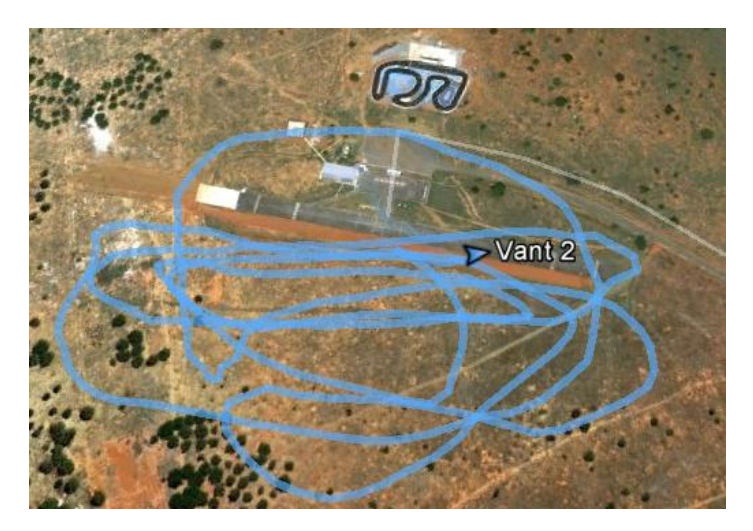

Figura 67: Percurso do protótipo no 4° Voo.

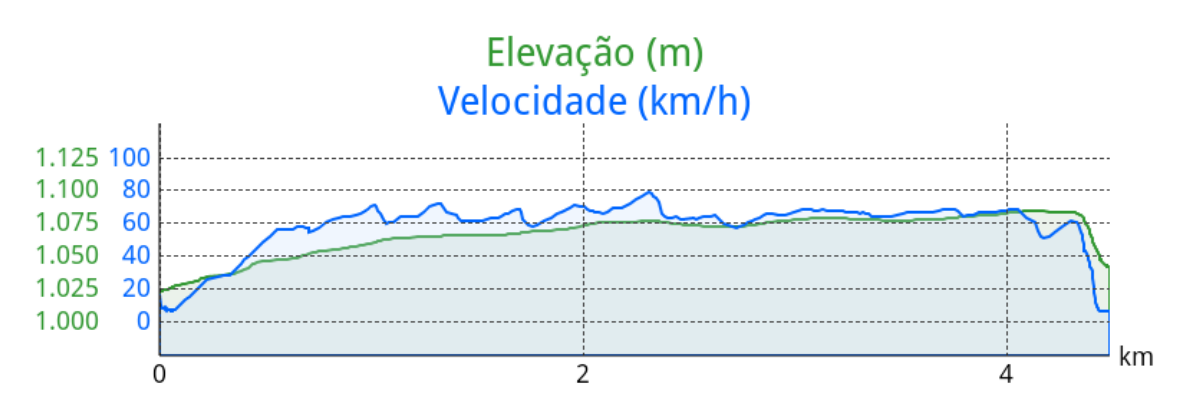

Figura 68: Gráfico de velocidade/elevação obtidos no 4º voo.

O software utilizado para aquisição dos dados foi o aplicativo *MyTracks*, um projeto de código aberto. Ele utiliza o sensor de GPS do dispositivo móvel para gravar as estatísticas geográficas e de velocidade. Foi possível observar que os dados coletados refletem com relativa precisão a realidade, tornando-se uma alternativa de baixo custo aos aparelhos de telemetria existentes.

Os gráficos mostram que a velocidade de cruzeiro do avião está de acordo com a estimada dentro do projeto teórico. A velocidade máxima alcançada foi de aproximadamente 82 km/h e a elevação máxima de 1110 m. Outra característica observada em voo foi a boa razão de planeio apresentada pela aeronave, onde mesmo com aceleração parcial, sua altitude não apresentava grande variação, mostrando assim características desejáveis para a missão que lhe é proposta.

## **7 CONCLUSÃO**

A utilização de VANTs nas mais diversas áreas é uma realidade crescente no Mundo. Dentro dessa perspectiva, o presente trabalho teve como objetivo estudar a otimização multidisciplinar, aplicada ao projeto conceitual de uma aeronave, que atendesse aos requisitos estabelecidos na chamada pública MCT/FINEP-CTAEROVANT-01/2009.

Tomando como base o protótipo já concebido dentro do grupo VANT/UnB, foi implementada uma otimização em modeFRONTIER tanto para o perfil, como para a aeronave, envolvendo as áreas de aerodinâmica, estruturas e estabilidade. A otimização dos perfis, não gerou um novo aerofólio capaz de atender com eficácia as restrições a ele impostas. O perfil Clark Y, que já havia sido escolhido dentre outros perfis, foi então utilizado para a otimização da aeronave.

As otimizações da aeronave foram executadas para um caso mono-objetivo e outro multi-objetivo, sempre buscando minimizar a massa da aeronave, mas garantindo que a mesma tenha condições de produzir sustentação, capaz de transportar uma massa total de 7,5kg. Os resultados obtidos apresentaram concordância entre ambos os casos, e através desses resultados foi feita uma comparação entre as aeronaves. Entretanto, o programa não é capaz de submeter à aeronave a uma análise completa, que seja capaz de mensurar o arrasto induzido, e a forma como o estol se propaga na asa, sendo os mesmos objetos de estudo do projeto preliminar e detalhado.

O projeto preliminar teve início com o estudo aerodinâmico de cinco configurações diferentes de asa, buscando variar alguns de seus parâmetros e comparando os seus resultados segundo as curvas aerodinâmicas caraterísticas. Após definida a configuração de asa e empenagens, deu-se início a análise estrutural, dimensionando a longarina para cada superfície aerodinâmica e estudando a redução topológica nos perfis da asa. Por fim se realizou a análise de estabilidade estática, verificando as respostas longitudinais e látero-direcionais da aeronave, resultando na configuração final da aeronave.

Definida a configuração final, o projeto detalhado serviu de interface entre o projeto teórico e a construção, selecionando assim os últimos encaixes e materiais, possibilitando a análise da posição do centro gravidade e de estabilidade dinâmica. A aeronave resultante apresentou um peso vazio de aproximadamente 1,3 kg, 50% mais leve que o atual protótipo desenvolvido dentro do grupo VANT/UnB.

Após a construção do protótipo, foram realizados testes de carregamento da asa e simulação das condições de voo, que resultaram na adição de um reforço estrutural na união da longarina para evitar a formação de um diedro excessivo na asa. O voo experimental da aeronave foi realizado com êxito, com um peso total de 2,497 kg, demonstrando boa estabilidade e resposta aos controles. Mais três voos foram realizados adicionando um dispositivo móvel e pequenas câmeras, possibilitando assim a aquisição de dados de GPS e a filmagem de detalhes em voo.

O protótipo atual se mostrou adequado aos requisitos impostos na chamada pública MCT/FINEP-CTAEROVANT-01/2009, demonstrando estar apto a receber os equipamentos necessários ao voo autônomo, decorrente da redução significativa em seu peso vazio, sem ultrapassar o peso limite de 5 kg. O próximo passo no desenvolvimento do projeto tem como objetivo, a análise detalhada de desempenho da aeronave, atentando principalmente aos requisitos da missão como autonomia de 60 minutos e alcance dentro de um raio de 20 km, além do dimensionamento de um dispositivo para recuperação da aeronave.

Outro fator de interesse no desenvolvimento futuro do projeto é a adequação dos materiais hoje existentes aos processos de fabricação em escala. Uma possibilidade é a construção da asa e das empenagens em EPP (Polipropileno expandido) a partir de máquinas injetoras. Outra possibilidade é o emprego de técnicas de laminação de materiais compósitos. Desse modo se faz necessário o estudo de técnicas construtivas que sejam factíveis ao processo industrial.

# **REFERÊNCIAS BIBLIOGRÁFICAS**

AID. Airfoil Investigation Database. URL: http://www.worldofkrauss.com. 2012

Anderson, J. D. **Fundamentals of Aerodynamics**. [S.l.]: McGraw-Hill, 1984.

- Bessoni, Z. S. **Projeto estrutural analítico-numérico de um Mini-VANT para imageamento giroestabilizado utilizando materiais convencionais e não convencionais no âmbito da chamada pública MCT/FINEP-CTAERO-VANT-01/2009**. UnB, 2011.
- Bone, E. e Bolkcom, C. **Unmanned Aerial Vehicles: Background and Issues for Congress.** 25/04/2003.
- Brecher, A.; Noronha, V.; Herold, M.; **UAV2003 A Roadmap for deploying Unmanned Aerial Vehicles (UAVs) in transportation**; U.S. Department of Transportation; Santa Barbara; Civil Aviation Safety Regulation; 2002.
- Cook, M. V. **Flight Dynamics Principles**. [S.l.]: Elsevier, 2007.
- DAP. **Unmanned Aerial Vehicle Operations in U.K. Airspace – Guidance**. Directorate of Airspace Policy, Civil Aviation Authority, 2002.
- DeGarmo, M.T. **Issues Concerning Integration of Unmanned Aerial Vehicles in Civil Airspace.** Novembro, 2004.
- Desktop aeronautics; **Aircraft Design: Synthesis and Analysis;** Stanford, 2006.
- Drela, M., Youngren, H. **XFOIL 6.93 User Guide**. MIT, USA. 2001.
- FINEP, Ministério da ciência e tecnologia**; CHAMADA PÚBLICA/ MCT/FINEP - CT-AERO - VANT 01/2009**; 2009.
- Jansson, G. (2001). **V1 "VERFELTUNGS Waffen" (Retaliation Weapons) data base**. Disponível em < [http://www.zenza.se/vw/v\\_main.html>](http://www.zenza.se/vw/v_main.html). Acessado em 25/03/2012.
- Kovács, J. **Filosofia de projeto um roteiro para desenvolvimento de aeronaves, Resumo de Palestras.** 1986.
- List, 2003. **Brief history of UAVs.** Laboratory for Information Systems & Telecommunications. Disponível em <http://www.list.ufl.edu/uav/UAVHstry.htm>. Acessado em 20/03/2012.
- Nascimento, W. D. **Projeto de estabilidade aerodinâmica e de controle de um Mini-VANT para imageamento giroestabilizado utilizando técnicas analítico-numericas e experimentais no âmbito da chamada pública MCT / FINEP-CTAERO-VANT-01 / 2009.** UnB, 2012.
- Nelson, R. C. **Flight Stability an Automatic Control**, 2ª Ed, McGraw-Hill, Inc.New York 1998.
- Pahl, G. & Beitz, W. **Engineering Design – a systematic approach**. Berlin, Springer Verlag, 1996.
- Paula, V. M. G. **BQM-1BR, o VANT a jato brasileiro**. 2009, CENTRO DE PESQUISAS ESTARTÉGICAS, UFJF.

Perkins, C. D.; Hage, R. E. **Airplane Performace Stabbility and Control**. [S.l.]: Wiley, 1949. Rao, S. S. **Engineering Optimization: Theory and Practice** 1984.

Raymer, Daniel P.; **Aircraft design: A conceptual approach**; AIAA education series, 1992.

Rodrigues, Luiz Eduardo Miranda. J. **Fundamentos da Engenharia Aeronáutica – Aplicações ao Projeto SAE-AeroDesign Volume 2 – Análise de Estabilidade, Análise Estrutural, Metodologia de Projeto e Relatório de Projeto 1**. – Instituto Federal de Educação, Ciência e Tecnologia de São Paulo, São Paulo, 2011.

- Rosa, Edison da. **Introdução ao projeto aeronáutico**; Florianópolis: UFSC/GRANTE, 2006
- Roskam, J., Airplane **Flight Dynamics and Automatic Flight Controls**, Kan: DARcorpotation, 1995.
- Roskam, J. **Airplane Design Parts I through VIII (v. 1-8)**. Lawrence, Kan: DARcorpotation, 1997.
- Silva, E.C.N. **Otimização Aplicada ao Projeto de Sistema Mecânicos**. USP, 2010.
- U.S Army UAS Center of excellence; **"Eyes of the Army" U.S. Army Roadmap for Unmanned Aircraft Systems 2010-2035**, 2010.

U.S. Government Accountability office; **Unmanned Aircraft Systems, Comprehensive Planning and a results-oriented training strategy are needed to support growing inventories;** Washington DC, 2010.

#### **Sites**

http://en.wikipedia.org/wiki/AeroVironment\_RQ-14\_Dragon\_Eye http://www.designation-systems.net/dusrm/app2/q-14.html http://www.designation-systems.net/dusrm/m-151.html http://www.elbitsystems.com/elbitmain/area-in2.asp?parent=3&num=279&num2=279 http://www.globalsecurity.org/intell/systems/dragon-eye.htm http://www.inbar.int/index.ASP http://www.israeli-weapons.com/weapons/aircraft/uav/skylark/skylark.html http://www.uav.com.br/?gclid=CNG4r\_rS-agCFdI42godNFNvTg

## **ANEXOS**

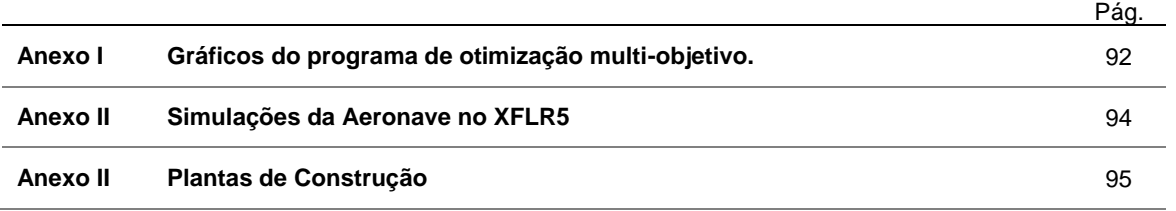

|                    | min_Pa | b        | $dc\_tc$ | dc        | $d_t$    | MC_tc    | <b>MC</b>  | Dc_tc                                     | <b>DC</b>    | maximiz |
|--------------------|--------|----------|----------|-----------|----------|----------|------------|-------------------------------------------|--------------|---------|
| min_Paviao         |        |          |          |           |          |          |            |                                           |              |         |
| þ                  | 0.723  | الاسم    |          |           |          |          |            |                                           | $\mathbf{r}$ |         |
| $dc\_tc$           | 0.543  | 0.144    |          |           |          |          |            |                                           |              |         |
| dc                 | 0.727  | 0.992    | 0.165    | اللالاميت |          |          |            | 12-2-220-23-230-230-230-2<br>2012/07/2020 |              |         |
| $d\_tc$            | 0.282  | $-0.289$ | 0.417    | $-0.286$  |          |          |            |                                           |              |         |
| MC_tc              | 0.636  | $-0.054$ | 0.514    | $-0.047$  | 0.791    |          |            |                                           |              |         |
| MC                 | 0.731  | 0.995    | 0.157    | 0.993     | $-0.281$ | $-0.045$ | <b>MAN</b> | mang                                      |              |         |
| Dc_tc              | 0.591  | 0.143    | 0.995    | 0.164     | 0.458    | 0.590    | 0.157      |                                           |              |         |
| DC                 | 0.727  | 0.992    | 0.166    | 1.000     | $-0.286$ | $-0.047$ | 0.994      | 0.165                                     | اللاسد       |         |
| maximizar_sustenta | 0.591  | 0.560    | 0.560    | 0.580     | $-0.198$ | 0.127    | 0.572      | 0.559                                     | 0.580        |         |

Figura A-1: Matriz de Correlação entre as variáveis dos tubos de carbono, tanto para longarina, como para o tubo de cauda, longarina, massa do avião.

|                    | taper    | cr       | b          | <b>RB</b> | <b>AR</b> | maximizar_sus | min_Paviao | minimizar_arra |
|--------------------|----------|----------|------------|-----------|-----------|---------------|------------|----------------|
| taper              |          |          |            |           |           |               |            |                |
| cr                 | $-0.061$ |          |            |           |           |               |            |                |
| b                  | $-0.147$ | 0.028    | <b>BAA</b> |           |           | F             |            |                |
| <b>RB</b>          | 0.191    | $-0.076$ | $-0.209$   |           |           |               |            |                |
| <b>AR</b>          | 0.017    | $-0.040$ | $-0.015$   | 0.038     |           |               |            |                |
| maximizar_sustenta | $-0.247$ | 0.627    | 0.560      | $-0.353$  | $-0.041$  |               |            |                |
| min_Paviao         | 0.079    | 0.461    | 0.723      | $-0.102$  | $-0.036$  | 0.591         |            |                |
| minimizar_arrasto  | 0.160    | 0.108    | $-0.959$   | 0.224     | 0.018     | $-0.439$      | $-0.625$   |                |

Figura A-2: Matriz de correlação entre as variáveis de entrada da asa e a função objetivo.

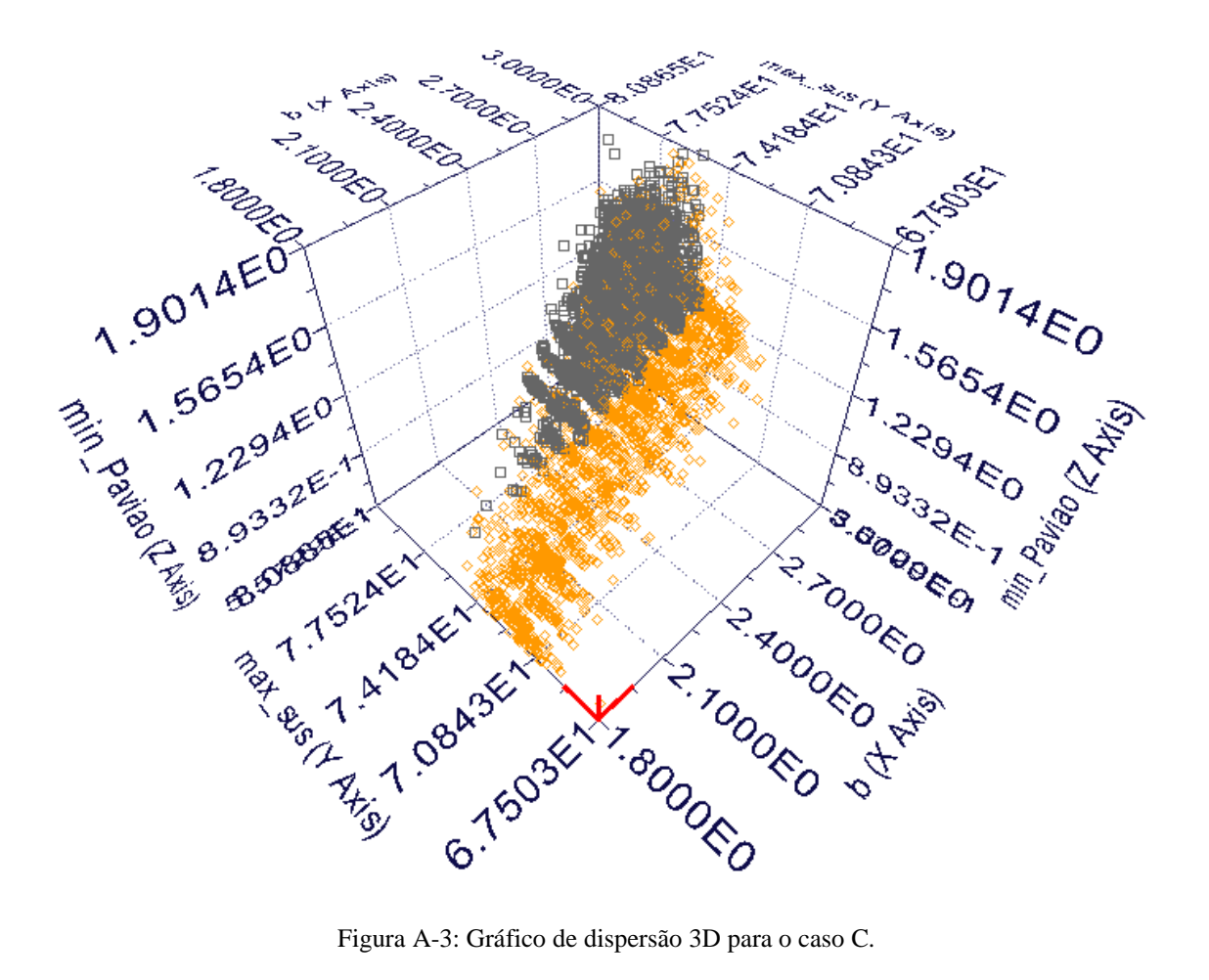

#### **ANEXO II: Simulações da aeronave no XFLR5**

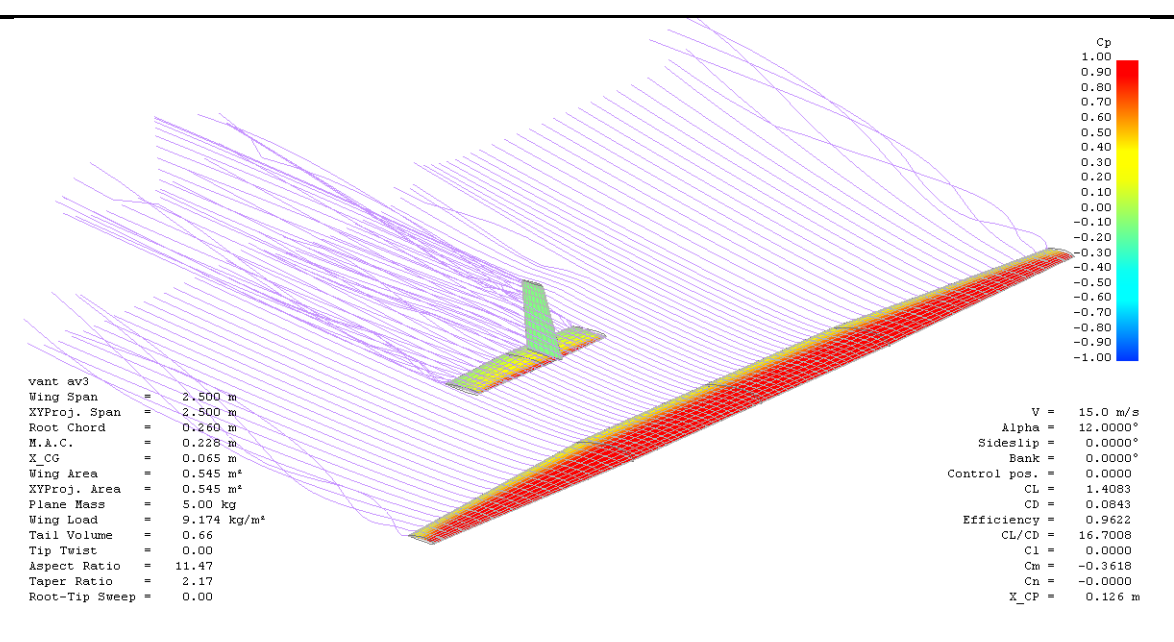

A-4: Vista Isométrica

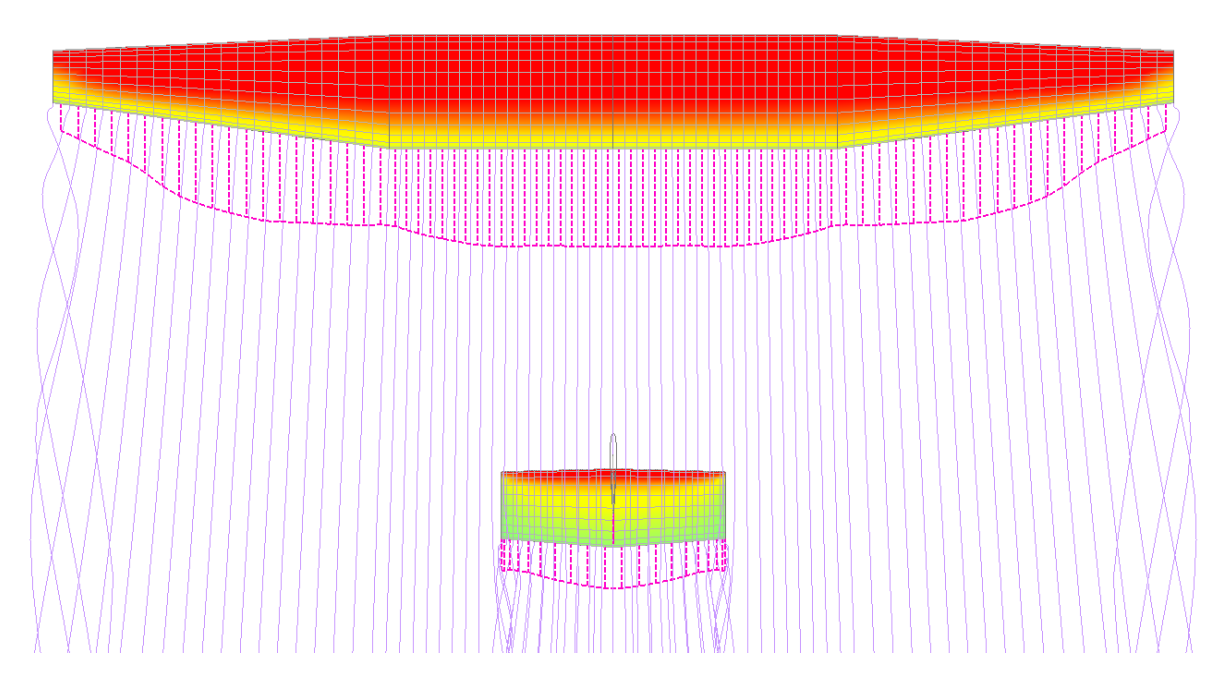

A-5: Vista Superior e Arrasto viscoso.

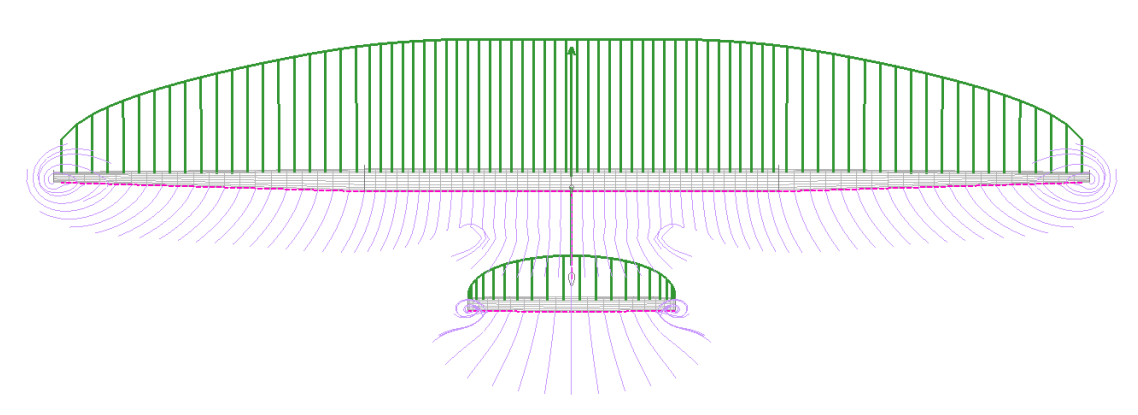

A-6: Vista Frontal e Sustentação Local

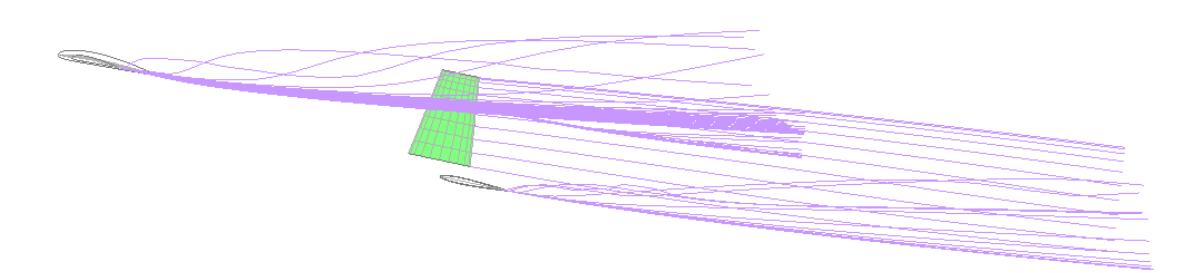

A-7: Vista Lateral